# 'HYHORSPHQW RI D \* DPLVHG \$SSOLFDWL 3 U R J U D P P L Q J (G X F D \

6HPHVWHU 7KHVLV **6WXGLHQDUEHLW** 

6HPHVWH) IDOO 3 U R M H F W 7 HXDNPD V 0 H V V P H U ODWKLDV )LVFKOHU \$GYLVRUULHGHU / R F K

# **SEVWUDFW**

3URJUDPPLQJ HIHUFLVHV DUH D FUXFLDO FRPSRQHQW LQ WH HQWLVWV SUDFWLFDO NQRZOHGJH DERXW VRIWZDUH GHYHORS D ZLGH UDQJH RI GLSHUHQW SURJUDPPLQJ HIHUFLVHV UDQJ PHQW LQ -DYD WR DUWLVFLDO LQWHOOLJHQFH WUDLQLQJ LQ

,Q WKLV VHPHVWHU WKHVLV ZH ZHUH WDVNHG ZLWK EULQJL RI XQLYHUVLW\ HIHUFLVHV 7KH PDLQ JRDO ZDV WR GHYHOF FHQWLYLIHV VWXGHQWV WR HQJDJH UHSHDWHGO\ DQG FRQVL PHQWV

# **SSSURDFK**

) RU WKLV WKHVLV ZH HPSOR\HG D XVHU FHQWHUHG GHVLJQ WXDOLIH D JDPLVHG DSSOLFDWLRQ IRU SURJUDPPLQJ HIHUFL **IROORZV** 

:H GHVQHG D XVHU EDVH FRQVLVWLQJ RI XVHU JURXSV :H FRQGXFWHG XVHU LQWHUYLHZV ZLWK GLSHUHQW SHRSO :H GHULYHG WDQJLEOH XVHU VWRULHV IURP WKHVH LQWH :H FRQFHSWXDOL|HG DVSHFWV RI DQ DSSOLFDWLRQ WKDW XVLQJ HILVWLQJ DSSOLFDWLRQV DQG VFLHQWLVF SDSHUV D' :H SURWRW\SHG GLSHUHQW IHDWXUHV WR HQVXUH WKHLU W : H GHVQHG IXQFWLRQDO UHTXLUHPHQWV IRU RXU PLQLPDC EH GHYHORSHG DV SDUW RI RXU %DFKHORU V WKHVLV

# & R Q F O X V L R Q

7KURXJK WKLV WKHVLV ZH KDYH FRQFOXGHG WKDW DQ DSSOI GHQWV DW 267 WR HQJDJH PRUH UHJXODUO\ ZLWK WKHLU HIH WKH EDVLV RI JDPLVFDWLRQ DORQH SV VXFK RXU WKHVLV IF RI D VRIWZDUH V\VWHP WKDW DLPV WR XQLI\ DQG VLPSOLI\ DJLQJ FRQGXFWLQJ DQG HYDOXDWLQJ HIHUFLVHV 6XFK DQ WKDQ LQLWLDOO\ LQWHQGHG FRXOG LPSURYH WKH YDOXH RI

```
& R Q W H Q W V
```

```
, Q W U R G X F W L R Q
    & R Q W H J W
    SVVLJQPHQW
    ) RUPDOLWLHV
  SSSURDFK
    & R Q W H I W
    3 U R F H V V
    7KHVLV 6FRSH
  8VHU, QWHUYLHZV
    & R Q W H I W
    SSSURDFK
    5 H V X O W V
    6WDWLVWLFDO 6LJQLVFDQFH
  5HTXLUHPHQW $QDO\VLV
    & R Q W H J W
    SSSURDFK
    5HVXOWV
    5HTXLUHPHQWV RI ([HUFLVH ODNHUV
    5HTXLUHPHQWV RI (IHUFLVH 6ROYHUV
  (IHUFLVH & UHDWLRQ OLJUDWLRQ DQG ODQDJHPHQW
    (IHUFLVH 9DULDWLRQV
    (IHUFLVH 6XEPLVVLRQV
    (IHUFLVH (PSRZHUPHQW DQG 6LPSOLVFDWLRQ
    (IHUFLVH 2YHUYLHZ
  OLQLPDO 9LDEOH 3URGXFW
    & R Q W H I W
    HDWXUH 6FRSH
    7HFKORORJLHV
  5HWURVSHFWLYH
    & R Q W H I W
    5HYLHZ 6XPPDU\
    3RVLWLYHV 1HJDWLYHV
    2 X W O R R N
5 HIHUHQFHV
, /LVW RI )LJXUHV
.. /LVW RI 7DEOHV
,,, * O R V V D U \
%LEOLRJUDSK\
$SSHQGLI
. 2 U L J L Q D O S V V L J Q P H Q W
.. 3URMHFW 3ODQ
```
,,, 4 X H V W L R Q Q D L U H , 9 8 V H U , Q W H U Y L H Z V 9 \$SSOLFDWLRQ \$QDO\VLV 9, 5HTXLUHPHQWV 9,, ([DPSOHV RI RXU 'DWD 6WUXFWXUH 9, , , \$FNQRZOHGJHPHQWV

# <span id="page-4-0"></span>, Q W U R G X F W L R Q

#### DWLEQQGHVNDQIOHLZ%HUH DSSOLFDEOH

\$00 UHVXOWV RI WKLV VHPHVWHU WKHVLV H J VRXUFH FR PDGH DYDLODEOH WR WKH SURMHFW SDUWLFLSDQWV IRU IXU SHEWHG WR PHHW FRPPRQ TXDOLW\ VWDQGDUGV IRU VFLHQW WHUQDO VRXUFHV PXVW EH FLWHG LQ WKH ELEOLRJUDSK\ X\ WHIWV PXVW IROORZ WKH \*XLGHOLQH IRU \*HQGHU 6HQVLWLYH

<span id="page-5-2"></span>7KLV VHPHVWHU WKHVLV ZLOO EH UHZDUGHG ZLWK (7&6 XSF HISHFWHG ZRUNORDG LV KRXUV GLVWULEXWHG RYHU  $ZH$ WHU WKHVLVOR WODD W & HRSQN HPEHUD Q G HQ GUVL B Q \ 'HFHPEHU D W OHHWLQJV ZLWK WKH VXSHUYLVRU DUH KHOG ZHHNO

# ) R U P D O L W L H V

) XUWKHUPRUH ZH DUH UHTXLUHG WR VHOHFW D VXLWDEOH S VFULEH ZRUN SDFNDJHV DQG PLOHVWRQHV DQG WUDFN WKH OHYHO \$00 RI WKLV PXVW EH GRFXPHQWHG LQ WKH VQDO SD

DULHV RI WKH DSSOLFDWLRQ WR GHYHORS IRUPXODWH UHTXLUHPHQWV RQ WKH EDVLV RI ZKLFK D FRPS WLRQ FDQ EH PDGH ZLWK D IRFXV RQ IUHH DQG RSHQ VRXL 8VH D XVHU FHQWHUHG DSSURDFK WR FUHDWH D KXPDQ IRF & UHD WH D IXQF WLRQDO SURWRW\SH EDVHG RQ WKH VQGLQ, WDLOHG GRFXPHQWDWLRQ DQG DW OHDVW RQH XVHU FHQWI 5HWHFW RQ WKH GHYHORSHG SURGXFW DQG IRUPXODWH FI WLRQV IRU WKH FKRVHQ DSSURDFK DQG WKH FUHDWHG V\VV

QHHGV RI IXWXUH XVHUV RI VXFK D JDPLVHG V\VWHP 5HVHDUFK VLPLODU SURGXFWV DQG VFLHQWLVF SDSHUV WI

DSSHQGL[ KQREWHURQb, \$QDO\IH HILVWLQJ DSSOLFDWLRQV XVHG DW WKH 267 WR

<span id="page-5-1"></span>Q RUGHU WR FUHDWH WKH DIRUHPHQWLRQHG V\VWHP ZH ZH, RXU VHPHVWHU WKHVLV 7KH RULJLQDO YHUVLRQ ZULWWHQ

# **SVVLJQPHQW**

HPHQWV H J VFRULQJ FRPSHWLWLRQ HWF WR RWKHU DUH PRWLYDWLRQ DQG HQFRXU2DJURHUGQ8IQUMPHQMW\3UKHHVVPDLQ JRDO LV WR GHYHORS D VRIWZDUH V\VWHP WKDW LQFHQWLYL DQG FRQVLVWHQWO\ ZLWK SURJUDPPLQJ DVVLJQPHQWV

<span id="page-5-0"></span>3URJUDPPLQJ HIHUFLVHV DUH D FUXFLDO FRPSRQHQW LQ WH HQWLVWV SUDFWLFDO NQRZOHGJH DERXW VRIWZDUH GHYHOR ODQG 8QLYHUVLW\ RI \$SSOLHG 6FLHQFHV PDQ\ FRXUVHV RS SURJUDPPLQJ HIHUFLVHV UDQJLQJ IURP DOJRULWKP GHYHOR WHOOLJHQFH WUDLQLQJ LQ 3\WKRQ

.Q WKLV VHPHVWHU WKHVLV ZH ZHUH WDVNHG ZLWK EULQJL RI XQLYHUVLW\ H[HUFLVHV \*DPLVFDWLRQ GHVFULEHV WKH SI

# & R Q W H J W

# <span id="page-6-0"></span>**\$SSURDFK**

### & R Q W H J W

<span id="page-7-0"></span>**SV GHVFULGHIFOWLRQ/WKH JRDO RI WKLV VHPHVWHU WKHVLV LV I** V\VWHP WKDW LQFHQWLYL|HV VWXGHQWV WR HQJDJH UHSHD JUDPPLQJ DVVLJQPHQWV : KLOH WKH DVVLJQPHQW LPSRVHV HYDOXDWLRQ RI WKLV VRIWZDUH V\VWHP LW GRHV QRW SURY UHVXOWLQJ DSSOLFDWLRQ VKRXOG FRQWDLQ

) RU WKLV UHDVRQ ZH GHFLGHG WR EURDGHQ WKH VFRSH RI W RQO\ WKH TXHVWLRQ RI KRZ ZH FDQ XVH JDPLVFDWLRQ LQ SU ZH ZDQW WR VQG RXW ZKDW D VRIWZDUH V\VWHP IRU VROYLQ WKH VUVW SODFH 7KLV PHDQV WKDW ZH ZDQW WR VQG DQVZ

+RZ DUH WKH HIHUFLVHV FXUUHQWO\ EHLQJ VROYHG" : KLFK IHDWXUHV PXVW DQ DSSOLFDWLRQ IRU VROYLQJ HIHUI +RZ FDQ ZH XVH JDPLVFDWLRQ WR LPSURYH HQJDJHPHQW ZL

,Q GRLQJ VR ZH VWULYH WR GHYHORS D VRIWZDUH V\VWHP TXLUHPHQWV RI WKLV VHPHVWHU WKHVLV EXW ZLOO EH DFW DQ HIWHQGHG SHULRG RI WLPH

### 3 U R F H V V

<span id="page-7-2"></span><span id="page-7-1"></span>.Q WKLV VHPHVWHU WKHVLV ZH KDYH GHFLGHG WR SODFH H ZLWK WKH LQWHQGHG XVHU EDVH RI WKH DSSOLFDWLRQ WR ZLWK WKH UHTXLUHPHQWV RI WKLV VHPHVWHU WKHVLV DV Z SURFHVV ZH HOPNSHEND WLRQDO 2UJDQLIDWLRQ IRU2 X6UW DIQGDUG SURDFK LV LOO) X U W W HD BYKH G KL Q KR Z V KR Z W K H F KD S W H U V R I W I WLRQ FRUUHVSRQG WR WKH XVHU FHQWHUHG GHVLJQ SURFHV **3URFHHGLQJV** 

ORUH SUHFLVHO\ ZH KDYH GHFLGHG WR VWUXFWXUH RXU ZR VWHSV DUH ZRUNHG RQ XVLQJ DQ DJLOH SURMHFW PDQDJHPH( LQ WKH DSSHQGHLFWQRGOHUZLOO WKHUHIRUH SURFHHG DV IROOF

'HWHUPLQH WKH XVHU EDVH IRU WKH DSSOLFDWLRQ WR EH , QWHUYLHZ WKLV XVHU EDVH WR VQG RXW KRZ HIHUFLVHV I DQG ZKDW SUREOHPV DUH EHLQJ HQFRXQWHUHG

'HULYH WDQJLEOH UHTXLUHPHQWV IURP WKH LQWHUYLHZV F &RQFHSWXDOLIH DQ DSSOLFDWLRQ WKDW DGGUHVVHV WKHV SOLFDWLRQV DQG VFLHQWLVF SDSHUV DV D EDVLV IRU LGHI (YDOXDWH DQG SURWRW\SH VROXWLRQV IRU WKH PRVW LPS 'HVQH D OLQLPDO 9LDŒ903#o&wdRZQLXWFKWD FRQFUHWH WHFKQROR, /RRN EDFN DW RXU DSSURDFK DQG IRUPXODWH VSHFLVF LPS IRU IXUWKHU ZRUN

# 7KHVLV 6FRSH

<span id="page-8-0"></span>.Q RUGHU WR NHHS WKLV VHPHVWHU WKHVLV PDQDJHDEOH Z KDYH GHFLGHG WR IRFXV H[FOXVLYHO\ RQ FRQFHSWXDOL]LQJ SOHI SDUWV RI WKH SODQQHG DSSOLFDWLRQ 7KLV PHDQV W WHP ZLOO EH GHYHORSHG DW WKH HQG RI WKLV WKHVLV, Q VXSHUYLVRU WKDW WKH DFWXDO LPSOHPHQWDWLRQ RI WKH S DV SDUW RI RXU %DFKHORU V WKHVLV

) XUWKHUPRUH ZH ZLOO RQO\ SHUIRUP RQH LWHUDWLRQ RI WI ZH HPSOR\:KLOH ZH ZRXOG KDYH OLNHG WR SUHVHQW RXU EDVH LQ WKH IRUP RI ZRUNVKRSV ZH IRXQG WKDW RUJDQL]| DZD\ WRR PXFK WLPH IURP WKH FRQFHSWXDOLIDWLRQ SURFHV VRIWZDUH V\VWHP ZLOO QRW EH SUHVHQWHG WR WKH XVHU E EXW UDWKHU DV DQ H[WUDFXUULFXODU DFWLYLW\

# <span id="page-9-0"></span>8 V H U , Q W H U Y L H Z V

\$IWHU ZH LGHQWLVHG WKH XVHU EDVH RI RXU DSSOLFDWLRQ WKH XVHU LQWHUYLHZV 2XU JRDO ZDV WR VOG UHSUHVHQWD DQG DVN WKHP KRZ H[HUFLVHV DUH FRQGXFWHG DQG ZKDW WHUHG : H PDLQO\ IROORZHG WKH JXLGHOLQHV IRU XVHU LQW 8 VHU (ISHU LHU Q HU HW DOO FRPELQ D WLRQ ZLWK WKH PHWKRGF LQ 5KHWRULFDO & R **9 R M & H E Q W D R Q H Q O X U E D F K** 

3ODQQLQJ WKH 8VHU , QWHUYLHZV

<span id="page-10-3"></span>(IHUFLVH ODNSHUWV ZKR FUHDWH PDQDJH DQG FRQGXFW HIH ([HUFLVH 6R @ VHUV ZKR FRQVXPH DQG VROYH H [HUFLVHV

%DVHG RQ WKLV GHVQLWLRQ ZH ZHUH IXUWKHU DEOH WR VF JURXSV QDPHO\ WKRVH ZKR PDNH HIHUFLVHV L H OHFWXUI VROYH HIHUFLVHV L H VWXGHQWV 7R NHHS WKHVH JURXS DPELJXLWLHV WKDW PLJKW DULVH LI WKH FRQWHIW RI WKH V WXUHZH KDYH GHFLGHG WR XVH WKH IROORZLQJ WHUPV IRU W

2XU XVHU EDVH LV HYHU\RQH DW 267 ZKR LV LQYROYHG LQ HIHUFLVHV IRU WKH %DFKHORU LQ &RPSXWHU 6FLHQFH

'HVQLQJ WKH 8VHU %DVH & RQVLGHULQJ WKH DVVLJQPHQW DQG VFRSSHFT WRURWQZNSHL WKDWYKHH VLV FRQFOXGHG WKH IROORZLQJ GHVQLWLRQ IRU RXU WDUJHW XV

# <span id="page-10-1"></span>**\$SSURDFK**

%\ DQVZHULQJ WKHVH TXHVWLRQV ZH FDQ GHWHUPLQH ZKDV WLRQ IRU SURJUDPPLQJ HIHUFLVHV PXVW LQFOXGH DQG KRZ HILVWLQJ PHWKRGV DQG WRROV FXUUHQWO\ EHLQJ XVHG 7K UHTXLUHPHQWV IURP WKH FRQGXFWHG XV6HUFMQMRQUYLHZV LV

: K\ DUH H[HUFLVHV FRQGXFWHG ZLWK WKHVH WRROV" : KDW SUREOHPV DUH HQFRXQWHUHG ZKHQ FRQGXFWLQJ HIHI

: KDW WRROV DUH XVHG WR FRQGXFW HIHUFLVHV"

+RZ DUH HIHUFLVHV FRQGXFWHG DW WKH PRPHQW"

<span id="page-10-0"></span>\$V GLVFXV6VHHFGWLRGROV6U VUVW VWHS LQ GHYHORSLQJ D VRIWZDU PLQJ HIHUFLVHV LV WR LGHQWLI\ ZKR WKH XVHU EDVH RI VX UHTXLUHPHQWV WKH\ LPSRVH 7R GR WKLV ZH ZLOO VUVW G WKHQ FRQGXFW D VHULHV RI XVHU LQWHUYLHZV LQ RUGHU W QHHGV 2XU JRDO ZLWK WKHVH LQWHUYLHZV LV WR LQYHVWL,

& R Q W H J W

<span id="page-10-2"></span><sup>{)</sup> RU HIDPSOH FKRRVLQJ /HFWXUHU LQVWHDG RI (IHUFLVH ODNHU L' DUH FUHDWHG E\ WKH OHFWXUHU V DVVLVWDQW /LNHZLVH FKRRVLQJ 6 LQDSSURSULDWH LI WKH DSSOLFDWLRQ LV HYHU XVHG RXWVLGH RI D VF

# <span id="page-11-0"></span> $5$  H V X O W V

### \*HQHUDO

.Q WRWDO LQWHUYLHZV ZLWK HIHUFLVH PDNHUV DQG LQ ZHUH FRQGXFWHG 7KH XVHU LQWHUYLHZV ZHUH SULPDULO\ K EH IRXQG LQ SDUDSKUDVHG IRUPDW6HQWWLKRHQOD. 9 SHGQ WILIR & Q OF RU PHPEHUV RI RXU XVHU JURXSV ZHUH DVNHG LQIRUPDOO\ DERX LQWHUYLHZV LQ RUGHU WR UHFRJQLVH RXWOLHUV RU FRQVI WKHVH LQIRUPDO HIFKDQJHV DUH QRW GRFXPHQWHG LQ WKLV

GHQWLVHG 7RROV 0HWKRGV.

7KURXJK RXU XVHU LQWHUYLHZV ZH GLVFRYHUHG WKDW D ZL PHWKRGV DUH XVHG WR FRQGXFW HIHUFLVHV DW 267 :H DOV XVXDOO\ QRW VWDQGDUGLIHG DQG WKDW GHRYRHQQAMAKHDAQRQHV WK \*LW/DE VVDUD UH QRW FRQVLVWHQWO\ XVHG E\ DOO H[HUFLVH PD

7R JHW D EHWWHU VHQVH RI KRZ GLYHUVH WKHVH WRROV DQ D QRQ HIKDXVWLYH OLVW VKRZLQJ ZKDW ZDV PHQWLRQHG LQ

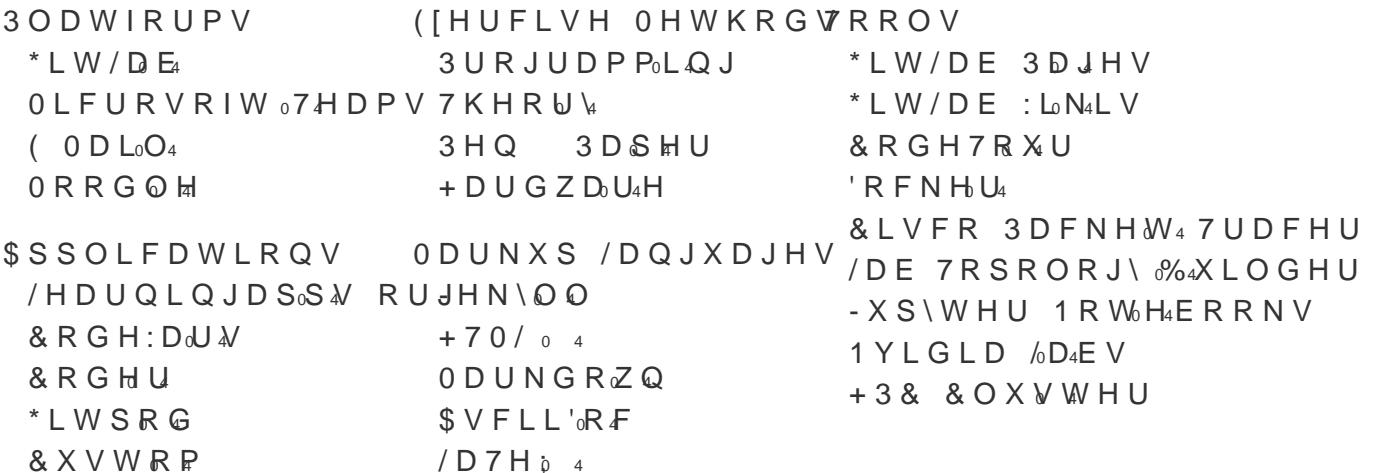

7KLV YDULHW\ LQ WRROV DQG PHWKRGV SRVHV WZR PDMRU SL GHYHORSHG ) LUVWO\ LW LQFUHDVHV FRPSOHILW\ LI ZH ZDQV D ZD\ WKDW LW FDQ EH HDVLO\ LQWHJUDWHG LQWR WKH H[LV 6HFRQGO\ LI ZH ZHUH WR DYRLG WKLV FRPSOHILW\ E\ GHYHOI ZH ZRXOG ZRUVHQ WKH SUREOHPV HIHUFLVH VROYHUV IDFH Z XVH E\ HIHUFLVtH7 RDWHLWVRXWOLQHG L6CHPWURQObHWDLO LQ

### <span id="page-11-3"></span>GHQWLVHG 3UREOHPV

<span id="page-11-2"></span>.Q DGGLWLRQ WR GHWHUPLQLQJ ZKLFK WRROV DQG PHWKRGV ZH DOVR ZDQWHG WR XQGHUVWDQG ZKDW SUREOHPV DUH EH FLVH PDNHUV DQG HIHUFLVH VROYHUV LQ UHJDUG WR HIHUFI LQLJXUHEKLFK VKRZV WKH SUREOHPV ZH GLVFRYHUHG LQ RXI IRUP RI TXDOLWDWLYH VSHHFK EXEEOHV

<span id="page-11-1"></span>t7KLV SRVVLELOLW\ UHPLQGHG X WWW SO2 L QN DOB RFXRVP [NFG

<span id="page-12-0"></span>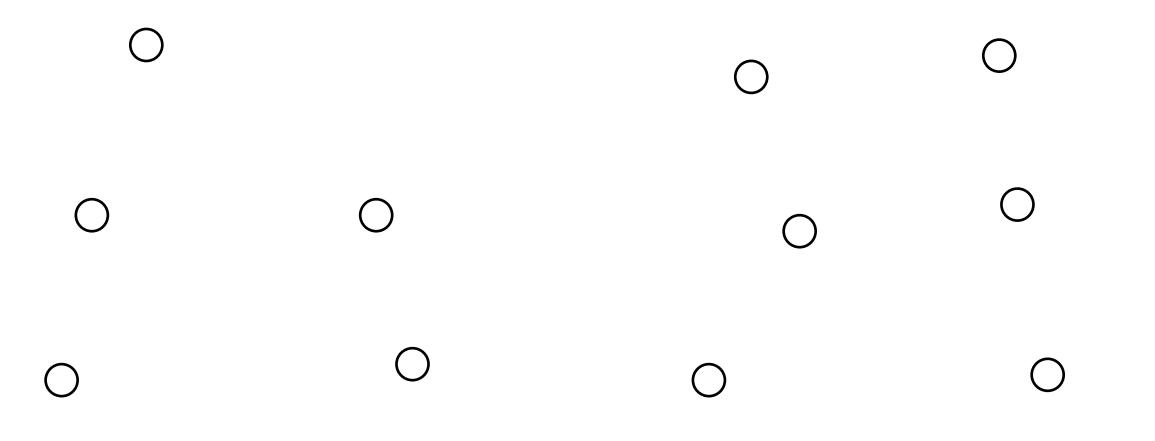

) LJXUHb 2XU XVHU LQWHUYLHZV UHYHDOHG YDULRXV SUREOHF

: H IX U W K H U U H F R J Q L ] H G W K D W W K H) LSJUX RU LERDOHOP VE HLOFOD XWHW UR DU W ]HH LQWR WKUHH JURXSV 2UJDO JD4WADROLDVO SAORDECOGHFFONVWHPDWLF  $SUREOOPV$ 

2UJDQLIDWLRQDO SUREOHPV SULPDULO\ VWHP IURP WKH YDU XVHG DW 267 DQG KRZ WKHVH WRROV DUH RIWHQ WRR WHGLR ZH EHOLHYH WKDW WKHVH SUREOHPV PD\ EH VROYHG E\ XVLC VRIWZDUH V\VWHPV 4XDOLW\ SUREOHPV RQ WKH RWKHU KDO WKH SHUFHLYHG LQDGHTXDWH TXDOLW\ RI HIHUFLVHV SURYL ZH WKLQN WKDW WKHVH SUREOHPV FDQ RQO\ EH VROYHG E\ V WKH\ PD\ EH DLGHG E\ WRROV WKDW KHOS WKHP JDWKHU LQ WKHLU HIHUFLVHV )LQDOO\ V\VWHPDWLF SUREOHPV DULVH I H J KRZ HIDPV DUH DGPLQLVWHUHG KRZ OHFWXUHUV DUH EHOLHYH WKDW WKHVH SUREOHPV FDQQRW GLUHFWO\ EH VR( VROYHUV RU DQ\ VRIWZDUH V\VWHP DV WKH\ ZRXOG UHTXLU

#### & R Q F O X V L R Q

%DVHG RQ RXU XVHU LQWHUYLHZV ZH KDYH UHDOL]HG WKDW WLYLIHV VWXGHQWV WR HQJDJH UHSHDWHGO\ DQG FRQVLVW PHQWV FDQQRW EH FUHDWHG WKURXJK JDPLVFDWLRQ PHFKD LW ZRXOG QRW RQO\ LJQRUH WKH XQGHUO\LQJ SUREOHPV W PHQW ZLWK HIHUFLVHV L H WHGLRXV VHWXS HIFHVVLYH ZR ZRUVHQ WKHP E\ FUHDWLQJ DQRWKHU WRRO WKDW ZRXOG UH HIHUFLVH PDNHUV DQG HIHUFLVH VROYHUV WR XVH

) RU WKLV UHDVRQ ZH KDYH GHFLGHG WR VKLIW RXU DWWHQV WKDW XVHV JDPLVFDWLRQ LQ SURJUDPPLQJ DVVLJQPHQWV W DLPV WR XQLI\ VLPSOLI\ DQG LPSURYH ERWK WKH RUJDQL]D' HIHUFLVHV \$V VXFK D VRIWZDUH V\VWHP HIKLELWV D PXFK LQWHQGHG ZH KDYH DJUHHG ZLWK WKH VXSHUYLVRU RI WKLV ZLOO EH FRQWLQXHG DV SDUW RI RXU %DFKHORU V WKHVLV L

& RQVHTXHQWO\ WKH IROORZLQJ FKDSWHUV ZLOO IRFXV RQ WKDW DGGUHVVHV WKH SUREOHPV ZH LGHQWLVHG LQ RXU XV LQJ VROHO\ RQ ZKDW ZH ZHUH WDVNHG ZGLHWF WLLRQREXU DVVLJQI

### 6 W D W L V W L F D O 6 L J Q L V F D Q F H

<span id="page-13-0"></span>: KLOH WKH VQGLQJV RI RXU XVHU LQWHUYLHZV PLUURU WKH RIWHQ SHUFHLYH IURP EHLQJ SDUW RI WKHVH XVHU JURXSV F LQWHUYLHZV PD\ QRW EH VXTFLHQW WR VLJQLVFDQWO\ FRYHL HIHUFLVHV \$V D FRPSOHWH DQG IRUPDO HYDOXDWLRQ RI WKI XVHU EDVH LV QRW IHDVLEOH LQ WKH JLYHQ WLPH IUDPH DO TXDOLWDWLYH LQWHUYLHZV KDYH SURYLGHG VXTFLHQW LQIRI LGHFWLRQH QHYHUWKHOHVV DOORZ RXUVHOYHV WR SURFHHG RI WKH DSSOLFDWLRQ WR EH GHYHORSHG , I WLPH DOORZV FRQGXFWHG WR GHHSHQ RXU XQGHUVWDQGLQJ RI WKH SUREC

# <span id="page-14-0"></span>5HTXLUHPHQW \$QDO\VLV

# & R Q W H J W

<span id="page-15-0"></span>\$IWHU FRQGXFWLQJ WKH X6VHHFUWLIRDOWHBRQHMZVQXLIQG ZLWK IRUPX WDQJLEOH UHTXLUHPHQWV IURP RXU UHVXOWV 7KHVH UHTXL RI XVHU VWRULHV ZKLFK FDQ EH IRX<u>QKGFMQ R</u>WQKbH9,DSSHQGL[XO

## <span id="page-15-1"></span>*SSSURDFK*

#### 'HVQLQJ WKH 5HTXLUHPHQWV

, Q RUGHU WR GHVQH FRQFUHWH UHTXLUHPHQWV IURP RXU XVI DOO RI RXU SDUDSKUDVHG GRFXSPHFTQWLWRQDQQ,KGHWDUSL\$HGQWSR[IRUPX PHDQLQJIXO XVHU VWRULHV IURP WKHP

\$IWHUZDUGV ZH WULDJHG DQG FDWHJRUL]HG WKHVH XVHU \ SRVHV XVLQJ PXOWLSOH DSSURDFKHV )LUVWO\ ZH GHFLGHG VFRSH L H GR QRW VW WKH DSSOLFDWLRQ WR EH GHYHORSH VSHFLVF RU XQFOHDU WR EH FRQVLGHUHG DW WKH PRPHQW EDVHG RQ LPSRUWDQFH L H KRZ RIWHQ DQG ZLWK ZKLFK XU, WLRQHG LQ RXU XVHU LQWHUYLHZV DQG E\ FRPSOHILW\ L H ZH SUHGLFW WKH XVHU VWRU\ ZLOO UHTXLUH IRU LPSOHPHQW XVHU VWRULHV EDVHG RQ RXU WZR XVHU JURXSV L H HIHUFL

### <span id="page-15-2"></span> $5$  H V X O W V

### \*HQHUDO

<span id="page-15-3"></span>Q WRWDO XVHU VWRULHV ZHUH IRUPXODWHG EDVHG RQ :H IXUWKHUPRUH UHFRJQLIHG WKDW VRPH RI WKHVH XVHU VW FDWHJRULHV ZLWK HDFK FDWHJRU\ UHSUHVHQWLQJ ZKD  $R<sub>1</sub>$ DSSOLFDMULXFUQWUKRZV D EURDG RYHUYLHZ RI WKHVH HSLFV ZKI PRUH GHV6BHEOWLEQDQ6GHFWLRQb

)LJXUHb 7KH XVHU VWRULHV RI RXU DSSOLFDWLRQ FDQ EH UR

.Q6HFWLEQBZLOO GLVFXVV KRZ ZH LQWHQG WR DGGUHVV WKH HDFK HSLF ZLOO EH JLYHQ LWV RZQ FKDSWHU GHWDLOLQJ W VROXWLRQV ZH SURSRVH LQ UHVSRQVH 7KHVH SURSRVHG VR LQWXHQFHG E\ WKH XVHU \6\RWLRDQGGXH\WLQQ6 LQ

# <span id="page-16-0"></span>5HTXLUHPHQWV RI ([HUFLVH ODNHUV

(IHUFLVH & UHDWLRQ OLJUDWLRQ DQG ODQDJHPHQW 7KH VUVW HSLF ZH LGHQWLVHG LV FRQFHUQHG ZLWK WKH FU PHQW RI H[HUFLVHV E\ H[HUFLVH PDNHUV , W FRQWDLQV PX( WKDW HIHUFLVH PDNHUV ZRXOG OLNH WR FRQWLQXH XVLQJ W WKH\ DUH FRPIRUWDEOH ZLWK DQG WKDW DQ\ PLJUDWLRQ WR EH DV VLPSOH DV SRVVLEOH )RU WKLV UHDVRQ ZH KDYH GF WKLV HSLOFV IROORZV

<span id="page-16-2"></span>\$V DQ H[HUFLVH PDNHU , ZDQW WR UHGXFH WKH RYHUKHDG HIHUFLVHV

7KH IROORZLQJ WDEOH VKRZV DOO XVHU VWRULHUV WKDW HIW

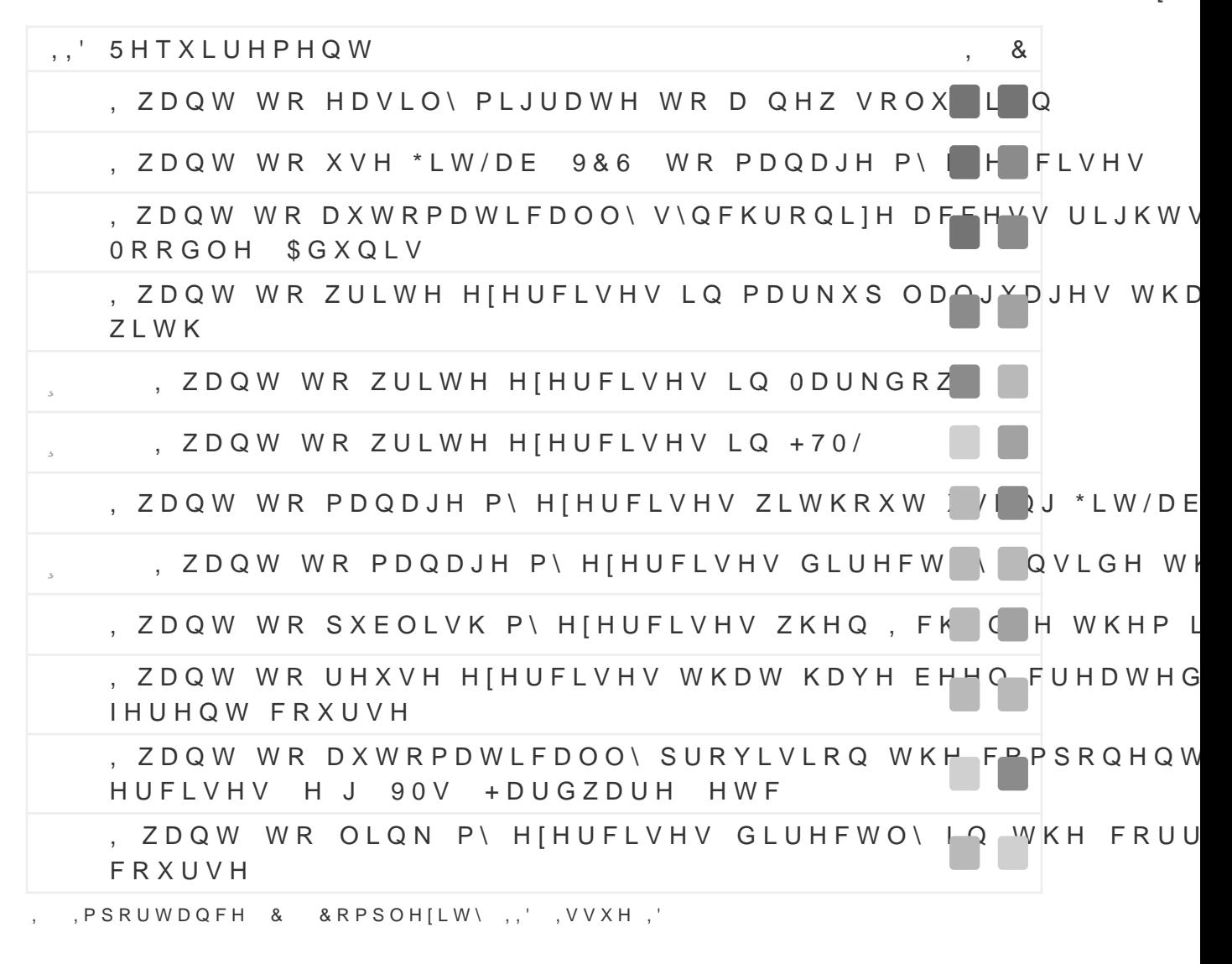

<span id="page-16-1"></span>GOHDVH QRWH WKDW WKLV WDEOH DQG DOO VXEVHTXHQW WDEOHV GR VLGHU WR EH RXW RI VFRSH RU ORZ SULRULW\ 7KHVH XVHU VWRULH\ XQGBHFWLRQb9,

([HUFLVH 9DULDWLRQV

7KH QHIW HSLF ZH LGHQWLVHG LV FRQFHUQHG ZLWK WKH ZLG FXUUHQWO\ EHLQJ XVHG E\ HIHUFLVH PDNHUV , W FRQWDLQV | WKDW HIHUFLVH PDNHUV ZRXOG OLNH WR SURYLGH HIHUFLVHV ) RU WKLV UHDVRQ ZH KDYH GHVQHG WKH FRUHDWHITRXOLOD FRUMP (N

7KH IROORZLQJ WDEOH VKRZV DOO XVHU VWRULHV WKDW H[W

\$V DQ HIHUFLVH PDNHU, ZDQW WR SURYLGH D ZLGH YDULH

..' 5HTXLUHPHQW & . ZDQW WR SURYLGH SUDFWLFDO HIHUFLVHV H | SURJUD , ZDQW WR SURYLGH WKHRU\ H[HUFLVHV H J V H|W LPDJ , ZDQW WR SURYLGH H[HUFLVHV WKDW LQWH UDWH ZLWK | ODEV , ZDQW WR SURYLGH H[HUFLVHV WKDW VSDQ PYHU D ORQJ PLQL SURMHFWV , ZDQW WR FRPELQH WKHRUHWLFDO HIHUFLV V ZLWK SUD , , PSRUWDQFH & & RPSOH[LW\,,', VVXH,'

([HUFLVH 6XEPLVVLRQV

7KH ODVW HSLF ZH LGHQWLVHG IRU HIHUFLVH PDNHUV LV FR VLRQV, W FRQWDLQV PXOWLSOH XVHU VWRULHV HISUHVVLQJ HUFLVH VROYHUV WR VXEPLW WKHLU VROXWLRQV IRU HIHUFL WKHQ EH HYDOXDWHG LQ YDULRXV GLSHUHQW ZD\V )RU WKL FRUH UHTXLUHPHQW IRUDWKRØOHRSZVF

\$V DQ HIHUFLVH PDNHU, ZDQW HIHUFLVH VROYHUV WR VXE HIHUFLVH

7KH IROORZLQJ WDEOH VKRZV DOO XVHU VWRULHV WKDW H[W

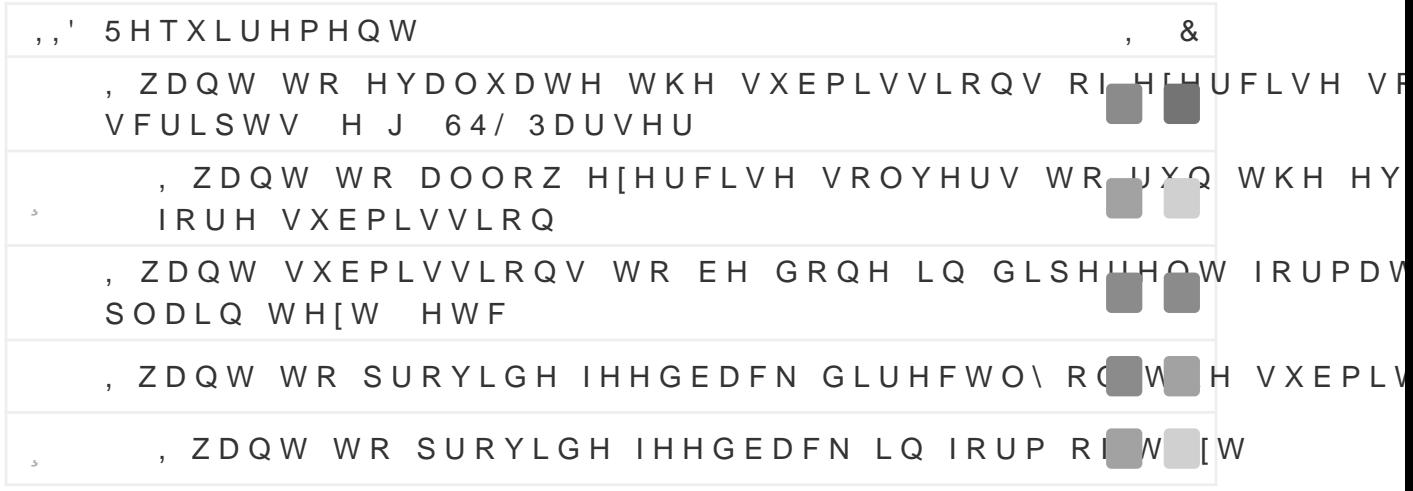

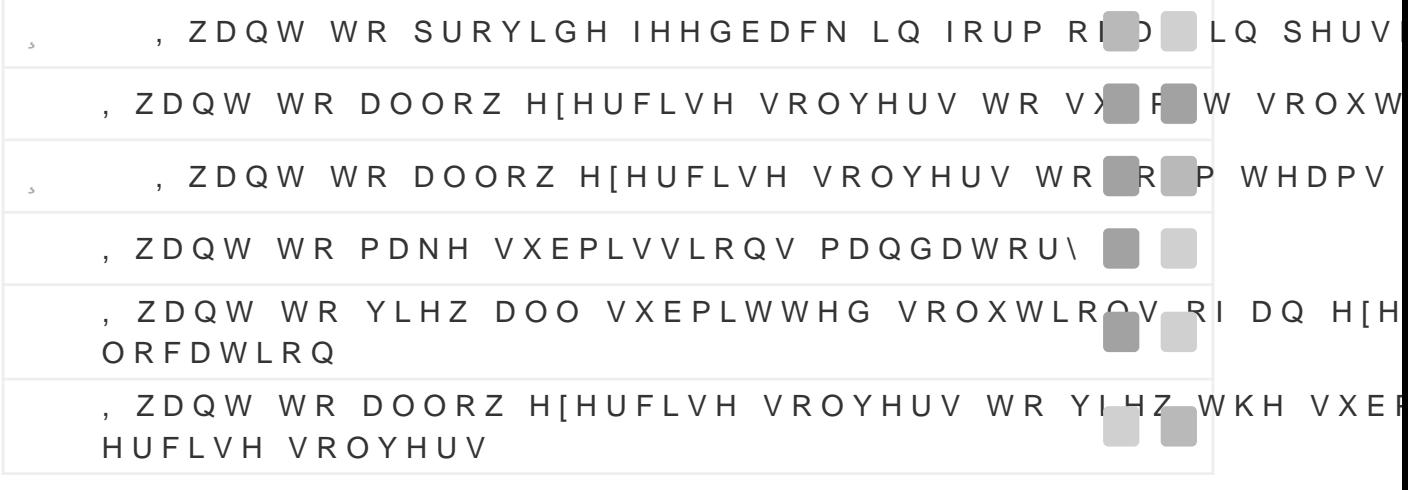

, , PSRUWDQFH & & RPSOH[LW\,,', VVXH,'

#### 2 W K H U

,Q DGGLWLRQ WR WKH UHTXLUHPHQWV DOUHDG\ GLVFXVVHG XVHU VWRULHV WKDW GR QRW VW LQWR DQ\ RI WKH SUHYLRX IRUH VKRZV DOO XVHU VWRULHV RI H[HUFLVH PDNHUV WKDW |

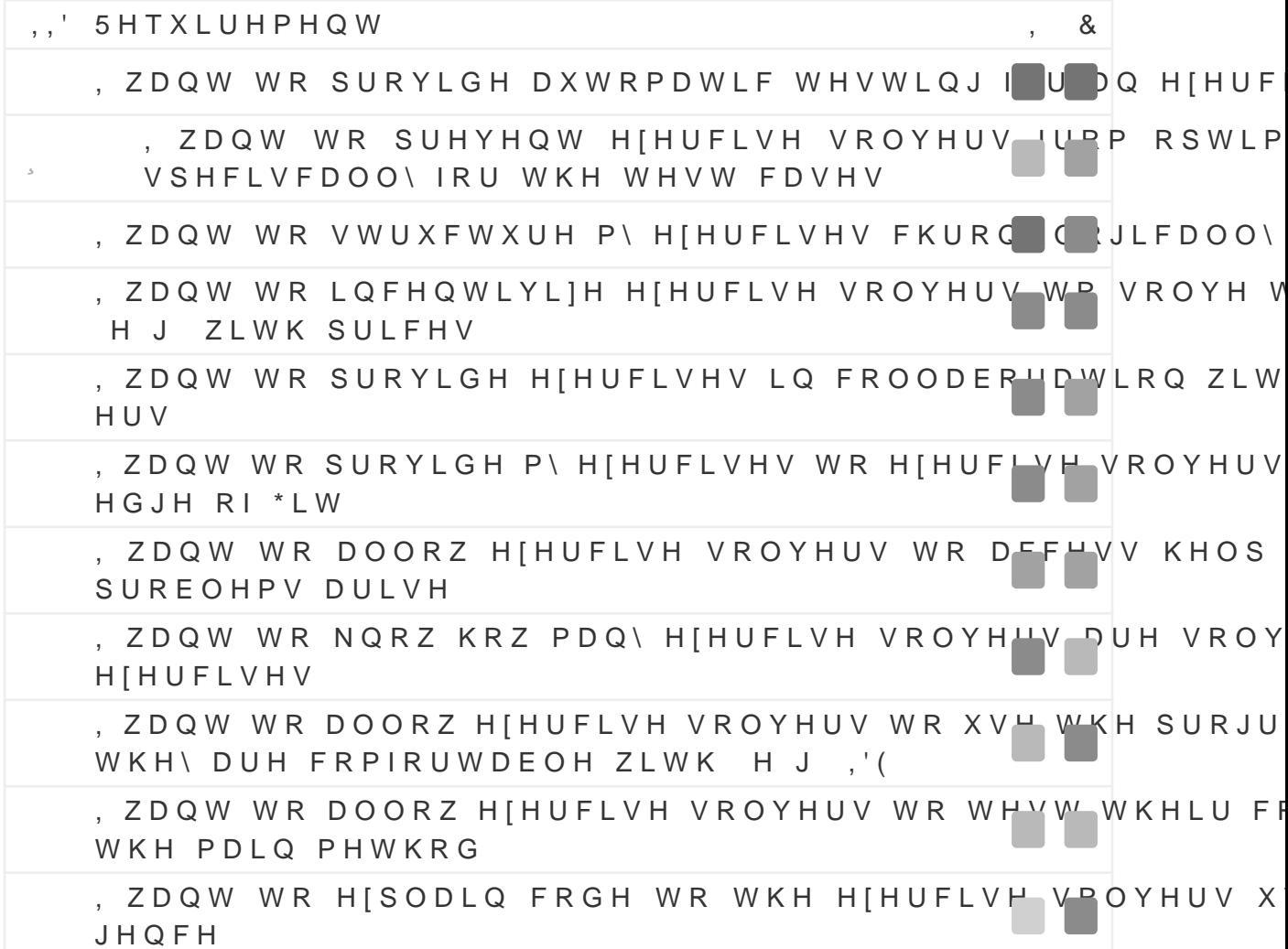

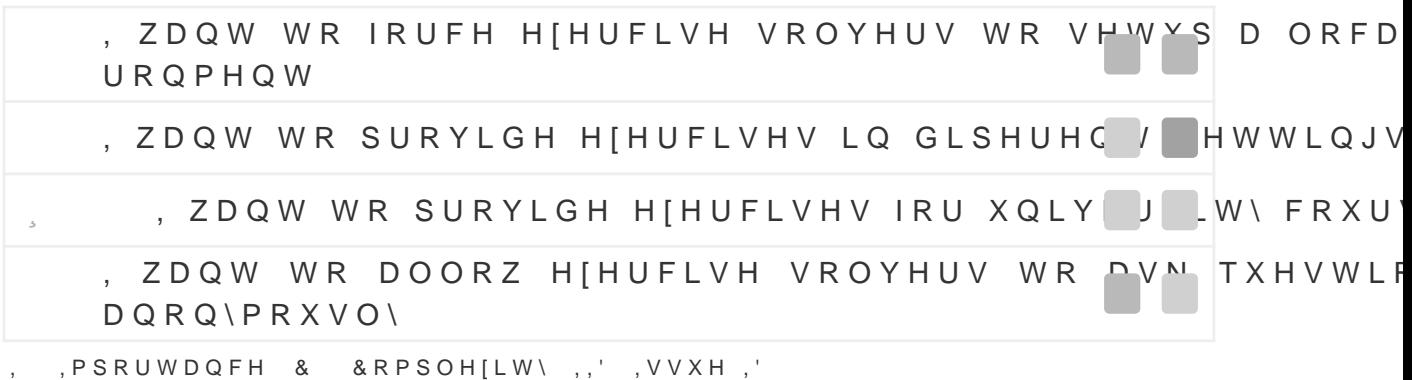

# <span id="page-19-0"></span>5HTXLUHPHQWV RI (IHUFLVH 6ROYHUV

(IHUFLVH (PSRZHUPHQW DQG 6LPSOLVFDWLRQ 7KH VUVW HSLF ZH LGHQWLVHG IRU HIHUFLVH VROYHUV LV F HUPHQW DQG VLPSOLVFDWLRQ .W FRQWDLQV PXOWLSOH XVH VROYHUV ZRXOG OLNH WR ZRUN RQ HIHUFLVHV DV WKH\ VHH L H VHWXS LQVWDOODWLRQ IRU HIHUFLVHV VKRXOG EH DV KDYH GHVQHG WKH FRUH UHTXLUHFDH/QNR ONDURZWKLV HSLF

\$V DQ HIHUFLVH VROYHU, ZDQW WR EH LQ FRQWURO RI KR

7KH IROORZLQJ WDEOH VKRZV DOO XVHU VWRULHV WKDW HIW

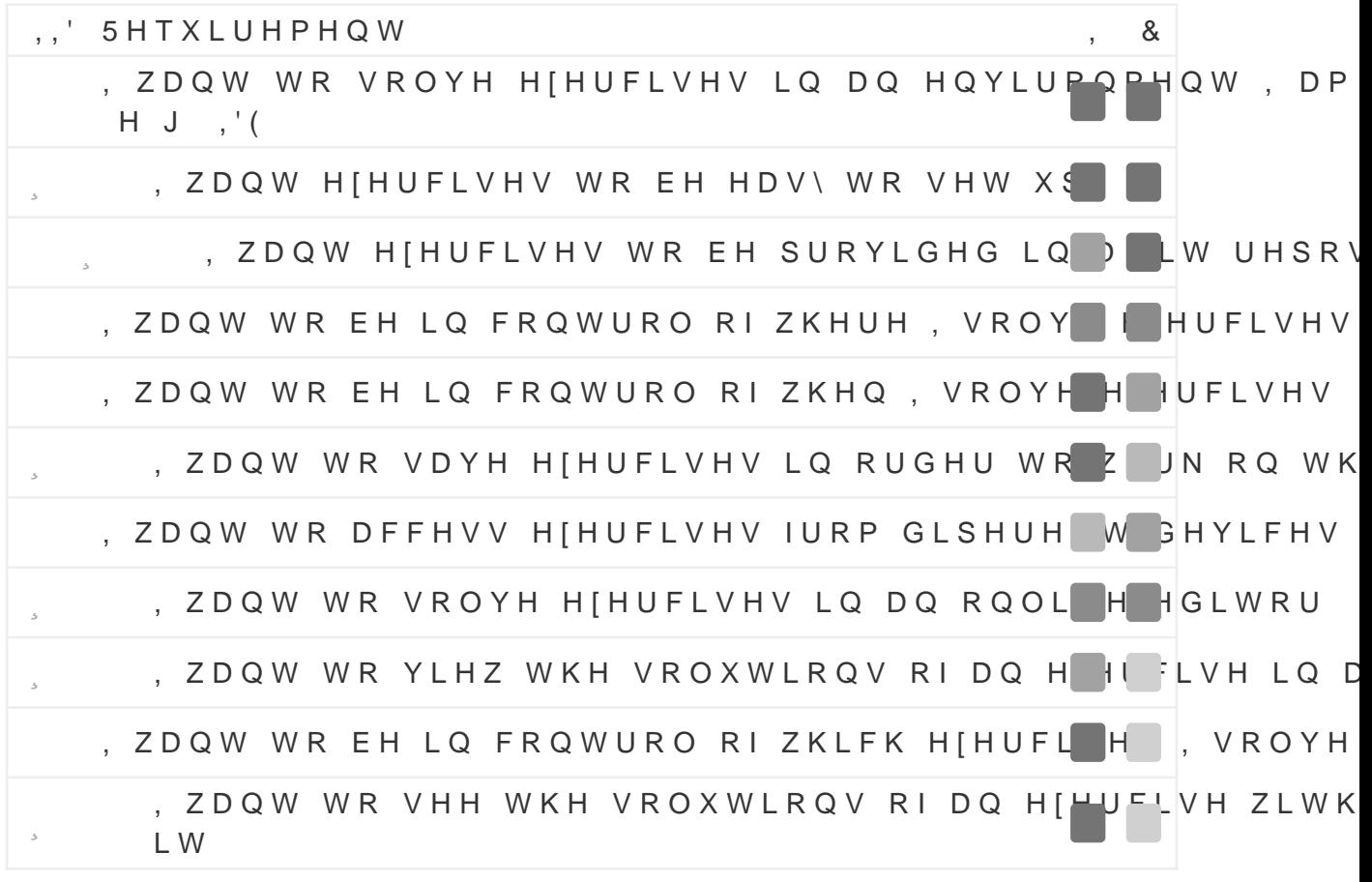

, PSRUWDQFH & & RPSOH[LW\,,', VVXH,

(IHUFLVH 2YHUYLHZ

7KH ODVW HSLF ZH LGHQWLVHG LV FRQFHUQHG ZLWK WKH RY PXOWLSOH XVHU VWRULHV HISUHVVLQJ WKDW HIHUFLVH VRO RYHUYLHZ RYHU H[HUFLVHV LQ D JLYHQ FRXUVH HVSHFLDOO' PDQGDWRU\ DQG ZKLFK DUH RSWLRQDO )RU WKLV UHDVRQ TXLUHPHQW IRU WKDV HRSQUERZV

\$V DQ H[HUFLVH VROYHU, ZDQW WR KDYH DQ RYHUYLHZ RI

7KH IROORZLQJ WDEOH VKRZV DOO XVHU VWRULHV WKDW HIW

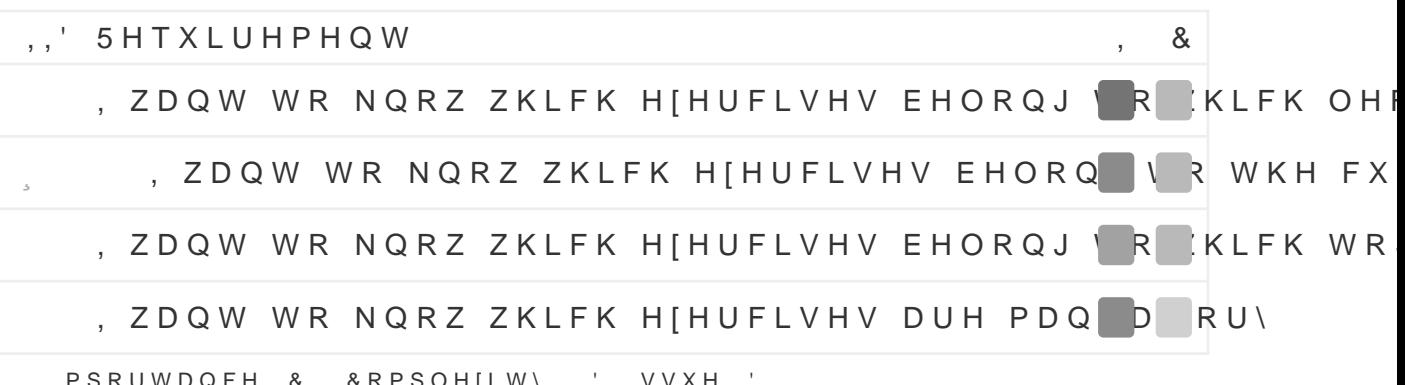

, , PSRUWDQFH & & RPSOHILW\,, ', VVXH, '

#### 2 W K H U

.Q DGGLWLRQ WR WKH UHTXLUHPHQWV DOUHDG\ GLVFXVVHG XVHU VWRULHV WKDW GR QRW VW LQWR DQ\ RI WKH SUHYLRX IRUH VKRZV DOO XVHU VWRULHV RI HIHUFLVH VROYHUV WKDW

,,' 5HTXLUHPHQW - & . ZDQW WR VROYH HIHUFLVHV WKDW DUH VLF C U WR WK , ZDQW WR UHFHLYH IHHGEDFN IRU P\ H[HUF / VXEPLVV , ZDQW P\ VROXWLRQV WR EH YDOLGDWHG DI VRPDWLF , ZDQW WR YLHZ IHHGEDFN WRJHWKHU ZLV ( VXEPLV . ZDQW WR NQRZ ZK\ P\ VROXWLRQ LV ULJ V RU ZURQJ , ZDQW WR UHFHLYH IHHGEDFN LQ WKH IR P I WHIW , ZDQW WR UHFHLYH IHHGEDFN GLUHFWO\ C WKH UHOI , ZDQW WR VROYH HIHUFLVHV LQ D UHDVRQD C DPRXQW , ZDQW WR VROYH HIHUFLVHV PXOWLSOH WL HIIH JIRU . ZDQW WR UHPLQG P\VHOI ZKLFK H|HUFLV V ZRXOG O

# <span id="page-21-0"></span>

# <span id="page-22-0"></span>(IHUFLVH & UHDWLRQ OLJUDWLRQ DQG ODQDJH

& R Q W H J W

.Q WKLV VHFWLRQ ZH ZLOO IRFXV RQ UHTXLUHPHQW

\$V DQ H[HUFLVH PDNHU , ZDQW WR UHGXFH WKH RYHUKHDG HIHUFLVHV

#### 3 U R E O H P

.Q RXU XVHU LQWHUYLHZV ZH GLVFRYHUHG WKDW RQH RI WK FLVH PDNHUV IDFH LQ UHJDUGV WR WKHLU HIHUFLVHV LV WKH PDQDJH WKHP 7KLV SUREOHP WKHUHE\ DULVHV QRW RQO\ IU HIHUFLVH PDNHUV KDYH LQ DGGLWLRQ WR WKHLU HIHUFLVHV IDFW WKDW PDQ\ HIHUFLVH PDNHUV DUH SDLG EDVHG RQ D S PHDQLQJ WKDW WKH\ KDYH WR VW WKHLU UHVS KRXUV 0 4 IUDPH LI WKH\ GR ORW ZLVK WR ZRUN IRU IUHH

: KLOH ZH GR EHOLHYH WKDW D VWDQGDUGLIHG DSSOLFDWLF LQKHUHQWO\ UHGXFH WKH LQGLYLGXDO WLPH UHTXLUHG WR FLVHV ZH PXVW DOVR WDNH LQWR DFFRXQW WKDW VZLWFKL LQLWLDOO\ UHTXLUH DGGLWLRQDO ZRUN IRU HIHUFLVH PDNHU WKLV ZRUNORDG WR EH MXVWLVHG RXU DSSOLFDWLRQ ZLOO SXUSRVH ZRXOG EH GHIHDWHG )RU WKLV UHDVRQ ZH QHHG HIHUFLVHV DUH KDQGOHG FXUUHQWO\ DQG PXVW GHVQH VWUD HDV\ PLJUDWLRQ IRU HIHUFLVH PDNHUV

#### <span id="page-22-4"></span><span id="page-22-2"></span>**3URSRVHG 6ROXWLRQ**

<span id="page-22-5"></span>7KH VROXWLRQ ZH SURSRVH WDNHV LQWR DFFRXQW KRZ HIH DQG WULHV WR LQWHJUDWH WKH GLSHUHQW HIWHUQDO DSSO FLVHV DUH DVVLJQHG WR FRXUVHV ZKLFK UHVHPEOH XQLYHUV ) RU HDFK FRXUVH ZH FU'H\*DLWWHUDHOS RLVQLWWHRUUQ DVOR PDQDJH WKH V WR WKDW FRXUVH ) XUWKHUPRUH VRPH VWUXFWXUDO LQIRU VWRUHG LQVLGH D GDWDEDVH DOORZLQJ XV WR PDQDJH SRW ZLWKRXW FKDQJLQJ WKH RU(LJLQDO VOH VWUXFWXUH

6 L Q F H P D Q \ H I H U F L V H P D N H W V D D ZOHU D O G R Z VRHX U L Q W H U Q D O \* L W WR EH D FORQH RI\* WWW./HDUEHHISLRYWULVORIUS/GGLWLRQDOO\ HDFK FRX UHIHUHQFH DQ HILV WG QQ LEWR WG LAW KLOV UHIHUHQFH LV VHW RX ZLOO DXWRPDWLFDOO\ JUDQW WKH FRUUHFW DFFHVV ULJKW\ SURYLGHG FRQVJXUDWLRGFROODERUDWLRQ EHWZHHQ RXU DS

\*LW/DDEQ\$GGXQLVLOOXV<u>WLUJDXW</u>HHNGLQ

<span id="page-22-1"></span>LQWHUQDO PHDQV WKDW WKH UHSRVLWRU\LV FU '.Q WKLV FRQWHIW KDV IXOO FRQWURO RYHU

<span id="page-22-3"></span><sup>()</sup> RU HIDPSOH VXFK PHWDGDWD PD\LQFOXGH WKH ORFDWLRQ RI HIHUF RU DQ\ DGGLWLRQDO FRQVJXUDWLRQV

<span id="page-23-1"></span>ZKLFK LV GHVFULEHG LQHFFRWLHR CGHWDLO LQ

7 K L V L Q W H U S O D \ E H W Z H H Q R X U D\*SL\$NO DUEHD\$VRLVRLQW B Q G HHV [L W WLLCCOL] LQLJXUHDQ WKLV HIDPSOH DQ HIHUFLVH PDNHU FUHDWHV D Q \*LW/DLEHSRVLWRU\ 7KH UHSRVLWRU\ LV WKHQ LPSRUWHG LQW

& R Q F H S W 5 H D V R Q L Q J :H FKRVH \*LW DV RXU WRRO IRU PDQDJLQJ H[HUFLVHV IRU V DOORZV XV WR HDVLO\ L'QWW/HDUEUH IS WY WIL MANTEN WHLVQ JQWR RXU DSSO HIHUFLVH PDNHU ZDQWV WR FUHDWH D QHZ FRXU\*VLHW ADVEL QJ SI UHSRVLWRU\ ZH FDQ FUHDWH D FORQH RI WKDW UHSRVLWRU SOLFDWLRQ DXWRPDWLFDOO\ UHWDLQLQJ WKH RULJLQDO XS'

<span id="page-23-0"></span>)LJXUHb 2XU DSSOLFDWLRQ LQWHJUDWHV ZLWK ERWK \*LW

<span id="page-24-1"></span>Q DGGLWLRQ XVLQJ DQ LQWHUQDO \*LW UHSRVLWRU\ DOVR. HIHUFLVH PDNHUV ZKR GR QR WR UX ZD Q WWW URE PDNH FKDQ JHV WF FLVHV WKURXJK D XVHU,LQQWWHLUVDFFDHVH DOO FKDQJHV ZLOO FU LQ RXU LQWHUQDO UHSRVLWRU\, I DQ HILVWLQJ \*LW/DE UHSR FDQ IXUWKHUPRUH WULJJHU D SXOO UHTXHVW WR WKH RULJLC LQ V\QF 7KLV VLWXDWLRQJXVHLbOOXVWUDWHG LQ

)LJXUHb ORGLVFDWLRQV WR HIHUFLVHV FDQ WULJJHU SXOO UHT.

7KH VHFRQG UHDVRQ ZH FKRVH \*LW LV WKDW LW DOORZV XV DOUHDG\ SUHVHQW LQ WKH VRIWZDUH 7KLV PHDQV IRU HIDP PD\ EH GRQH LQ D GLSHUHQW EUDQFK WKDW LV RQO\ SXEOLVK PHUJHG LQWR WKH PDLQ EUDQFK )XUWKHUPRUH ZH FDQ SU E\ DOZD\V DOORZLQJ H|HUFLVH FUHDWRUV WR FORQH WKH LC FUHDWHG HQWLUHO\ ZLWKLQ RXU DSSOLFDWLRQ %\ RSWLQJ | XV ZLWKRXW DQ\ DGGLWLRQDO GHYHORSPHQW FRVWV

<span id="page-24-3"></span>+ H X U L V W L F V . P S R U W

<span id="page-24-0"></span>**\$V GLVFXV6MHFGWLQQDZH DLP WR UHGXFH WKH ZRUNORDG UHTXL** E\ DOORZLQJ H[LVWLQJ FRXUVHV WR EH LPSRU6WHQGFHLQWWKRHURHX LV FXUUHQWO\ QR VWDQGDUGL]HG DSSURDFK RQ KRZ H[HUFL\  $4<sup>1</sup>$ ZH PXVW LPSOHPHQW GLSHUHQW LPSRUW KHXULVWLFV DC WKH HILVWLQJ HIHUFLVHV WR RX**6JHLFQWLR0QD**O VWUXFWXUH V 7KHUH DUH VHYHUDO SUREOHPV ZH PXVW WKHUHE\ VROYH ) OHPV ZH IDFH LV UHFRJQL]LQJ WKH KLHUDUFKLFDO DQG FKUR FRXUVHV %\DQDO\ILLQW/DLLEHSSRUMLQWRULHVDW 267 ZH GLVFRYH RI WKHP VWUXFWXUH WKHLU H[HUFLVHV XVLQJ IROGHUV WKI VLPLODU 7KLV PHDQV WKDW UHFRJQLILQJ VXFK SDWWHUQV L DXWRPDWLFDOO\ LPSRUW VXFK KLHUDUFKLFDO VWUXFWXUHV

<span id="page-24-2"></span>ORU FRQVLVWHQF\ PLJUDWLRQ UHIHUV WR WKH SURFHVV RI H|HUFLV WLRQ ZKLOH LPSRUW UHIHUV WR WKH SURFHVV RI VWRULQJ DQ HILVWL LV EHFDXVH PLJUDWLRQ XVXDOO\ LPSOLHV WKDW VRPHWKLQJ LV EHL ZKLFK RQO\ DSSOLHV WR WKH IRUPHU EXW QRW WKH ODWWHU

.Q RXU WHFKQLFDO SURWRW\SH ZH KDYH VXFFHVVIXOO\ HYD IROGHUV FRQWDLQLQJ D QXPHULF SDUW LQ WKHLU QDPH DUI QXPHULF SDUW PDWFK ) XUWKHUPRUH ZH QRWLFHG WKDW WK SUHVI RU SRVWVI LV RIWHQ WKH SULPDU\ VWUXFWXUH RI WKH IROORZLQJ HIDPSOH

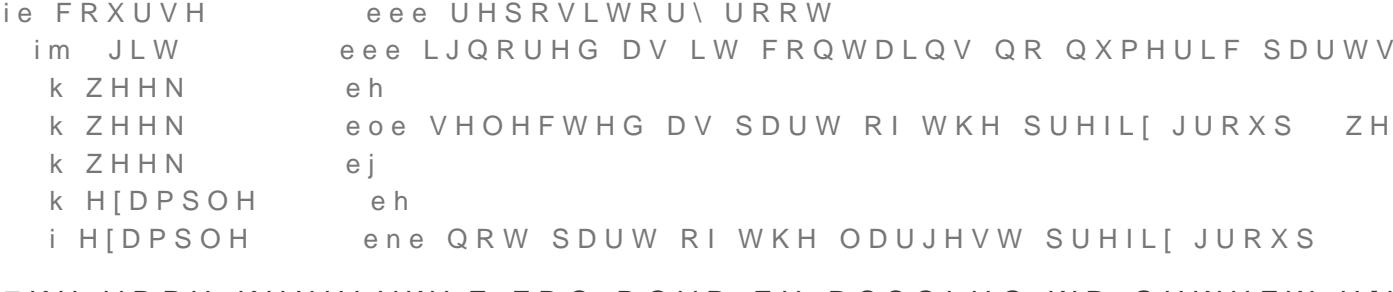

#### 7KH VDPH KHXULVWLF FDQ DOVR EH DSSOLHG WR GHWHFW HI

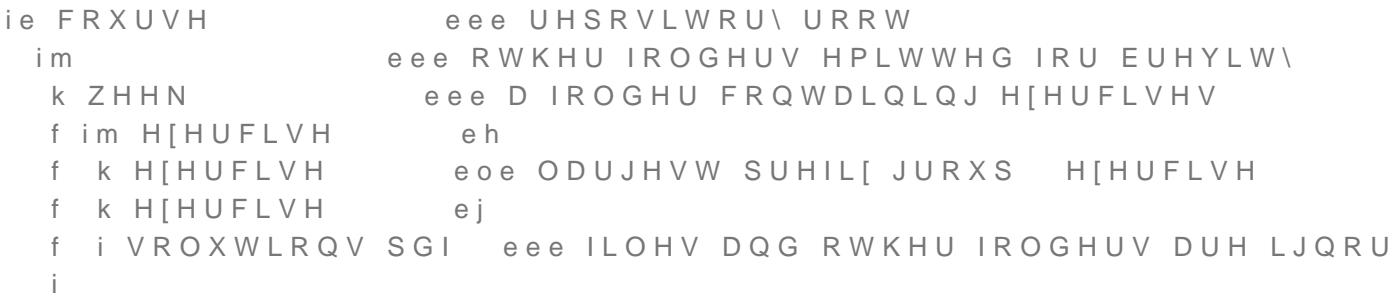

### 3 D W W H U Q V 6 W U D W H J L H V

7KH DERYH HIDPSOH LV MXVW RQH RI PDQ\ SRVVLEOH KHXUL\ DQ H[LV\*WWQDLEHSRVLWRU\LQWR RXU LQWHUQDO GDWD VWUXFV HSRUW QHHGHG ZKHQ PLJUDWLQJ WR RXU DSSOLFDWLRQ 7R LVW LQ D UHXVDEOH PDLQWDLQDEOH DQG WH % WODEN BRZOZUGZH SDWW% NQFKPDQQ HW DQLV LV DQ DSSURDFK IRU VROYLQJ QR SUREOHPV DW EHVW HSRUW OHYHO E\ FRPELQLQREQBBUHQW **6RXUFHV** 

+RZHYHU RXU LQLWLDO DSS&NODDENNERSSDXWGALBUQWKGHRXU SURW ZKLOH ZRUNLQJ SURYHG WR EH. QIRIZYOH GFJRHP SOGHAWLHEDHANG SWHKHWR W UHFXUVLYH QDWXUH RI ERWK WKH VOH V\VW6HHFWDLQRGQ1RXU FRX IRU WKLV UHDVRQ DV SDUW RI RXU %DFKHORU V WKHVLV ZI SURWRW\SHLLVQWSRWDWHDPQD HW DOWKDW WUDYHUVHV WKH VOF ZKLOH XVLQQR XNOKHHG JH 6RWUDFHPVRUH JUDQXODU OHYHO 7KLV ZL IXOO SDVVHV RYHU WKH DOUHDG\ DQDO\IHG VWUXFWXUH DO PXOWLSOH KHXULVWLFV LQWR SDUWLDO UHVXOWV

<span id="page-26-0"></span>(IHUFLVH 9DULDWLRQV

& R Q W H J W

.Q WKLV VHFWLRQ ZH ZLOO IRFXV RQ UHTXLUHPHQW

\$V DQ HIHUFLVH PDNHU, ZDQW WR SURYLGH D ZLGH YDULH

### 3 U R E O H P

) URP WKH LQIRUPDWLRQ ZH JDWKHUHG LQ RXU XVHU LQWHUYL HW\ RI GLSHUHQW H[HUFLVH IRUPDWV H[LVW ZLWKLQ 267 7KH SOH HIHUFLVHV WKDW UHTXLUH LPSOHPHQWLQJ FHUWDLQ DO HIWHUQDO WRROV 0 4 0 4 RU FUHDWLQJ GLDJUDPV RQ FI OHPV 0 4 %\ DQDO\]LQJ VRPH H[HUFL 6H FF WLLOR QP FR UZHH GHWDL DOVR NQRZ WKDW WKHVH HIHUFLVHV DUH XVXDOO\ QRW VWDC RU HYHQ DFURVV GLSHUHQW OHFWXUHV ZLWKLQ WKH VDPH FI

: KLOH WKLV VHHPV WR EH D QDWXUDO UHVXOW RI WKH ORRVH DQG WKH IDFW WKDW HIHUFLVHV XVXDOO\ HYROYH RYI  $0 \quad 4$ LW SRVHV D SUREOHP LI ZH ZDQW WR GHVLJQ D GDWD  $0 \quad 4$ VDOO\ XVHG E\ GLSHUHQW HIHUFLVH PDNHUV LQ GLSHUHQW \ DOVR FRQVLGHU WKDW RXU XVHU LQWHUYLHZV PD\ QRW FRY ZKLFK PHDQV WKDW RXU GDWD VWUXFWXUH PXVW DOORZ HIW RI HIHUFLVHV DUH GLVFRYHUHG

# **3URSRVHG 6ROXWLRQ**

7KH VROXWLRQ ZH SURSRVH WULHV WR VROYH WKH SUREOH ODU GDWD VWUXFWXUH IRU HIHUFLVHV 7KLV PHDQV WKDW H RU PRUH EORFNV ZKLFK IXUWKHUPRUH FDQ EH JURXSHG LQ WKHUHE\ UHSUHVHQWV VRPH NLQG RI FRQWHQW ZLWKLQ DQ PLJKW UHSUHVHQW D WHIW EORFN D SDURXODWARDCOH FEKORRLFINH I D EORFN WKDW DFFHVVHV HIWPU WOLDPOOLDHUV RYSKPUWF KAWWHSV D DUH GHVLJQHG WR EH FRPSRVHG DUELWUDULO\ DOORZLQJ D WR EH LQFOXGHG LQ RXU DSSOLFDWLRQ )LQDOO\ ZH DOVR OLQNHG ZLWK GLSHUHQW ORJLFDO ELQGLQJV DOORZLQJ XV FXUUHQWO\ XVXDOO\ HISUHVVHG XVLQJ WKH HIHUFLVH GHVFL

)LQDOO\ RXU GDWD VWUXFWXUH DOVR DOORZV LPSOHPHQWI QHZ YDULDWLRQV RI HIHUFLVHV DUH GLVFRYHUHG : KLOH ZH FUHWH DUFKLWHFWXUDO GHFLVLRQV DW WKH PRPHQW ZH E

\$GGLWLRQDOO\ GLYLGLQJ HIHUFLVHV LQWR EORFNV DOORZV SOHI ORJLF RQ D EORFN OHYHO HQVXULQJ D VWULFW VHSDL WHIW EORFN PD\ FRQWDLQ ORJLF WR UHQGHU WHIW IURP GLS D SURJUDPPLQJ EORFN PD\ KDQGOH UHQGHULQJ DQ RQOLQH H FRGH WR DQ HIWHUQDO WHVW UXQQHU 7KHVH L6GHTE DOLLHIS ZKHQ WDONLQJ DERXW HIHUFLVH VXEPLVVLRQV

2XU GDWD VWUXFWXUH LV DEOH WR UHSUHVHQW D YI ) L J X U H b

<span id="page-27-1"></span><span id="page-27-0"></span>& R Q F H S W 5 H D V R Q L Q J 7KH GDWD VWUXFWXUH ZH SURSRVH DOORZV XV WR UHSUHVHO FLVHV LQ RXU DSSOLFDWLRQ 7KLV FODLP FDQ EH YDOLGDWH IURP GLSHUHQW FRXUVHV LQWR WKLV GDWD VWUXKWWWH ZK DQG IXUWKHUPRUH LQ WK**EHDFSWSLHROQOBISI..XQGHU** 

) LJXUHb 2XU H[HUFLVHV ZLOO XVH D PRGXODU GDWD V

WKH IRUP RI D SOXJLQ EDVHG V\VWHP LQ ZKLFK HIHUFLVH PD EORFNV DV QHHGHG

#### & R X U V H 6 W U X F W X U H

7R VWUXFWXUH HIHUFLVHV ZLWKLQ D FRXUVH ZH LQWURGXFH DQG JURXSLQJ NLQGV \$ JURXSLQJ NLQG WKHUHE\ UHSUHVH H J ZHHN FRQWDLQLQJ D VHW RI FKURQRORJLFDO JURXSLO ([HUFLVHV FDQ WKHQ EH DVVLJQHG WR H[DFWO\ RQH JURXSLO WKHP WR EH VWUXFWXUHG ERWK WKHPDWLFDOO\ DQG FKURQ 7KLV LV GHPRQVWUDWHG LQ WKH IROORZLQJ HIDPSOH ZKLFK IRXU JURXSLQJV VHSDUDWHG LQWR WZR JURXSLQJ NLQGV LI

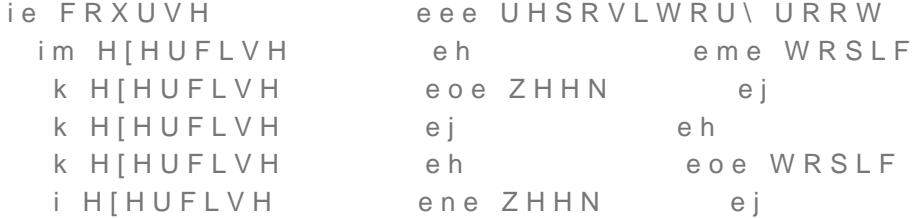

<span id="page-28-0"></span>7KH VWUXFWXUDO FRPSRVLWLRQ RI D FRXUYXHUHV WKHUHIRUH

#### ) LJXUHb 7KH VWUXFWXUDO FRPSRVLWLRQ RI D FRXU

<span id="page-29-0"></span>(IHUFLVH 6XEPLVVLRQV

& R Q W H J W

.Q WKLV VHFWLRQ ZH ZLOO IRFXV RQ UHTXLUHPHQW

\$V DQ H[HUFLVH PDNHU, ZDQW H[HUFLVH VROYHUV WR VXE HIHUFLVH

3 U R E O H P

7KH SUREOHP ZLWK WKLV UHTXLUHPHQW LV QRW QHFHVVDUL PLW WKHLU VROXWLRQV LQ RXU DSSOLFDWLRQ \$V ZH ZLOO V DUFKLWHFWXUH SHAWHRQ4HG EQ XVLQJ DQ LQWHUQDO \*LW UH:

7KH PRUH FULWLFDO SUREOHP ZLWK WKLV UHTXLUHPHQW LV GHPDQGV WKDW WKH HIHUFLVH PDNHUV SODFH RQ WKH VXEP SOH ZH NQRZ IURP RXU XVHU LQWHUYLHZV WKDW VRPH PDQGI DUH FRQVLGHUHG IXOVOOHG ZKHQ D FHUWDLQ QXPEHU RI DX SDVVHG 0 4 , Q RWKHU FDVHV KRZHYHU DQ HIHUFLVH LV PDQXDO IHHGEDFN KDV EHHQ SURYLGHG E\ DQ HIHUFLVH PDN E\ DQRWKHU HIHUFLVH VROYHU 0 4 :KLOH ZH FDQ VROYH V GRLQJ VR PLJKW UHVXOW LQ UHGXQGDQFLHV LI FHUWDLQ IXQ PXOWLSOH W\SHV RI EORFNV )XUWKHUPRUH ZH PXVW RQFH EH DGGLWLRQDO UHTXLUHPHQWV IRU VXEPLVVLRQV WKDW ZH

#### **3URSRVHG 6ROXWLRQ**

<span id="page-29-1"></span>7KH VROXWLRQ ZH SURSRVH HISDQGV RQ WKH PRG 60DU GDW WLRQb)LUVWO\ EORFNV VWHSV DQG HIHUFLVHV FDQ QRZ EI WKDW SURYLGH DGGLWLRQDO IXQFWLRQDOLWLHV WR HDFK H XDWLRQV ZKHUH DQ HOHPHQW PD\ EKHPDHQDSQD WHROUHPHQW PD\ [ SURYLGLQJ GLSHUHQW IRUPV RI IHRGEZOKFHNUH DQ HOHPHQW P HYDOXDWHG XVLQJ DXWRFPUDWWHUWBMWQHG VFULSWV

**SWWULEXWHV HIWHQG RXU PRGXODU GDWD VWUXFWXUF** ) L J X U H b

Q DGGLWLRQ WR DWWULEXWHV ZH DOVR LQWURGXFH WKH F, HOHPHQWV 7KLV PHDQV WKDW DQ HOHPHQW PD\ UHFHLYH LQS DQG WKDW DQ HOHPHQW PD\ SURGXFH RXWSXW WKDW DSHFW SOH0DDQXDO)HHGDEWO MWULEXWH PD\SURGXFHLVD3QQRXWWS6X3WFFFHDSOWOH66

ZKLFK FDQ WKHQ EH ISVDN WHOG OWNORS WW WOHROL OD WB WW ULEXWH ) LQD ZH DOORZ WKHVH LQSXWV DQG RXWSXWV WR EH FRIPOECLQHG X 2 U DQG FRQGLWLRQDOHQQWRGGUH7VK XXBOJ%\GRLQJWKLV ZH FUHDWH WKDW DOORZV GLSHUHQW HIHUFLVH IRUPV DQG YDULDQWV W **DSSOLFDWLRQ** 

)LJXUHb ,QSXWV RXWSXWV DQG QRGHV DOORZ GLSHUHQW H[H

#### <span id="page-30-1"></span>6XEPLVVLRQ 6\VWHP

<span id="page-30-3"></span><span id="page-30-2"></span>2QFH DQ HIHUFLVH PDNHU KDV GHVQHG WKH QHFHVVDU\ DWW GHWHUPLQH ZKLFK SDUWV RILW FDQ EH PRGLVHG DQWWXEPL WKLV LQIRUPDWLRQ ZH FDQ FUHDWH D FORGOHHF WRLPNOKUHR UFRXUVH HDFK HIHUFLVH VROYHU FRQWDLQLQJ RQO\ WKH HGLWDEOH V QRZ FKDQJHV WKHVH VOHV ZH FDQ FUHDWH D QHZ FRPPLW SHUVRQDO UHSRVLWRU\ (DFK FRPPLW LV WKHUHIRUH FRQVL DSSOLFDWLRQ \$V GHBWDRQ BNGK HQVDPH SULQFLSOHV FDQ DOV ZKHQ FKDQJHV DUH PDGH ORFDOO\

) LJXUH b (DFK HIHUFLVH VROYHU FDQ PDNH FKDQJHV WR HIHUFLV

<span id="page-30-0"></span>)) RU HIDPSOH WKH FRGH RI D SURJUDPPLQJ EORFN PD\ EH PRGLVDEOH

SV LOOXVW**ILDWUHGbDQ**O QRGHV L H LQSXWV DQG RXWSXWV UH HYDOXDWHG ZKHQHYHU D VXEPLVVLRQ LV PDGH 7KLV PHI PLVVLRQ PD\ WULJJHU DXWRPDWLF WHVWV IURP ZKLFK WKH I ZKHWKHU D PDQGDWRU\ HIHUFLVH KDV EHHQ IXOVOOHG

#### 6XEPLVVLRQ 9LHZ

.Q RXU DSSOLFDWLRQ ZH ZLOO SURYLGH D VHSDUDWH YLHZ WKH\ FDQ VHH DOO VXEPLVVLRQV IRU D JLYHQ HIHUFLVH 6LQ VXEPLVVLRQV DQ HIHUFLVH PDNHU ZLOO QRW RQO\ EH DEOH ODWHVW FRPPLW EXW DOVR KRZ WKDW VROXWLRQ ZDV UHD QRZ LQ IXOO FRQWURO RI WKH VXEPLWWHG GDWD ZH FDQ SI VHV RI HIHUFLVHV )RU HIDPSOH ZH FDQ GHWHUPLQH KRZ PD VROXWLRQ IRU DQ HRUUKHRZVIPDQ\ OLQHV RI FRGH ZHUH ZULWW VROYH D SURJUDPPLQJ DVVLJQPHQW

### <span id="page-31-1"></span>\* D P L V F D W L R Q

<span id="page-31-6"></span>8QWLO QRZ WKH JDPLVFDWLRQ DVSHFW RI RXU DSSOLFDWLR RUGHU WR FRQFHSWXDOLIH D V\VWHP WKDW SURYLGHV DGGH HOHPHQWV +RZHYHU QRZ WKDW ZH KDYH XQGHUVWRRG KRZ RI HIHUFLVHV ZRUNV LQWHUQDOO\ ZH FDQ WDON DERXW KRZ LQWR RXU DSSOLFDWLRQ

)LUVWO\ ZH ZDQW WR WDON DERXW 'HYHORSPHQW \$FFRPS( NDL & KRX LQ KLV 2 FWD O& KKRX IUD PHE RFURNQ FHSW RI LQSXW DQ WKDW ZH LQW GREWER QHOQQ QRW RQO\ EH XVHG WR FRQVJXUH HIHUFLVHV LW DOVR DOORZV XV WR LPSOHPHQW JDPLVFDWLR VROYHUV 7KLV PHDQV W 3RLQHR %DGJZEDXUHQQ FHUWDLQ FULW DUH UHDFXKHHGVH LGHDV DUH HISSDHOEQWHERQSAS RZQKHQ GLVFXVVLQJ UHTXLUHPHQWV RI HIHUFLVH VROYHUV

<span id="page-31-3"></span>) XQFWLRQDOO\ WKLV FDQ EH PRGHOHG E\ LQWURGXFLQJ JDF ORJLFDO DQG FRQGLWLRQDO QRGHV DOUHDG\ GHVFULEHG : QLVPV PD\ EH LPSOHPHQWHG RQ DQ DSSOLFDWLRQ ZLGH VFRS WR XVH JDPLVFDWLRQ QRGHV LQ WKH VDPH ZD\ DV WKH\ XVH F VSHFLDOLIHG DQG FUHDWLYH HISHULHQFHV IRU HIHUFLVH VR RJQLIH WKDW WKH PLVDSSOLFDWLRQ RI JDPLVFDWLRQ FDQ FD HQJDJHPHQW ZKLFK LV GLVFXVVHG LQ GHSWK&KRQXWKH ZRUN\ ) RU WKLV UHDVRQ ZH UHVHUYH WKH ULJKW WR GLVDEOH WKH PDNHUV XQWLO ZH NQRZ WKDW WKH\ XQGHUVWDQG {KRZ JDPL\

<span id="page-31-4"></span>FRXUVH KDYH EHHQ FRPSOHWHG ZLWK DW OHDVW RI WHVW FDVHV SD (ARU HIDPSOH WKLV FRXOG EH GRQH E\ RSHULQJ PHWD FRXUVHV WK) LVFDWLRQ QRGHV

<span id="page-31-5"></span><span id="page-31-2"></span><span id="page-31-0"></span><sup>\*:</sup> H XQGHUVWDQG WKDW QRW DOO H[HUFLVH VROYHUV PD\ ZDQW WKHLU HUV DQG ZLOO WKHUHIRUH HQVXUH WKDW WKLV FDQ EH GLVDEOHG LQ D 1) RU HIDPSOH DQ HIHUFLVH VROYHU PD\ UHFHLYH D - DYD \*XUX EDGJ

<span id="page-32-0"></span>(IHUFLVH (PSRZHUPHQW DQG 6LPSOLVFDWLRQ

& R Q W H J W

\$V DQ HIHUFLVH VROYHU, ZDQW WR EH LQ FRQWURO RI KRZ

.Q RXU XVHU LQWHUYLHZV ZH GLVFRYHUHG WKDW WKHUH DUH WKDW HISODLQ ZK\ HIHUFLVH VROYHUV GR QRW FRQVLVWHQW PDQ\ HIHUFLVH VROYHUV DUH SXW RS E\ WKH VHWXS QHFHVV HUFLVH LQ WKH VUVW SODFH 6 4 6 4 \$V ZH KDYH OHDL KDYH WR LQVWDOO HQYLURQPHQWV DQG WRROV WKDW WKH\ Z OHFWXUHV RU WKDW UHTXLUH VLPSO\ WRR PXFK HSRUW WR PDQ\ HIHUFLVH VROYHUV VHHP WR EH GLVFRXUDJHG E\ WKH FLVH PDNHUV SXW RQ WKHLU HIHUFLVHV OLNH UHTXLULQJ W D FHUWDLQ RUGHU RU WKDW FHUWDLQ HIHUFLVHV PXVW EH F

: KLOH ZH EHOLHYH WKDW WKH VUVW SUREOHP FDQ EH VROYH FRQFHSWV DOUHDG\ LQWURGXFHG LQ SUHYLRXV FKDSWHUV OHP LV PRUH GHHSO\ URRWHG LQ WKH LQKHUHQW FRQWLFW E PDNHUV DQG HIHUFLVH VROYHUV )RU WKLV UHDVRQ ZH PXVV VKRXOG GHDO ZLWK WKLV FRQWLFW EHWZHHQ RXU WZR XVHL

7KH VROXWLRQ ZH SURSRVH VROYHV PDQ\ RI WKH IXQFWLRQD E\ GHWHUPLQLQJ WKDW WKH DSSOLFDWLRQ VKRXOG EH GHYH %\ FKRRVLQJ D ZHE EDVHG DSSURDFK UDWKHU WKDQ D QDWLY HIHUFLVH VROYHUV FDQ DFFHVV WKHLU HIHURPVZHKVLEKHGUHHYLWFKH

6LQFH RXU DSSOLFDWLRQ ZLOO XVH LQWHUQDO \*LW UHSRVLV PLVVLRQV RI HDFK HIHUFLVH VROYHU ZH FDQ IXUWKHUPRUH I WRROV PD\ EH XVHG WR ZRUN RQ WKH SURYLGHG HIHUFLVHV HUFLVHV VKRXOG EH HQWLUHO\ VROY<u>DE</u>OHDZLWKLQ RRKPUSDSHSW UHGXFHV WKH VHWXS WLPH QHHGHG WR VWDULWY ZQU MHLQUFRQY VROYHUV WKH DELOLW\WR FORQH WOKOHOLROZW HWUKOHOPOWURHSZRRWLWWLR HYHU HQYLURQPHQW WKH\IHHO PRVW7KRRIRGWDEOVHLDLOWKWW

<span id="page-32-1"></span>WKDW LV DSSURSULDWH IRU WKH DFDGHPLF FRQWHIW

.Q WKLV VHFWLRQ ZH ZLOO IRFXV RQ UHTXLUHPHQW

**3URSRVHG 6ROXWLRQ** 

WKH\ ZDQW DQG ZKHQ WKH\ ZDQW

3 U R E O H P

WR WKH HIDP 6 4

PRUH GHWDLXOUHQ

<span id="page-33-0"></span>) LJXUHb 7KH H [HUFLVH VROYHUV FDQ ZRUN ERWK RQOLQ

)LJXUHDOVR WDNHV LQWR DFFRXQW WZR RWKHU DVSHFWV )| QLVP LQWURGHFWGRLQDLV VWLOO DSSOLFDEOH HYHQ LI HIHUF WR ZRUN LQ D ORFDO UHSRVLWRU\ ZLWK WKH RQO\ GLSHUHQ UHFRJQL]HG XQWLO WKH FKDQJHV KDYH EHHQ SXVKHG WR WI WRU\ 6HFRQGO\ VLQFH DOO HYDOXDWLRQ LV GRQH RQ WKH D LV QRW UHTXLUHG WR LQVWDOO DQ\ SURJUDPV RU WRROV LQ 7KLV PHDQV IRU HIDPSOH WKDW D-DYD HIHUFLVH PD\ EH \ KDYLQJ WR LQVWDOO WKH {DRYUD HHYHHQOB SSPLHFAGEWHLULW

#### <span id="page-33-4"></span><span id="page-33-2"></span>& R Q W L F W L Q J , Q W H U H V W V

<span id="page-33-5"></span>:LWK RXU SURSRVHG VROXWLRQ ZH EHOLHYH WKDW ZH FDQ HIHUFLVH VROYHUV WR VWDUW ZRUNLQJ RQ WKHLU HIHUFLVH WKHP WR EH PRUH WH[LEOH LQ KRZ WKH\ ZDQW WR ZRUN +RZ WKH SUREOHP WKDW WKH ZD\ HIHUFLVH VROYHUV ZDQW WR Z VSRQG WR WKH ZD\ HIHUFLVH PDNHUV ZRXOG OLNH WKHLU H EHWWHU XQGHUVWDQG WKLV FRQWLFW ZH KDYH WULHG WR IF HIDPSOHV RI WKLV SUREOHP

\$V DQ HIHUFLVH VROYHU, ZDQW WR VROYH HIHUFLVHV ZKHO \$V DQ H[HUFLVH PDNHU, ZDQW H[HUFLVHV WR EH VROYHG I \$V DQ H[HUFLVH VROYHU , ZDQW WR VROYH H[HUFLVHV ZKHI \$V DQ HIHUFLVH PDNHU, ZDQW HIHUFLVHV WR EH VROYHG L

<span id="page-33-3"></span><span id="page-33-1"></span><sup>{7</sup>KLV ZDV MRNLQJO\ GHVFULEHG DV D GUHDP FRPH WUXH E\ RQH RI \ {txklv fodlp LV GHULYHG IURP RXU DVVLJQPHQW EHFDXVH LI HIHUFL\ ZD\ HIHUFLVH VROYHUV ZRUN WKHUH ZRXOG EH QR UHDVRQ WR ZULWH

<span id="page-34-4"></span><span id="page-34-2"></span>{')RU HIDPSOH WKHUH PD\ EH D 0RGHO 6WXGHQW EDGJH WKDW UHTX VROYHG, I DQ HIHUFLVH VROYHU FKRRVHV WR ORRN DW WKH VROXWLR ZH FRXOG EORFN WKH H[HUFLVH IURP FRQWULEXWLQJ WR WKDW EDGJH { ORU HIDPSOH FRQVLGHU HIHUFLVH VROYHUV ZKR GHFLGH RQH \HDU G WR SXUVXH FHUWDLQ EDGJHV MXVW WR UHDOL]H WKDW WKH\ KDYH EHH

<span id="page-34-3"></span>6LPLODU LGHDV FRXOG DOVR EH DSSOLHG ZKHQ FRQVLGHUL( OLNH HIHUFLVH VROYHUV WR DWWHPSW DQ HIHUFLVH EHIRUH FRXOG LQ 3URJUHVVLRQ / LPQ WEXWER QUYZDUGV IRU DQ HIHUFI EORFNHG RU OLPLWHG LI LWV VROXW'LRKQLO'H O'RRINHAG VDWH FEVHID QRW ZLWKRX WLWWDZZRVXOG DOVR DOORZ XV WR DGG PRUH YDOX JDPLVFDWLRQ PHFKDQLVPV ZH KDYH LQWURGXFHG )RU H[DP

)RU HIDPSOH ZH PHQWLRQHG WKDW HIHUFLVH PDNHUV ZRXO WHQG WKHLU HIHUFLVH OHVVRQV UHJXODUO\ : KLOH ZH FDQ WHQG WKHVH OHVVRQV6HVFHWHLRRQUbQEHSFOOHQVXLVQH PHFKDQLVPV VX 07LPH /LPLWHG 5\NYEDLUGGFVHQWLYLIH WKHP WR EH WKHUH LQ SF FRXOG WDNH WKH IRUP RI EDG6JHHFWWDRQL6QZWKLLFF0KXFFDH0GRLQQ \ EH F WDLQHG E\ VFDQQLQJ D 45 FRGH JLYHQ RXW LQ WKH HIHUFLVH FRXOG VSHFLI\ WKDW DOO HDUQDEOH SRLQWV IRU DQ HIHUFL\ WKH FRUUHVSRQGLQJ ZHHN : H FRXOG [ & ROOHFWLIRROU 6DHWW FU FRXUVHV LQ ZKLFK D VHW PD\ RQO\ EH FRPSOHWHG LI DQ H[ JLYHQ QXPEHU RI H[HUFLVH OHVVRQV

#### **SYRLGD&KRX**

\* D P L V F D W L R Q SOWKRXJK ZH KDYH DOUHDG\ VWDWHG WKDW ZH GR QRW ZDQ WHUHVWV RI H[HUFLVH VROYHUV ZH EHOLHYH WKDW WKHUH I RUGHU WR SURPRWH D PRUH VXVWDLQDEOH ZD\ RI ZRUNLQJ VHYHUDO WHFKQLTXHV WKDW IDOO XQGHU WKH FRUH GULYHV

<span id="page-34-1"></span>(IHUFLVHV PXVW QRW EH OLPLWHG WR D FHUWDLQ WLPH IUD ([HUFLVHV PXVW QRW EH OLPLWHG LQ WKH QXPEHU RI VXEPI 6ROXWLRQV PXVW QRW EH OLPLWHG WR VROYLQJ WKH HIHUF \*DPLVFDWLRQ PXVW QRW YLRODWH WKHVH SULQFLSOHV

: KLOH ZH UHVSHFW WKH GLGDFWLF UHDVRQLQJ RI HIHUFLVH F WR UHVROYH WKLV FRQWLFW ZH PXVW SULRULWLIH WKH LQW VRQ IRU WKLV GHFLVLRQ LV WKDW ZH PXVW QRW LQWHUIHUH VROYHUV HYHQ LI WKHVH LQWHUHVWV DUH QRW DV VXVWDL (IDPSOHV KDYH VKRZQ WKDW HIHUFLVH VROYHUV ZLOO JR W UHVWULFWLRQV SXW LQ WKH ZD\RIDFKLJHKYLLVQPHNDKQHYLWKFDRWHF DSSOLFDWLRQ VKRXOG DOZD\V DGKHUH WR WKHVH SULQFLSO

#### DWWHPSWHG

SV DQ HIHUFLVH VROYHU, ZDQW WR YLHZ VROXWLRQV RI DO \$V DQ HIHUFLVH PDNHU, ZDQW VROXWLRQV WR RQO\ EH YLH

<span id="page-34-5"></span><span id="page-34-0"></span><sup>(</sup>GQHFGRWDOO) WKHUH DUH VWRULHV RI HIHUFLVH VROYHUV VKDULQ, SXEOLF.'V RI WHVW FDVHV WR SRWHQWLDO VIHV LQ WKH FRGH DOORZ WKRXJK WKH VSHFLVF WHVW FDVHV DUH KLGGHQ

<span id="page-35-1"></span><span id="page-35-0"></span>WUDQVIRUF ([FKDQJHDEOHW3KRDWQWPVD\EH VSHQW WR DFTXLUH ZKLFK DOORZ VROXWLRQV WR EH YLHZH GOZGLUNQKFRHX 20MH OFFRNOW RGH JDPLVFDWLRQ WR EH DQ RSWLPDO SDUW RI RXU DSSOLFDWLR YLRODWLQJ WKH SULQGHESWHRQGHVQHG LQ
(IHUFLVH 2YHUYLHZ

### & R Q W H J W

.Q WKLV VHFWLRQ ZH ZLOO IRFXV RQ UHTXLUHPHQW

\$V DQ HIHUFLVH VROYHU, ZDQW WR KDYH DQ RYHUYLHZ RI I

### 3 U R E O H P

\$ FRPPRQ FRQFHUQ HIHUFLVH VROYHUV YRLFHG LQ RXU XVHU DERXW D FRXUVH DQG LWV HIHUFLVHV LV RIWHQ FRPPXQLFDW %HFDXVH RI WKH ORRVH FROODERUDWLRQ EHWZHHQ HIHU  $\overline{4}$ FRXUVHV LV RIWHQ VFDWWHUHG DFURVV GLSHUHQW FKDQQHO LW GLTFXOW IRU HIHUFLVH VROYHUV WR VQG WKH LQIRUPDW PRUH ZH GLVFRYHUHG WKDW HYHQ HIHUFLVHV ZLWKLQ WKH ' WULEXWHG LQFRQVLVWHQWO\ PLILQJ GLSHUHQW SODWIRUPV ZRUN WR GLVFRYHU DQG OHDUQ 0 4 0 4

: KLOH VRPH RI WKHVH SUREOHPV DUH LQGLUHFWO\ VROYHG FXVVHG LQ SUHYLRXV FKDSWHUV ZH PXVW WKLQN DERXW KR FDWH LQIRUPDWLRQ DERXW ERWK HIHUFLVHV DQG FRXUVHV PXQLFDWLRQ IHDWXUHV VXFK DV HPDLO QRWLVFDWLRQV RU V DERXW GLSHUHQW DVSHFWV RI WKH XVHU LQWHUIDFH

### **3URSRVHG 6ROXWLRQ**

7KH VROXWLRQ ZH SURSRVH WDFNOHV WKLV SUREOHP IURP P VROYH VRPH RI WKH PHOWLROHG LVVXHV E\ EXLOGLOJ D XVH YLGLQJ FRQFLVH LQIRUPDWLRQ DERXW WKH HIHUFLVHV RI D I YLHZV DQG WKH DUFKLWHFWXUDO GHFLVLRQV PDGH LQ SUHY VXFK DQ LQWHUIDFH PXVW LQFOXGH WKH IROORZLQJ

SQ RYHUYLHZ RI DOO HIHUFLVHV RQ D VLQJOH SDJH 7KH UHODWLRQVKLSV EHWZHHQ WKHVH H[HUFLVHV H J LV L 7KH VWUXFWXUDO JURXSLQJ RI DQ H[HUFLVH H J OHFWXUH 7KH WKHPDWLF JURXSLQJ RI DQ HIHUFLVH H J WRSLF 7KH SURJUHVV RU VWDWH RI DQ HIHUFLVH H J HIHUFLVHV ( 7KH UHOHYDQF\ RI DQ HIHUFLVH H J LV PDQGDWRU\ 7KH UHFRPPHQGHG H[HUFLVHV DW DQ\ JLYHQ WLPH H J RI \

7R EHWWHU LOOXVWUDWH WKHVH LGHDV ZHJKWHHDZWHLGKD )LJP VKRZV KRZ WKLV XVHU LQWHUIDFH FRXOG ORRN OLNH, Q WK SDJH RI D FRXUVH FRQVLVWLQJ RI WZR OHFWXUHV L H ZHHN

.Q DGGLWLRQ WR WKH SURJUHVV EDU ZH DOVR LQWURGXFH GOHIHUFLVHV WKDW KDYH QRW \HW EHHQ VWDUWHG DUH FI FDWHG E\ D EOXH FRORU DQG DQ HPSW\ SURJUHVV EDU

VSLUHG E\ UHVHDUFK WUHHV IRXQG:LQLSBGLDXV:YDOKHR JD WKLV ZH DLP WR YLVXDOO\ FRQQHFW RXU XVHU LQWHUIDFH \

7KH LPSOHPHQWHG OHDUQLQJ SDWK LQ FRPELQDWLRQ ZLWK

\* D P L V F D W L R Q

2XU JRDO ZDV WR LPSOHPHQW D FRQFHSW NQRZQ GG GLGDF /HUQSID CKLFK JLYHV WKH HIHUFLVH VROYHUV D SUHGHVQHG ' VROYH WKHLU HIHUFLVHV L H IURP WRS WR ERWWRP ZKLO FKRRVH ZKLFK HIHUFLVHV WK8HQLZYDHQUWWWR'WZR—UANUXEUROWKKHQUBRUH E\ LQWURG 3URJUHVVR\DU[HUFLVHV ZH FDQ HQVXUH WKDW DOZDIV NQRZ ZKHUH WKHI VWDQG ZLWKLQ WKLV OHDUQLQJ SI

7KH XVHU LQWHUIDFHLSINHHHQWGHGVLLOQHG WR HSHFWLYHO\FI ZKLFK HIHUFLVHV EHORQJ WR ZOLFK ZHHNZKOLOFOK WERSERJ WR V FXUUHQ WOZHHN ZKLFK DUH PORGDW POUNG ZKLFK HIHUFLVHV KD ODWLRQVKLSV WR (OVK,HQUDHG[GHLUWFLRQVDOO H[HUFLVHV KDYH E WRS OHYHO RI D FRXUVH LQ RUGHU WR UHGXI QHVWLQJ DQ(

& R Q F H S W 5 H D V R Q L Q J

<span id="page-37-0"></span> $\bigcirc$ 

 $\bigcirc$ 

) LJXUHb 7KH H [HUFLVH YLHZ VKRZV DOO H [HUFLVHV RI D FRXU

 $\bigcirc$ 

 $\bigcirc$ 

 $\bigcirc$ 

<span id="page-38-0"></span>{)& R G H Z&D NeW v oK DeV D V L P L O D U I H D W X U H F D O O H G . D W D 'L V F R X U V H Z K H U VXJJHVWLRQV RU TXHVWLRQV GLUHFWDOWDRWQWBARDGHH[ZHDUUFWLVB) GFDOOHG D

PDNHUV DQG HIHUFLVH VROYHUV

7KHVH WZR HIDPSOHV LOOXVWUDWH KRZ FRPPXQLFDWLRQ VK DSSOLFDWLRQ 2XU JRDO WKHUHE\LV WR HQVXUH WKDW UHC VLVWHQWO\ DQG WUDQVSDUHQWO\ LQ RUGHU WR UHGXFH WKH

6HFRQGO\ ZH WKLQN WKDW FKDQJHV WR HILVWLQJ HIHUFLVH HIHUFLVH VROYHUV LI WKH\ RFFXU ZKLOH D FRXUVH LV UXQQL DQ HIHUFLVH ZLWK D VSHFLDO V\PERO LQGLFDWLQJ WKDW LW TXLUH UHVROYLQJ 7KLV LV HVSHFLDOO\ LPSRUWDQW IRU PDQ PD\ UHVXOW LQ DQ HIHUFLVH VROYHU QRW SDVVLQJ D FRXUV RXVO\ 7R HQVXUH WKLV LQIRUPDWLRQ LV UHFHLYHG ZH PD\ QRWLVFDWLRQV LQVWUXFWLQJ HIHUFLVH VROYHUV WR UHVXE

<span id="page-38-1"></span>)LUVWO\ ZH EHOLHYH WKDW HIHUFLVH VROYHUV VKRXOG EH FLVHV GLUHFWO\ RQ DQ H[HUFLVH LWVHOI 7KLV FRXOG WDNH HIHUFLVHV ZKHUH GLSHUHQW TXHVWLRQV FDQ EH GLVFXVVHC HUY : LWK WKLV ZH EHOLHYH WKDW HIHUFLVH VROYHUV ZLOO WLRQV DERXW HIHUFLVHV PRUH HTFLHQWO\ DV WKH\ ZLOO QF IRUXPV RU 7HDPV FKDWV ZKHUH WKH\ VUVW QHHG WR EH GLV

& R P P X Q L F D W L R Q 0 H F K D Q L V P , Q DGGLWLRQ WR D FRQFLVH XVHU LQWHUIDFH ZH PXVW DOVI WLRQ FDQ EH FRPPXQLFDWHG EHWZHHQ HIHUFLVH PDNHUV D( D EURDG WRSLF WKDW WRXFKHV DOO DVSHFWV RI RXU DSSOL DPSOHV WR LOOXVWUDWH KRZ RXU DSSOLFDWLRQ VKRXOG KD

### FLVH UDWKHU WKDQ HQIRUFLQJ LW

7KH LGHD EHKLQG WKH GRQH DQG JROGHQ VWDWHV DUH W DQ HIHUFLVH GRQH HYHQ LI LW LV QRW IXOO\ FRPSOHWHG Z YDWLRQ UHTXLUHG WR VWDUW ZRUNLQJ RQ WKDW HIHUFLVH E DFKLHYH 6HFRQGO\ E\ DGGLQJ D JROGHQ VWDWH ZH DLP V WDNH WKH H[WUD WLPH WR VROYH VRPH RI WKH H[HUFLVHV ) UHDVRQLQJ EHKLQG WKHVH JDPH WHFKQLTXHV LV GLVFXVVH **&KRX** XUWKHUPRUH WKHVH PHFKDQLVPV DOVR WDNH LQ LQWURGXGFHHFGWLQRQbE\IRFXVLQJRQ LQFHQWLYL]LQJ WKH FRPS

6WDUW(HIGUFLVHV WKDW KDYH EHHQ VWDUWHG EXW QRW \HW WDUWHG ZKLFK LV LQGLFDWHG E\ D EOXH FRORU DQG D SD 'RQH ([HUFLVHV WKDW DUH FRPSOHWHG WR D FHUWDLQ SHU HUHG GRQH ZKLFK LV LQGLFDWHG E\ D JUHHQ FRORU DQG \*ROGHQHUFLVHV WKDW DUH IXOO\ FRPSOHWHG DUH FRQVLGI FDWHG E\ D JROG FRORU DQG D FRPSOHWHO\ VOOHG SURJUH

# OLQLPDO 9LDEOH 3URGXFW

### & R Q W H [ W

+ DYLQJ FRQFHSWXDOL ] HG 6DHQF WYS BAOKUDFAND AND GRGQU HLIQVHV WKH GLSH OHPV DQG UHTXLUHPHQWV ZH GLVFRYHUHG LQ RXU XVHU LQV WKH OLQLPXP 9LDEOH 3URGXFW 093 WKDW ZH DLP WR GHYHO WKHVLV 7R GR WKLV ZH ZLOO VUVW GHVQH D FRQFUHWH OL DSSOLFDWLRQ VKRXOG FRQWDLQ DQG ZLOO WKHQ GHWHUPLQI UHTXLUHPHQWV

### HDWXUH 6FRSH

### 0XVW +DYH &ULWHULD

7KH IROORZLQJ WDEOH FRQWDLQV DOO IXQFWLRQDO UHTXLUH HVVDU\ LQ RUGHU IRU RXU DSSOLFDWLRQ WR EH XVDEOH ZK WKH JLYHQ WLPH IUDPH RI RXU %DFKHORU V WKHVLV \$Q HIV SODQ WR UHDOL]H WKHVH UHTXL<u>6HHPWQ</u>RVQ/bFDQ EH IRXQG LQ

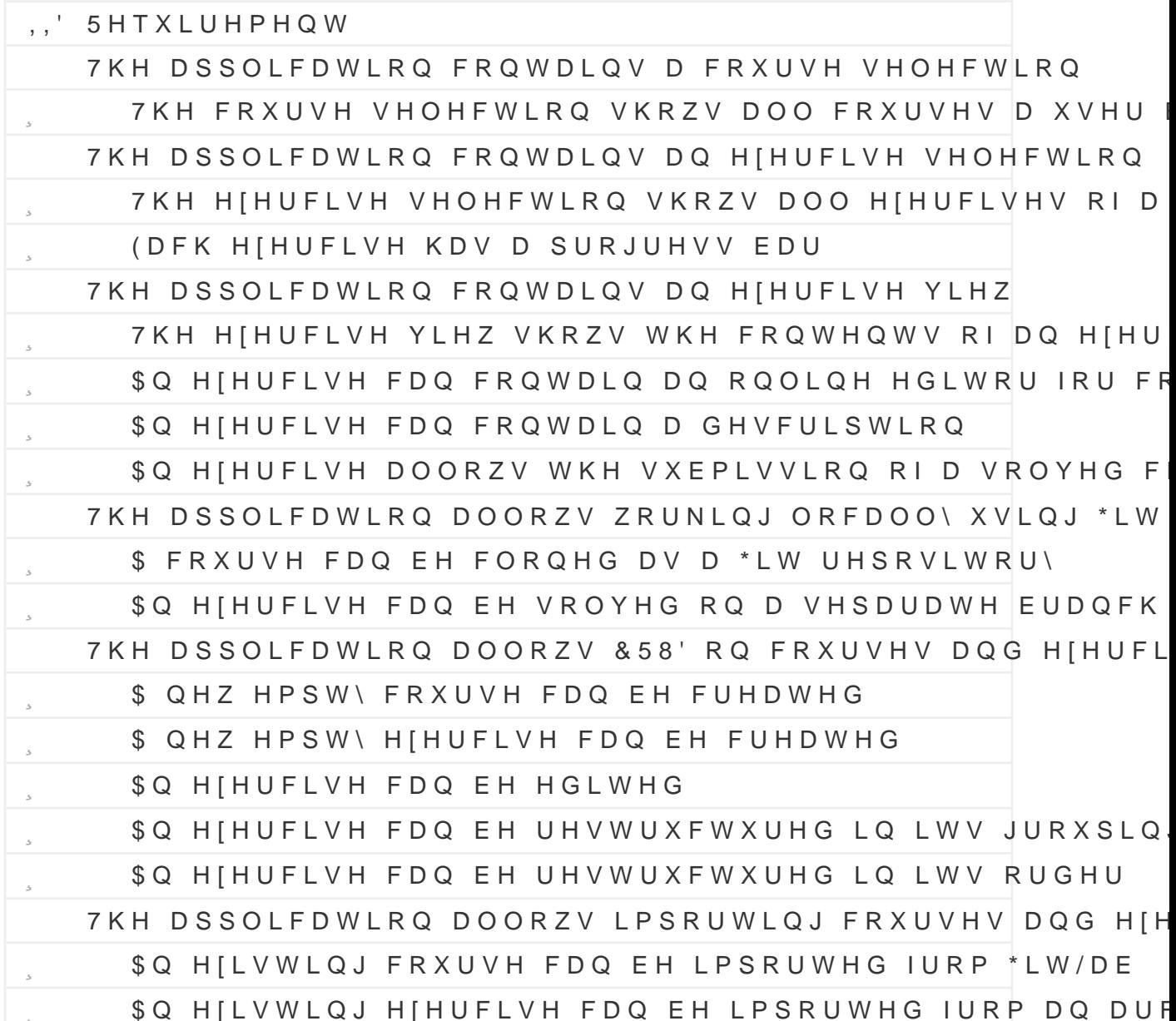

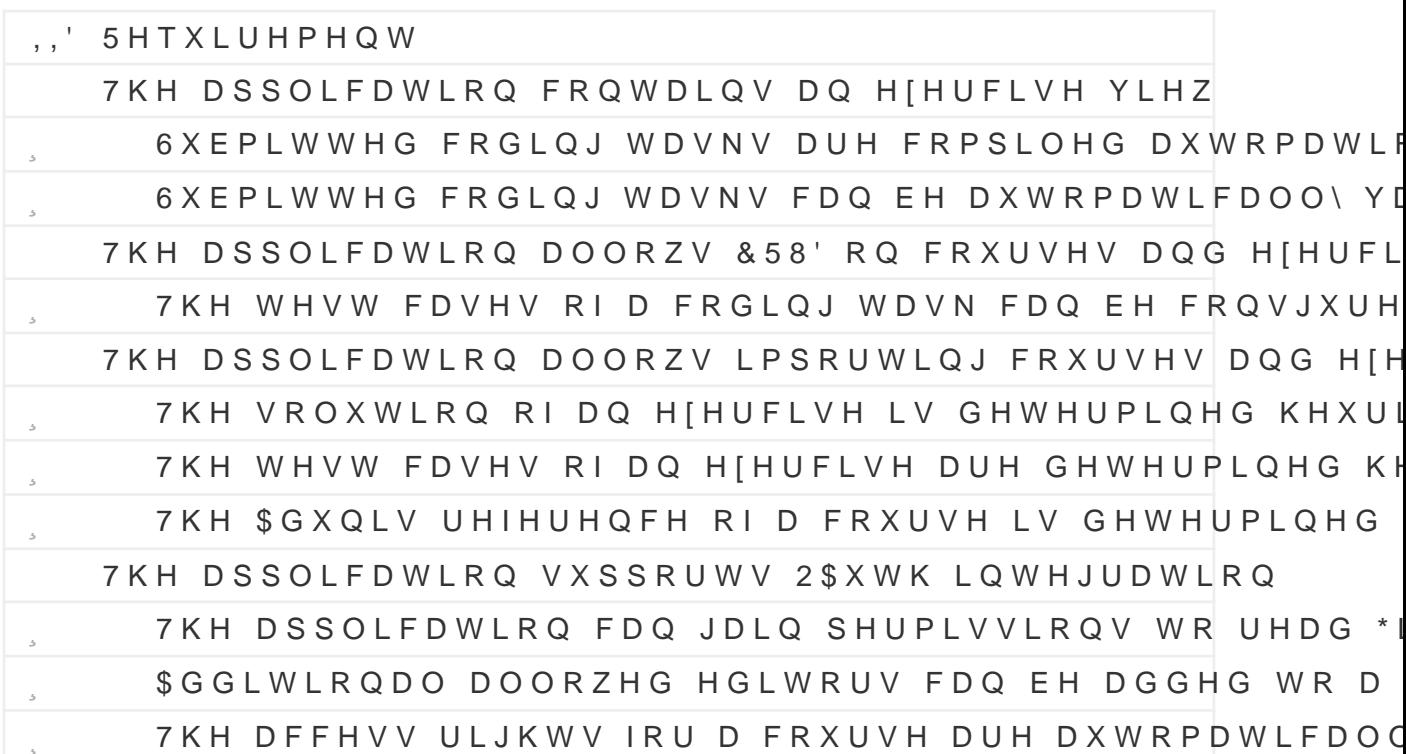

6KRXOG +DYH &ULWHULD 7KH IROORZLQJ WDEOH FRQWDLQV DGGLWLRQDO UHTXLUHPHQ LPSOHPHQWHG DV SDUW RI RXU %DFKHORU V WKHVLV +RZHYH GRHV QRW PDWFK RXU SUHGLFWLRQV ZH PD\ UHSODFH RU UI RUGHU WR HQVXUH WKDW RXU PXVW KDYH IHDWXUHV DUH SUL

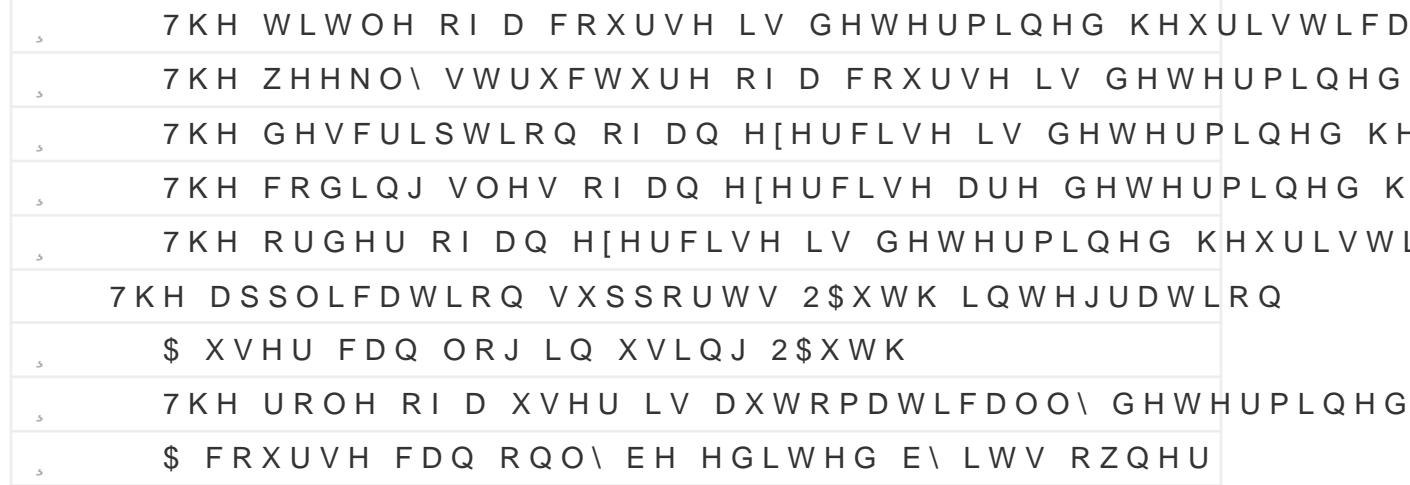

### 7 H F K Q R O R J L H V

#### \*HQHUDO

.QRZLQJ WKH VFRSH RI WKH 093 DV ZHOO DV KDYLQJ D URXJK WHUP GHYHORSPHQW RI RXU DSSOLFDWLRQ ZH DUH QRZ DEOF WKDW VWV WKH UHTXLUHPHOWV RI RXU VRIWZDUH V\VWHP 7 WKDW ZH QHHG WR VHOHFW WHFKQRORJLHV IRU WKH IROORZI

.Q RUGHU WR FKRRVH EHWZHHQ WKH PDQ\ WHFKQRORJLHV DYD FULWHULD WKDW ZH FRQVLGHU VLJQLVFDQW IRU WKH GHYHO

/RQJ 7HUP 6XSS\R\WWKH WHFKQRORJ\ ZLGHO\ XVHG DQG OLNHO ) DPLOLDU'RWAH DQG WKH HPSOR\HHV DW 267 'HSDUW\*PHQW RI

6 F D O D E L ORLHW\ W K H W H F K Q R O R J \ V F D O H Z L W K W K H S R W H Q W L D (DVH RI 5HSODF&HDPQHQWWKH WHFKQRORJ\ EH HDVLO\ UHSODFHG & R V W R I 6 HWW XW SK H W H F K Q R O R J \ H D V \ W R V H W X S D Q G U X Q "

2Q WKH EDVLV RI RXU GHVQHG FULWHULD ZH KDYH FKRVHQ '

7KHVH WHFKQRORJLHV EHVW PHHW WKH FULWHULD ZH KDYH \ 64/LWDHQ33RUWDLZQKHLUFK ZH EHOLHYH WR EH LQVXTFLHQWO\ VFDO LV WR JURZ RYHHURZWHLYTHHU WKHLU ORZ FRVW RI VHW XS LQ FR HDVH RIUHSODFHPHQW 25066HoQvvXDVQU'QQGFND=GQdkvvpUJeJVSHFWLYHO\D ORZV XV WR UHSODFH WKHVH WHFKQRORJLHV LQ WKH IXWXUH

<span id="page-42-0"></span>(\*H LQFOXGHG WKH 'HSDUWPHOW RI & RPSXWHU 6FLHOFH LQ RXU FULWE FDXVH LW LV WKH PRVW OLNHO\ SODFH ZKHUH RXU DSSOLFDWLRQ ZLOO

{BOHDVH QRWH WKDW LQ WKH FDVH RI 3RUWDLQHU WKH WHFKQRORJ\ L FRUUHVSRQGLQJ 267 FOXVWHU ZKLFK KDV EHHQ GHVFULEHG DV LQVXTF

WLRQ 7KHVH FULWHULD DUH LQ RUGHU RI LPSRUWDQFH

2 SHQ 6 R X U F H \$ Y D L, Q D W K G L WW H F K Q R O R J \ R S H Q V R X U F H "

KDYH DQ\ SULRU HISHULHQFH ZLWK WKH WHFKQRORJ\"

:HE 6HUYHU

- **JURQW (QG)**
- 
- 'HSOR\PHQW

<span id="page-42-1"></span>& U L W H U L D

- 
- 
- 
- 
- 
- 
- 'DWDEDVH
- 
- 
- 
- 
- 
- 
- 
- 
- 
- 
- 
- 
- 
- 
- 
- 
- 
- 
- 
- 
- 
- 
- 
- 
- 
- 
- 

&KRVHQ 7HFKQRORJLHV

WKH GHYHORSPHQW RI RXU DSSOLFDWLRQ

&RUH 7HFKQRORJLHV

: HE  $6$  HU  $$$ <sup>16</sup> B 1 670RVVD $Z$ IQ V& K \* ORVVDUIQ

) LOH 6 W R U D J H Z L W \*ALNAGHENL NUL LOL Q J

<span id="page-42-3"></span>'HSOR\PHQWBR2U6WDL0QvHd&N@XVWHU

) URQW 5GBGGGAVVVDUL@

'DWDEDSV4 HLWOHNVDUI@

<span id="page-42-2"></span>RXU %DFKHORU V WKHVLV

- 
- 
- 
- 
- 
- 
- 
- 
- ) LOH 6 WRUDJH ZLWK 9 HUVLRQLQJ
- 
- 
- 
- 
- 
- 
- 
- 
- 
- 
- 

3RVWJUJH664WDQQ CGDULD'%0\664kWvDUR0B4/LWDHQ.GXEHUQH[HWH](#page-49-0)W hRU 3RUWDLQKHUUH PD\DOVR EH RWKHU KLJKHU SHUIRUPDQFH FOX XVHGIRUWKHGHSOR\PHQWRIRXUDSSOLFDWLRQ

#### 3DFNDJHV /LEUDULHV

,Q DGGLWLRQ WR RXU FRUH WHFKQRORJLHV ZH KDYH DOVR GI SDFNDJHV DQG OLEUDULHV WKDW ZH LQWHQG WR XVH IRU WK

7HVWLQJ/LEEDDWA@HWWUQ

&RPSRQHQW/LLEGIDIUSULBLoWWLDDQMGDVH·GRXVDU\@

,QYHUVLRQRI&RQWUR[O/LE](#page-49-0)UDU\ \$XWRIDF b>\*ORVVDU\@

\*LW,QWHJUDWL/RQ\*LLWEUS BKURWGUE©DVHGDLREQHoKWvDu\@

250/LEUDOWLW\)UDPHZ&RobbNpu&RUH

#### &RQVLGHUHG\$OWHUQDWLYHV

#### %OD]RU

7KH JUHDWHVW D%GOYDQRAWD DJUQR KRPELQDW&LRZOR XZOLOY KEHWK HDELO WR VKDUH FRGH EHWZHHQ WKH EDFNHQG DQG IURQWHQG +RZ SRQHQWV DQG SDFNDJHV WR XVH ZKHQ GHYHORSSLQWD6NeQJOH ZDV WKH PDLQ UHDV5RHODEZWH FKRVH

#### <span id="page-43-1"></span>6YHOWH 9XHMV

%RWK H[OWH](#page-49-0) DD QQG H b M A V DD UH NQRZQ WR EH PRUH SHUIRRUPDQW V [GDSV](#page-53-2) \_t/ ZKLFK ZRXOG DOORZ XV WR EXLOG D IDVWHU DQG P WLRQ +RZHYHU DV ERWK WKH WHDP DQG WKH HPSOR\HHV D\ HGJH RIWKHVH WZR5WH**BFZMOQ/RIOKRIVHQ** LQVWHDG

#### 1RGHMV

<span id="page-43-0"></span>6LQFH ZH **\$HKRFWN F6X\$OLEUDU\1RGLG&&WpZRXOGRQFHDJDLQJLY** WKH DGYDQWDJH RI EHLQJ DEOH WR VKDUH FRGH EHWZHHQ W HYHU GXH WR OLPLWHG H[SHULHQFH ZLWK WKLV WHFKQROR, XQGHUO\LQJODQJXDJH\$6ZH(RLSQWMWGHDRSU

# 5HWURVSHFWLYH

:H IXUWKHU WKLQN WKDW WKH DSSURDFK ZH KDYH FKRVHQ IR VXFFHVVIXO 7KURXJK RXU XVHU LQWHUYLHZV ZH GLVFRYHUI FROFHUQV ERWK VWXGHQWV DQG OHFWXUHUV KDYH LQ UHJDL WR FRQFHSWXDOLIH RXU DSSOLFDWLRQ EDVHG RQ UHDO TX VXPSWLRQV DERXW WKH QHHGV RI RXU XVHU EDVH 7KLV LV Y UHIHUHQFHV ZH LQFOXGHG WR RXU XVHU LQWHUYLHZV DQG X

/RRNLQJ EDFN DW WKH DVVL6JHOFPNHLORNOZOHSHEVHOLOHYLHQ WKDW ZH KD SDVVHG WKH UHTXLUHPHQWV RI WKLV VHPHVWHU WKHVLV : H FRPSOHWHG DOO UHTXLUHG WDVNV EXW DOVR FULWLFDOO\ I WR FRQFHSWXDOL|H DQ DSSOLFDWLRQ WKDW DGGV ORQJ WHL

### 3RVLWLYHV

### 3RVLWLYHV 1HJDWLYHV

7KH FRUH UHDOLIDWLRQ ZH PDGH LQ WKLV VHPHVWHU WKHVI FXVHV HIFOXVLYHO\ RQ JDPLVHG HIHUFLVHV ZRXOG QRW EH GHQWV DW 267 WR HQJDJH PRUH UHSHDWHGO\ DQG FRQVLVW DVVLJQPHQWV 7KLV LV EDVHG RQ RXU FRQFOXVLRQ WKDW V) GUHVV DQ\RI WKH XQGHUO\LQJ SUREOHPV ERWK VWXGHQWV I HIHUFLVHV DUH FRQGXFWHG DW WKH PRPHQW, QVWHDG ZH PHQW ZLWK SURJUDPPLQJ DVVLJQPHQWV FDQ EH DFKLHYHG E WHP WKDW VWUHDPOLQHV WKH SURFHVV RI HIHUFLVH FUHDW HYDOXDWLRQ ZKLFK LV ZKDW ZH KDYH FRQFHSWXDOL]HG DV

: H GHWHUPLQHG WKDW WKH WHFKQRORJLHV IRU WKH GHYHO EH\$63 1 (  $B$  H D F \WW\$4 / L \VDHQ3GR U W D L Q H U

: H GHVQHG IXQFWLRQDO UHTXLUHPHQWV IRU RXU 093 ZK SDUW RI RXU %DFKHORU V WKHVLV

:H FRQFHSWXDOLIHG DVSHFWV RI DQ DSSOLFDWLRQ WKDW XVLQJ HILVWLQJ DSSOLFDWLRQV DQG VFLHQWLVF SDSHUV D' :H SURWRW\SHG ERWK WKH LPSRUW PHFKDQLVP DQG WKH XV HQVXUH WKHLU WHFKQLFDO IHDVLELOLW\

: H FROGXFWHG XVHU LOWHUYLHZV ZLWK GLSHUHOW SHRSC WDQJLEOH XVHU VWRULHV IURP WKHVH LQWH :H GHULYHG

2YHU WKH ODVW ZHHNV RI RXU VHPHVWHU WKHVLV ZH KDY : H GHVQHG D XVHU EDVH FRQVLVWLQJ RI XVHU JURXSV

, Q WKH VQDO SDUW RI RXU VHPHVWHU WKHVLV ZH ZDQW WR ( XSRQ RXU DSSURDFK DQG UHVXOWV 7R GR VR ZH ZLOO VUVW LQ WKLV WKHVLV HYDOXDWH WKH SRVLWLYH DQG QHJDWLYH OLOH ZKDW IXWXUH ZRUN ZH EHOLHYH FRXOG EH GROH ZLWK

### & R Q W H J W

5 H Y L H Z 6 X P P D U \

UHTXLUHG WR IXQGDPHQWDOO\ XQGHUVWDQG WKH YDULRXV IRUH PLVDSSO\LQJ FHUWDLQ FRQFHSWV LQ RXU DSSOLFDWLR 6LPLODUO\ ZH DOVR WKLQN WKDW WKH FRQGXFWHG XVHU UF HIHUFLVH VROYHUV LV QRW HIKDXVWLYH HQRXJK WR FRYHU PD\ HILVWV )RU HIDPSOH QR XVHU LQWHUYLHZV ZHUH FRQG

PRVW RI WKHLU HIHUFLVHV FRQVLVWHQWO\ 6XFK D ODFN RI WDQW FRQFHUQV DQG GLVWLQFWLRQV EHLQJ ORVW GXULQJ W 7R PLWLJDWH WKLV DGGLWLRQDO ZRUNVKRSV ZLOO EH FRQG

) LQDOO\ ZH DOVR KDG WR RPLW PDQ\ LGHDV DQG FRQFHSW' PDQDJHDEOH : KLOH VRPH RI WKHVH6**H6WDRQZbBQZEXHOIGRXQDGYHLQ** OLNHG WR DQDO\]H D IHZ RI WKHP LQ PRUH GHWDLO WR HQV.

<span id="page-46-0"></span>VWDQGLQJ RI WKH ODUJHU VFRSH RI RXU DSSOLFDWLRQ

+RZHYHU ZH DOVR UHFRJQL]H WKH WDZV LQ ERWK RXU WKHVL )LUVWO\ ZH EHOLHYH WKDW RXU UHVHDUFK RI VFLHQWLVF SI IUDPH RI WKLV WKHVLV VRPH SDSHUV ZHUH RQO\ UHDG RQ D LQWR WKH GHWDLOV RI WKH VXEMHFWV GLVFXVVHG : KLOH ZH FRQGXFWHG FRQFHSWXDOLIDWLRQ LW FDUULHV WKH ULVN R

#### 1 H J D W L Y H V

2Q D SHUVRQDO QRWH ZH IHHO WKDW ZH KDYH DGGUHVVHG D FRQWHQWLRQ IRU DW OHDVW RXU RZQ WLPH DW 267 :H DOZD EH VXEVWDQGDUG DQG EHLQJ DEOH WR FRQFHSWXDOLIH DQ WLDO WR IXQGDPHQWDOO\ FKDQJH WKH ZD\ WKH\ DUH FRQGX D SHUVRQDO DFKLHYHPHQW LQ ERWK RXU VWXGHQW DQG SUR

### 2 X W O R R N

XVHU EDVH DV PEGERWERGIG LQ

7R FRQFOXGH WKLV VHPHVWHU WKHVLV ZH ZDQW WR WDON I FRXOG EH GRQH WR HISDQG XSRQ WKH FRQFHSWXDOLIDWLRQ VHPHVWHU WKHVLV ZLOO EH FRQWLQXHG DV D %DFKHORU V WLYLWLHV WKDW ZLOO EH SHUIRUPHG WKHQ H J DGGLWLRQ 5DWKHU ZH ZDQW WR IRFXV RQ YDULRXV DVSHFWV RI WKH DS ZKLOH ZRUNLQJ RQ WKLV WKHVLV EXW GLG QRW KDYH HQRXJ GHWDLO

SV VXFIXE O FIRQ W D LQ V D O L V W R I Y D U L R X V L G H D V D Q G F R Q F H S WR EH LQFOXGHG LQ VHSDUDWH ZRUNV 7KHVH LGHDV DUH UR **6HFWLRQ6G KDYH LQ VRPH FDVHV DOUHDG\ LQWXHQFHG FHUW** GLVFXVVHG LQ WKLV WKHVLV

<span id="page-47-0"></span>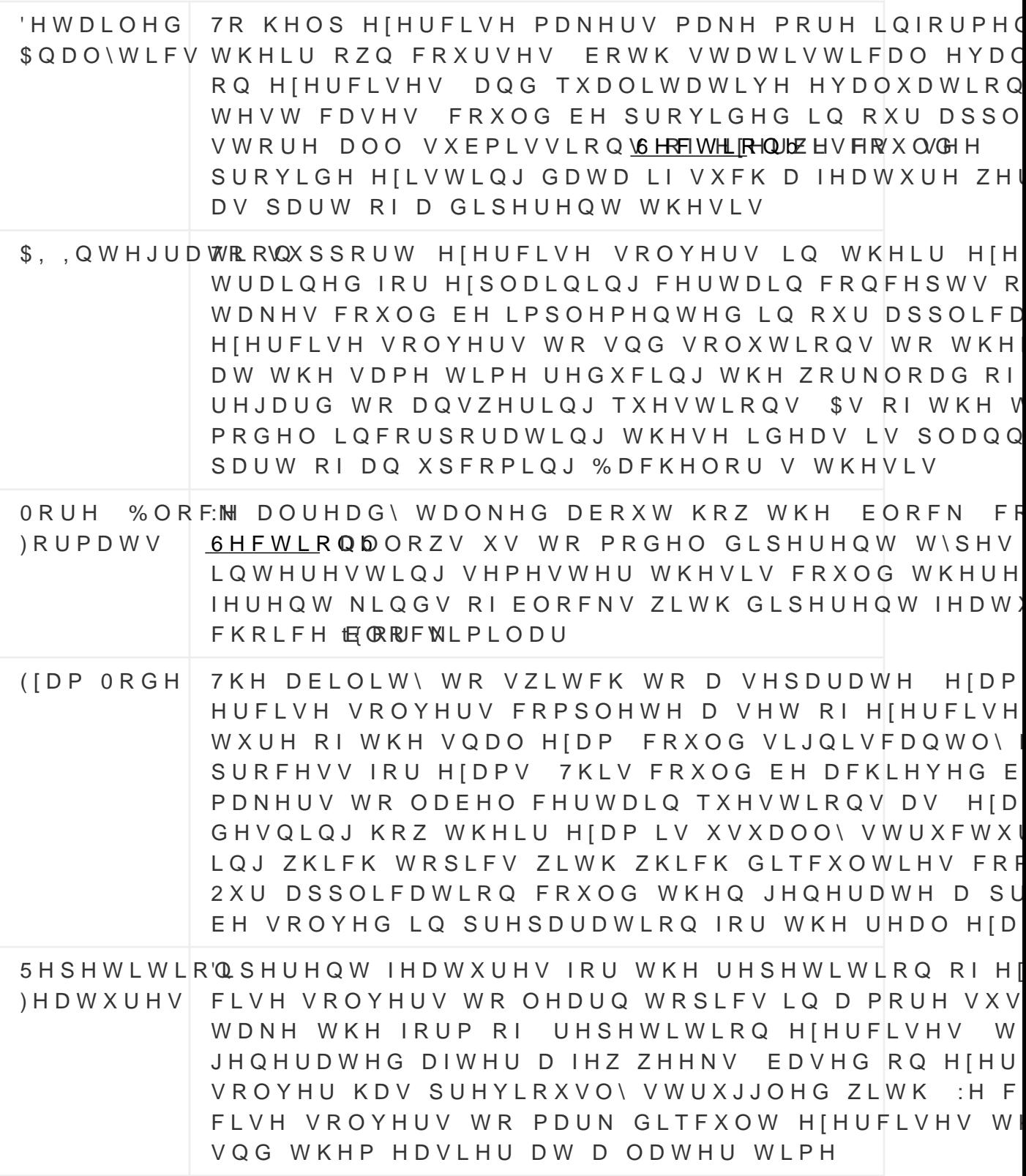

<span id="page-47-2"></span>7DEOHb ) XUWKHU LGHDV WKDW FRXOG EH DQDO\]HG LQ I

<span id="page-47-1"></span>TORU HIDPKWMSV JLWKXE FRP RVDQGDGHVKDQ PDUNGRZQ TXL] JHQHU

# 5 HIHUHQFHV

### ,/LVW RI )LJXUHV

) LJXUHb (DFK FKDSWHU FRUUHVSRQGV WR D VWHS LQ WKH X ) LJXUHb 2XU XVHU LQWHUYLHZV UHYHDOHG YDULRXV SUREO ) LJXUHb 7KH XVHU VWRULHV RI RXU DSSOLFDWLRQ FDQ EH L ) LJXUHb 2XU DSSOLFDWLRQ LQWHJUDWHV ZLWK ERWK \*LW/D ) LJXUHb \$ FRXUVH FDQ EH LPSRUWHG IURP DQ HILVWLQJ \*LV ) LJXUHb ORGLVFDWLRQV WR H[HUFLVHV FDQ WULJJHU SXOO WRU ) L J X U H b 2XU HIHUFLVHV ZLOO XVH D PRGXODU GDWD VWUXF ) LJXUHb 2XU GDWD VWUXFWXUH LV DEOH WR UHSUHVHQW D ) LJXUHb 7KH VWUXFWXUDO FRPSRVLWLRQ RI D FRXUVH **SWWULEXWHV HIWHQG RXU PRGXODU GDWD VWUXF** ) L J X U H b LWLHV , QSXWV RXWSXWV DQG QRGHV DOORZ GLSHUHQW H ) L J X U H b ) L J X U H b (DFK HIHUFLVH VROYHU FDQ PDNH FKDQJHV WR H UHSRVLWRU\

) L J X U H b 7KH HIHUFLVH VROYHUV FDQ ZRUN ERWK RQOLQH I ) L J X U H b 7KH HIHUFLVH YLHZ VKRZV DOO HIHUFLVHV RI D FR)

,,/LVW RI 7DEOHV

7DEOHb ) XUWKHU LGHDV WKDW FRXOG EH DQDO\]HG LQ IXW>

# <span id="page-49-0"></span>, , , \* O R V V D U \

## ,,, \$SSOLFDWLRQV

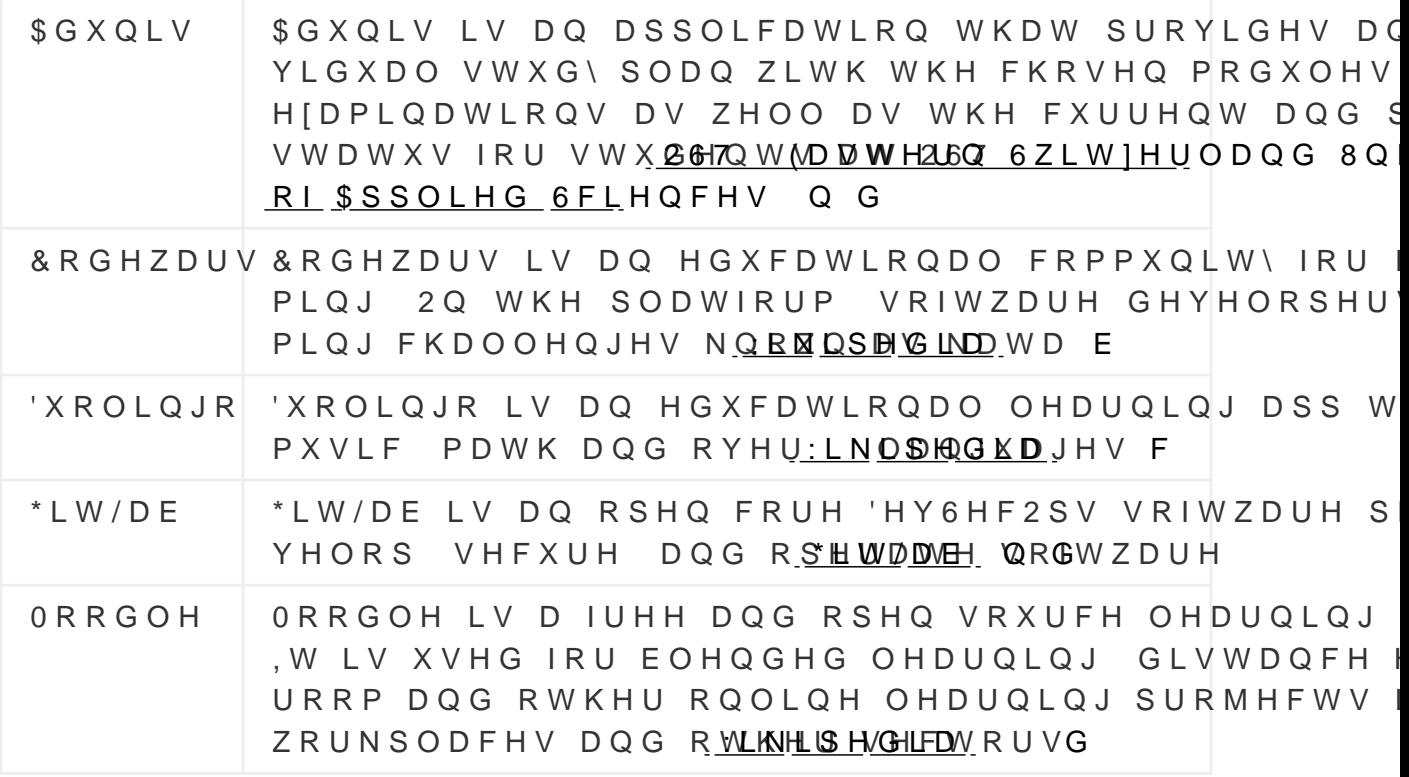

### ,,, LTLH F K Q R O R J L H V

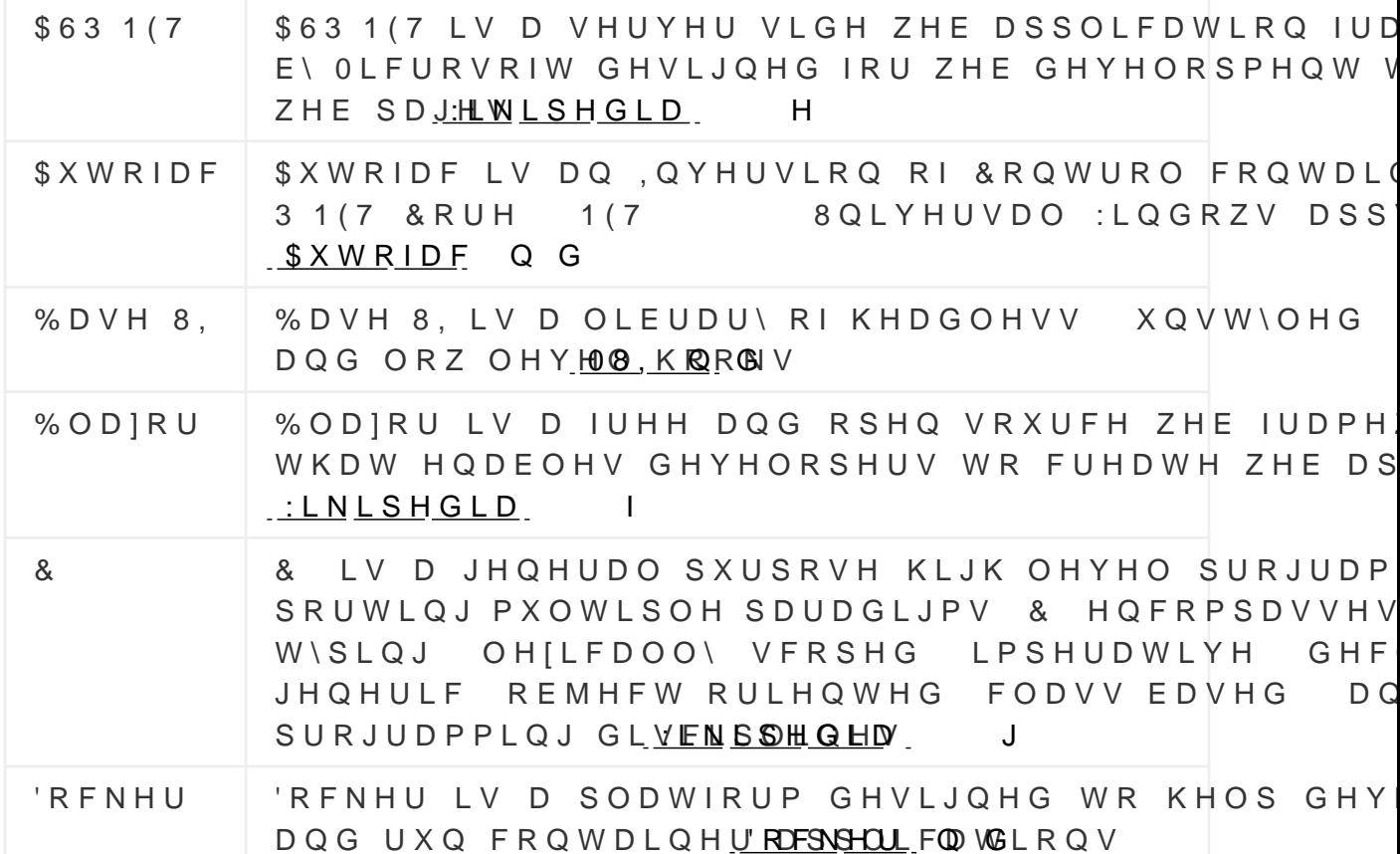

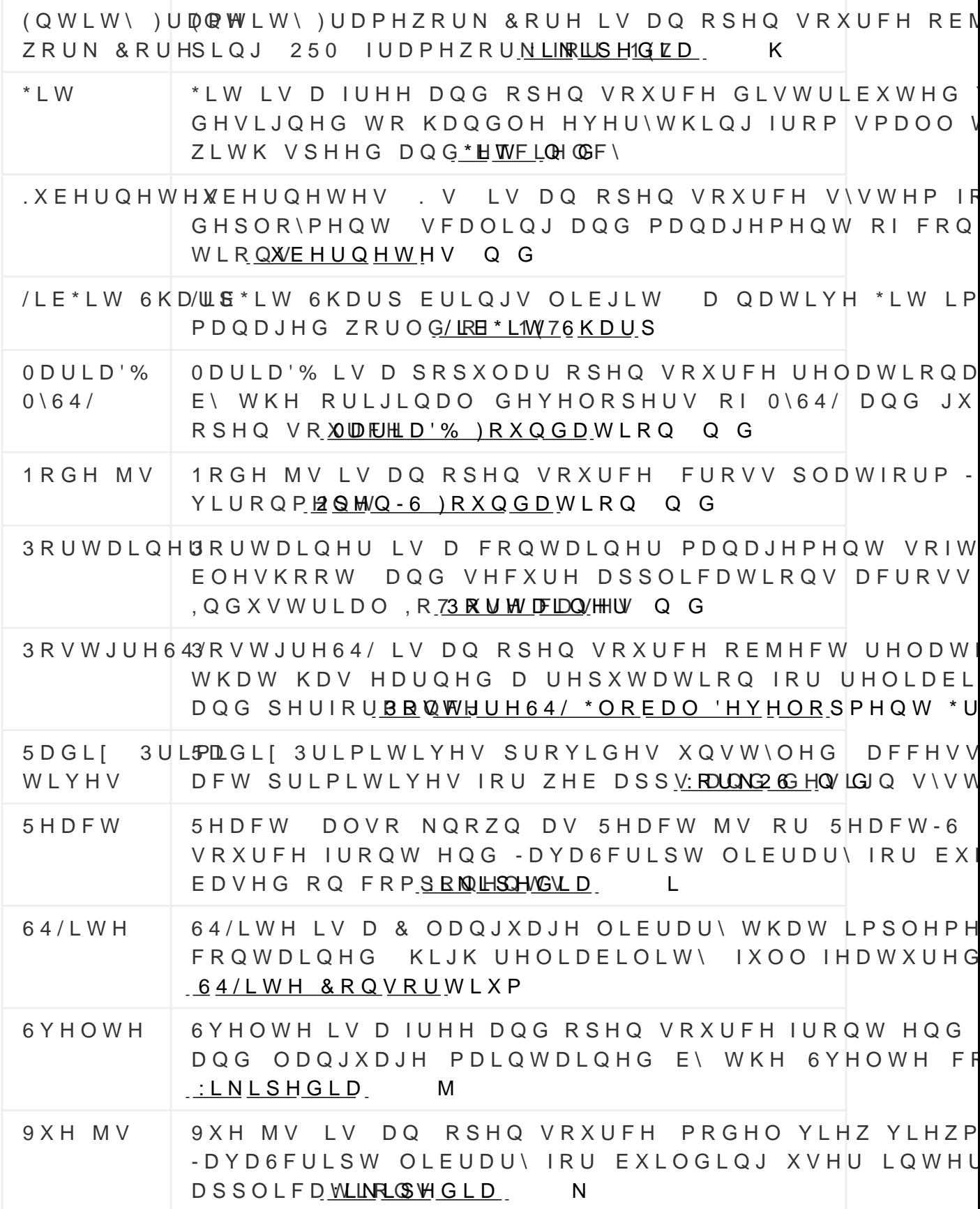

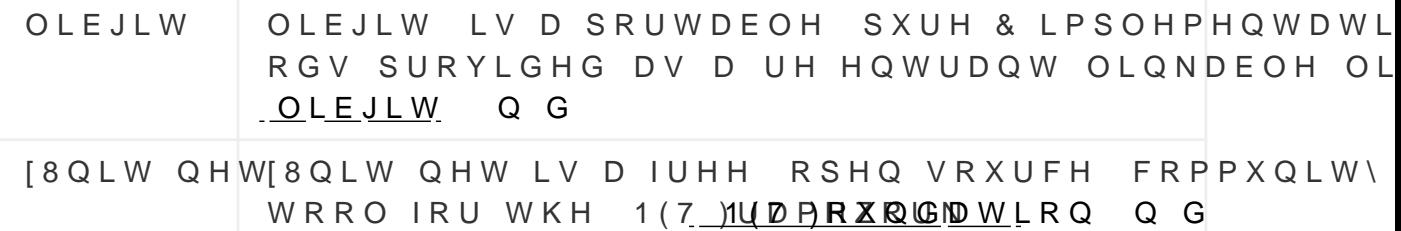

## ,,, L\$EEUHYLDWLRQV

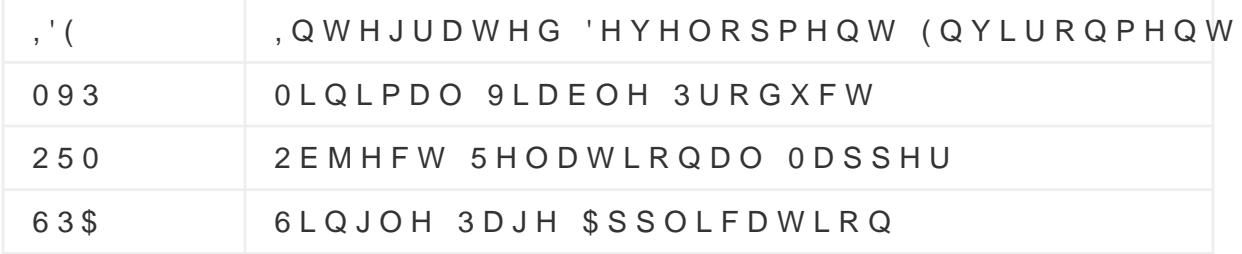

# $%LEOLRJUDSK()$

<span id="page-52-6"></span>1 (7) RXQGDSWELRRXQV [8QLSWHQYBLWHYHG 'HFHPEHUKWWSV IU) RQLW Q H W

<span id="page-52-3"></span>\$XWRISDXFWRIBSHWULHYHG 'HFHPEHUKWWSV IDDERWRIDF RUJ

- 83VHHXUN H(IUSHEULH Q FKHW WORSY; VWXGLH Q UI % U 34 J J H U \$ % L O O 5 FK DOO0RGXOHV B0B8; KWPO
- %XQGHVNDQ10HL %. /HLWIDGHQ 1XP JHVFKOHFKWHU ) RUPXOLHUKHWQWSV ZZZ EN DGPLQ FK EN GH KRPH GRNXPHQ KLOIVPLWWHO WH [WUHGDNWLRQ OHLWIDGHQ ] XP JHVFKOHFI KWPO GRZQORDGBDOVBSGIBBFRQWHQWBENBGHBKRPHBGRNX KLOIVPLWWHO WHIWUHGDNWLRQBOHLWIDGHQ | XP JHVFKOHF **FROWHOWBSDUBWDEV**
- %XVFKPDQQ) 0HXQLHU 5 5RKQHUW + 6RPBBWQWDHGUQ3 2 ULHQWHG 6 RIWZDUH \$UFKLWHFWXUH D 6\VWHP RI 3DWWHL
- <span id="page-52-0"></span>< N 7KH 2FWDO\VLV )UDPHZRUN IRU \*DPL®FDWI & K R X LRUDO 'HKWWQSV \XNDLFKRX FRP JDPLVFDWLRQ H[DPSOHV JDPLVFDWLRQ IUDPHZRUN
- <span id="page-52-1"></span>& R G H Z D D W D 'L V F R SKHUW H L H Y H G 'H F H P E H U K W W S V I G R F V F R G H Z I FRP FRQFHSWV NDWD GLVFRXUVH
- <span id="page-52-4"></span>'R FN HOLD N HEH W W H U V H FX U HV R I W ZGDHUWHU LLH R FIGW "KHHFHVPWEDHULUW **IURRWWSV ZZZ GRFNHU FRP**
- 'XROLQ:JKRDW LV D VVSUHMDUNL'HYHG 1RYHPEHU KWWSV IN RBSRUV GXROLOJR FRP KF HO XV DUWLFOHV :KDW LV D VWUH
- \*DPPD ( +HOP 5 RKQVRQ 5 'HOYLVQLSGHWWHUQV (OHPH 5HXVDEOH 2EMHFW 2ULHQWHG 6RIWZDUH
- <span id="page-52-5"></span>\*LWLW5HWULHYHG 'HFHPEHUKWWSV IURWR VFP FRP
- <span id="page-52-2"></span>
- <span id="page-52-9"></span>. Q W H U Q D W L R Q D O 2 U J D Q L I D W L R Q I R U X ® WD D Q FGHDQ J WG U HIDGWG IR VQ L J Q I WHUDFWLYH V\VWHPV, 62 6WDQGKOWUGSNR ZZZ LVR RUJ VWDO KWPO
- <span id="page-52-7"></span>.HQ 6FKZDEHU -HS 6XWKPHKUHO DSQGXP KXYLVGSHV VFUXPJXLGHV GRFV VFUXPJXLGH Y 6FUXP \*XLGH 86 SGI
- <span id="page-52-8"></span>.HQW %HFN 0LNH %HHGOH %HQQHNXP \$OLVWDLU &RFNEXUO )RZOHU -DPHV \*UHQQLQJ -LP +LJKVPLWK \$QGUHZ +XQW % ULDQ ODULFN 5REHUW & ODUWLQ 6WHYH OHOORU .HQ 6 'DYH 7KRPDV 3ULQFLSOHV EHKLQG WKKHW\$WSLYDH DDLQQLHHFPVWQRIH RUJ SULQFLSOHV KWPO
- <span id="page-53-2"></span>RGDSV OD SOJXODU YV 9XH MV YV 5HDFW YV 6YHOW KWWSV ZZZ NRGDSV GHY HQ EORJ DQJXODU YV YXH MV YV WKH QXPEHUV
- <span id="page-53-10"></span>. XEHUQH SWURVG XFW LRQ \*UDGH & RQW DLOS HHUW U2LUHFYKHHOV WHJ DHWPLERHQU IURKPWWSV NXEHUQHWHVLR
- <span id="page-53-18"></span>OLEJOWEJL5WHWULHYHG 'HFHPEHUKWWSV IWDREJLW RUJ
- <span id="page-53-11"></span> $/LE^*LW$  6KDUS /\$LXEJ\*XLWWGKKDNWUSSV JLWKXE FRPOLEJLW O
- <span id="page-53-12"></span>ODULD'%)RXQGIDWLLDR'G% 6HUYHU 7KH RSHQ VRXUF5HHWHUQLBHWHLBGI 'HFHPEHU KWWRSPV PDULDGE RUJ
- <span id="page-53-6"></span>08. % D V H 8. 2 Y H5 UH W LUHLZH Y H G 'H F H P E H U K W W S V I D R P F R P E D V H JHWWLQJ VWDUWHG
- <span id="page-53-13"></span>2 SHQ - 6 ) R X Q G B Z VQ Q R D G 1 R SH W W V H Y H G 'H F H P E H U K W W S V I U R P QRGHMV RUJ HQ
- <span id="page-53-3"></span>267 (DVWHUQ 6ZLW]HUODQG 8QLYHUVSLGWAQRSVHSWSSSDHLYHGG6THLH KWURSV ZZZ RVW FK GH GLH RVW FDPSXV FD **FHPEHU** MRQD LQIUDVWUXNWXU XQG LFW DGXQLV
- 2 I I R U G & Q L Y H U V L W \ 3 U H O VP L @ F D WK W Q O S V G R L R U J  $\overline{2}$  (
- <span id="page-53-14"></span>3 R U W D & Q FHHUO H U D W H F R Q W D & HQ W U L BHOY R & W H F G P E H U K W W S V I U R F ZZZ SRUWDLQHU LR
- <span id="page-53-15"></span>3 R V W J U H 64 / \* O R E D O 'H Y H O 3 R SYP WHOLM H 6\*4 U R X SK H : R U O G V 0 R V W \$ 2 SHO 6 R X U F H 5 H O D W L B & D Y Q L' B W HD C D W F H P E H U K W W S V I Z B P SRVWJUHVTO RUJ
- <span id="page-53-16"></span>64/LWH & RQVRUWLXP: KEDFVHP E HOLI / KWW SV ZZZ VTOLWH F LQGH[ KWPO
- <span id="page-53-0"></span>8 Q L Y H U V L W ¦ W H + J3Q UHL CFKP L W / H U Q HS WD U CL H N G 1 R Y H P E H U KWWSV WHDFKLQJWRROV XIK FK GH WRROV OHUQHQ PLW O
- 9HUKHLQ-DUUHQ\$ 0XUSIKIBIRWRU5LVFKH.RPPXQLNDWLRQI34U QHQ 0B5KKHW.WSV VWXGLHQ UM RVW FK DOO0RGXOHV  $\overline{B}$
- <span id="page-53-1"></span>: LNLSHGLD 7HFDXQRORJAWWUSHVH HQZLNLSHGLDRUJZLNL7HFI
- <span id="page-53-17"></span>:LNLSHGLD N 2\$ XW+R KZMAWUV S V HQ ZLNLSHGLD RUJ ZLNL 9 XH
- <span id="page-53-9"></span>:LNLSHGLD K 1RYHOPWEHWI) UDPKHWZWPUSM HQZLNLSHGLDRU  $(QWLW \ B)UDPHZRUN$
- <span id="page-53-5"></span>: LN L S H G L D H 1RYSHBRE1HUKWWSV HQZLNLSHGLDRUJZLNL
- <span id="page-53-7"></span>: LNLSHGLD | 1RY % DDH FROW WSV HQ ZLNLSHGLD RUJ ZLNL 9
- <span id="page-53-4"></span>: LNLSHGLD E 1RY&HPGE HHZUKUWWSV HQZLNLSHGLDRUJZLNL
- <span id="page-53-8"></span>: LNLSHGLD J 'HFH&E6HKUDUS SURJUDPPLQJKWOWD\$QVIXDHJQH ZLNLSHGLD RUJ ZLNL & B6KDUSB SURJUDPPLQJBODQJXDJH
- <span id="page-54-3"></span>:LNLSHGLD L 'HFH5PHEDHFUW VRIKWZZDWISHY HQZLNLSHGLDRU [5HDFWBVR](https://en.wikipedia.org/wiki/React_(software))IWZDUH
- <span id="page-54-0"></span>:LNLSHGLD F 'HFHXFRECHLUCKJARWSV HQZLNLSHGLDRUJZLNL
- <span id="page-54-1"></span>: LNLSHGLD G 'HF $\Theta$ IRREGI MENT WAS WHO ZLNLSHGLD RUJZLNL
- <span id="page-54-4"></span>:LNLSHGLD M 'HF6HYPHEOKWWHWSV HQZLNLSHGLDRUJZLNL6'
- <span id="page-54-2"></span>:RUN26&RUH EXLOGLQJEORFNV IRU 5HN XWULGHYVHLGJQHVFN WEHPU IURRWWSV ZZZ UDGL[XL FRP SULPLWLYHV

# \$SSHQGL[

, 2 U L J L Q D O \$ V V L J Q P H Q W

### $, 3$  U R M H F W  $3$  O D Q

\$V WKH FRPSOHWH VFRSH RI WKH SURMHFW ZDV LQLWLDOO\ X DQG LWHUDWLYH DSSURDFK 6RPH SXUHO\ WHFKQLFDO ZRUN ZKLFK PDGH D GHFRXSOHG SDUDOOHO SURMHFW SODQ DQG V \$V VHHQ LQ WKH VJXUH EHORZ WKH SURMHFW ZDV VOLFHG I HDFK IRU WKH XVHU FHQWHUHG LWHUDWLRQV DQG LQWR VLI QLFDO LWHUDWLRQV 7KH WKHVENNRZ-ZOHVHNWDQNDHOOGEORNK-WMWLHRQ 'XULQJ WKRVH ZHHNV ZH ZHUH IRFXVHG RQ SODQC ZHHN

SURMHFW UHVSHFWLYHO\

2YHUYLHZ RI WKH LWHUDWLRQV DQG PLOHVWRQHV ZLWKLQ \

**SW WKH HQG RI HDFK XVHU FHQWHUHG LWHUDWLRQ D PLOHV** KDG PHDVXUDEOH UHTXLUHPHQWV ZKLFK ZHUH GHVQHG EHIR LWHUDWLRQ 7KHVH UHTXLUHPHQWV ZHUH GRFXPHQWHG GLV DOG YHULVHG IRU FRPSOHWHOHVV DW WKH HOG RI WKH LWHU

### ,, BURFHVV

SV RXU WHDP FRQVLVWHG RQO\ RI WZR PHPEHUV SURFHVVH\ RYHUKHDG 7KH SURFHVV ZDV EURDGO\ LQVSLUHG E\ LWHUDW IUDPHZRUN \GFLOXLINHQGFKZDEHU -HSGXWKHUODQG 7 K H I DQG WSKLHOH ODQLHHQWWWRHFN HW DO \_\_\_\_ 7ZHOYH 3ULQFLSOHV \$GGLWLRQDOO\ ZH IROORZHG 8WW.HHU SLUHLQQNFHLISHOGIVHR/NQ WORHBURFH QDWLRQDO 2UJDQLIDWLRQ IRU 6WDQGDUGLIDWLRQ

<span id="page-57-1"></span>7R HQVXUH ZH ZHUH RQ WUDFN IRU RXU XSFRPLQJ PLOHVWR ZHUH KHOG DW OHDVIVHROODH) BUZHBRK PLOHVWRQH D UHYLHZ VSHFWLYH ZDV KHOG SGGLWLRQDOO\ ZHHNO\ PHHWLQJV ZLW WR HQVXUH WKH SURMHFW LV RQ WUDFN 7R DYRLG IRUPDOL GHVQHG IRU ERWK IRUP DQG WLPH

<span id="page-57-0"></span>tt& DO **ZHGN CS\D\LQJ KRPDJH VGRD LGGF\UXP V** 

# , , , 4 X H V W L R Q Q D L U H

# ,,, *L*[DPSOH 4XHVWLRQV

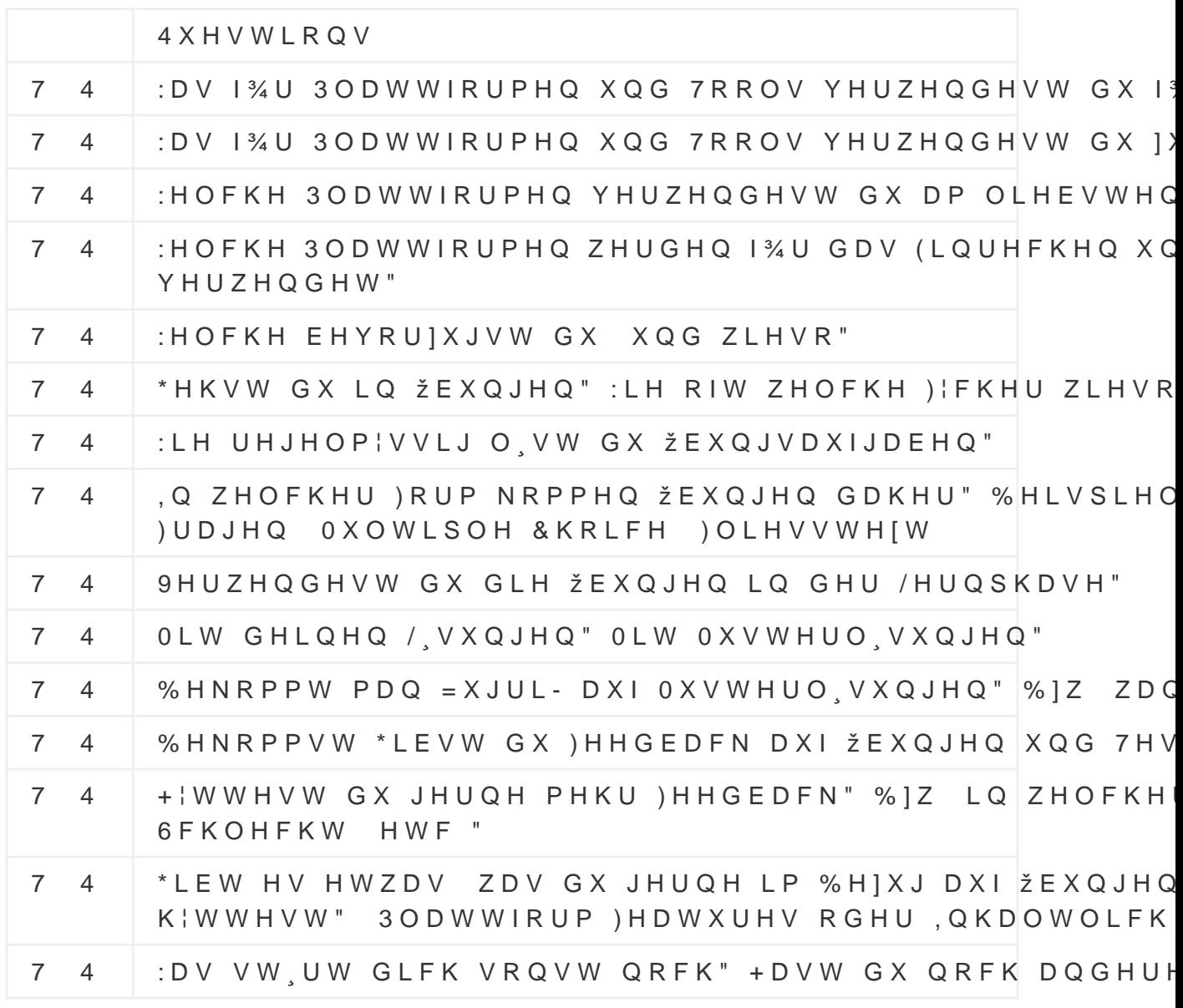

# , 98VHU , QWHUYLHZV

### , 9 LIHUFLVH ODNHUV

### , 9 L, Q W H U Y L H Z R I W K H

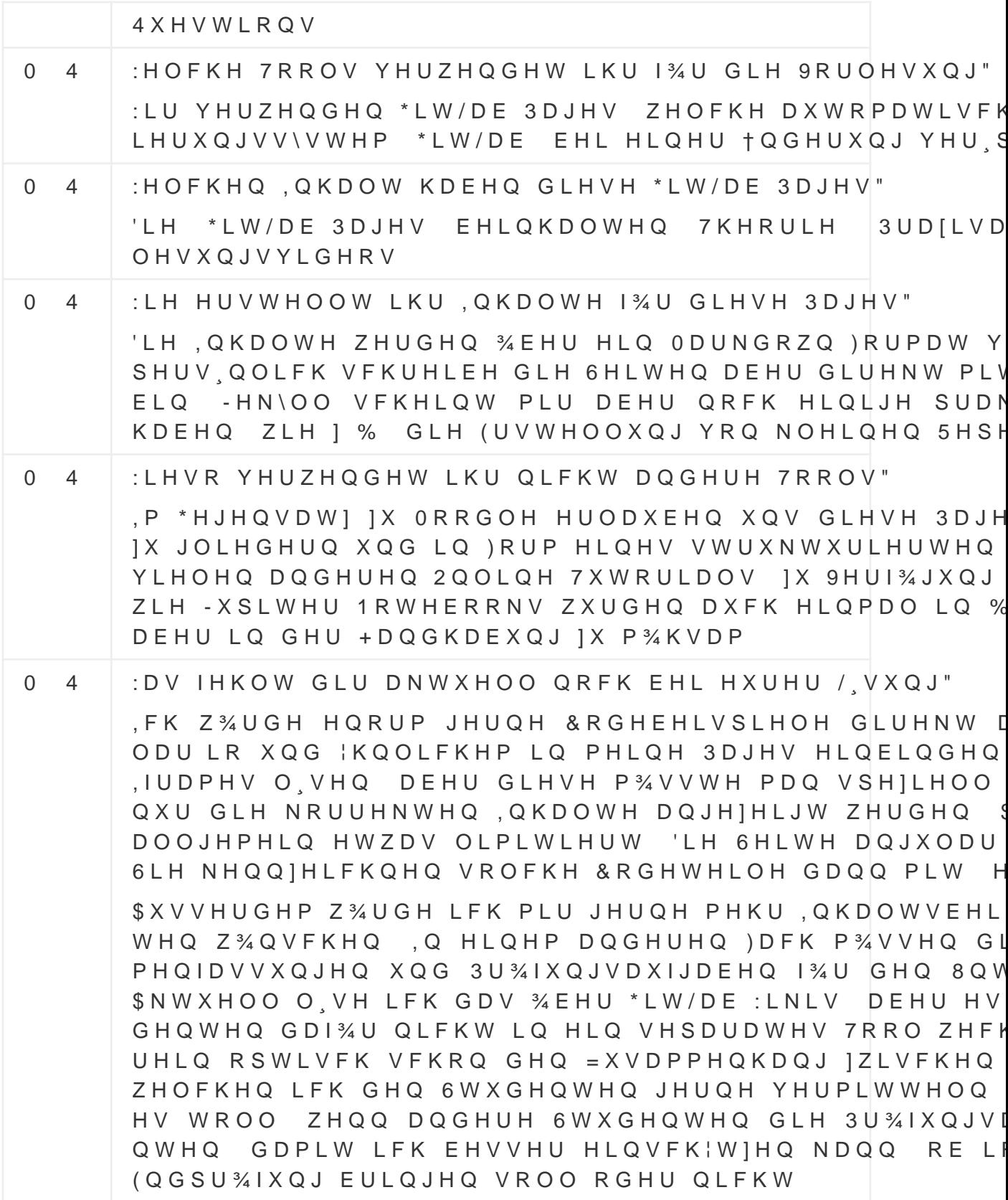

 $0 \quad 4$ \*LEW HV QRFK ZHLWHUH 7RROV GLH GX YHUZHQGHVW ) % U GLH % HUXIVVFKXOH YHUZHQGH LFK QRFK GLH 61 'LHVH 6HLWH ELHWHW HLQH 9LHO]DKO YRQ XQWHUVFK JXP RQOLQH O VHQ LVW DEHU OHLGHU VFKUHFNOLFK GHQ PRELOHQ \*HUIWHQ OIVVW VLFK GLH 6HLWH QLFKV

### .9 L.LQLWHUYLHZ RI WKH

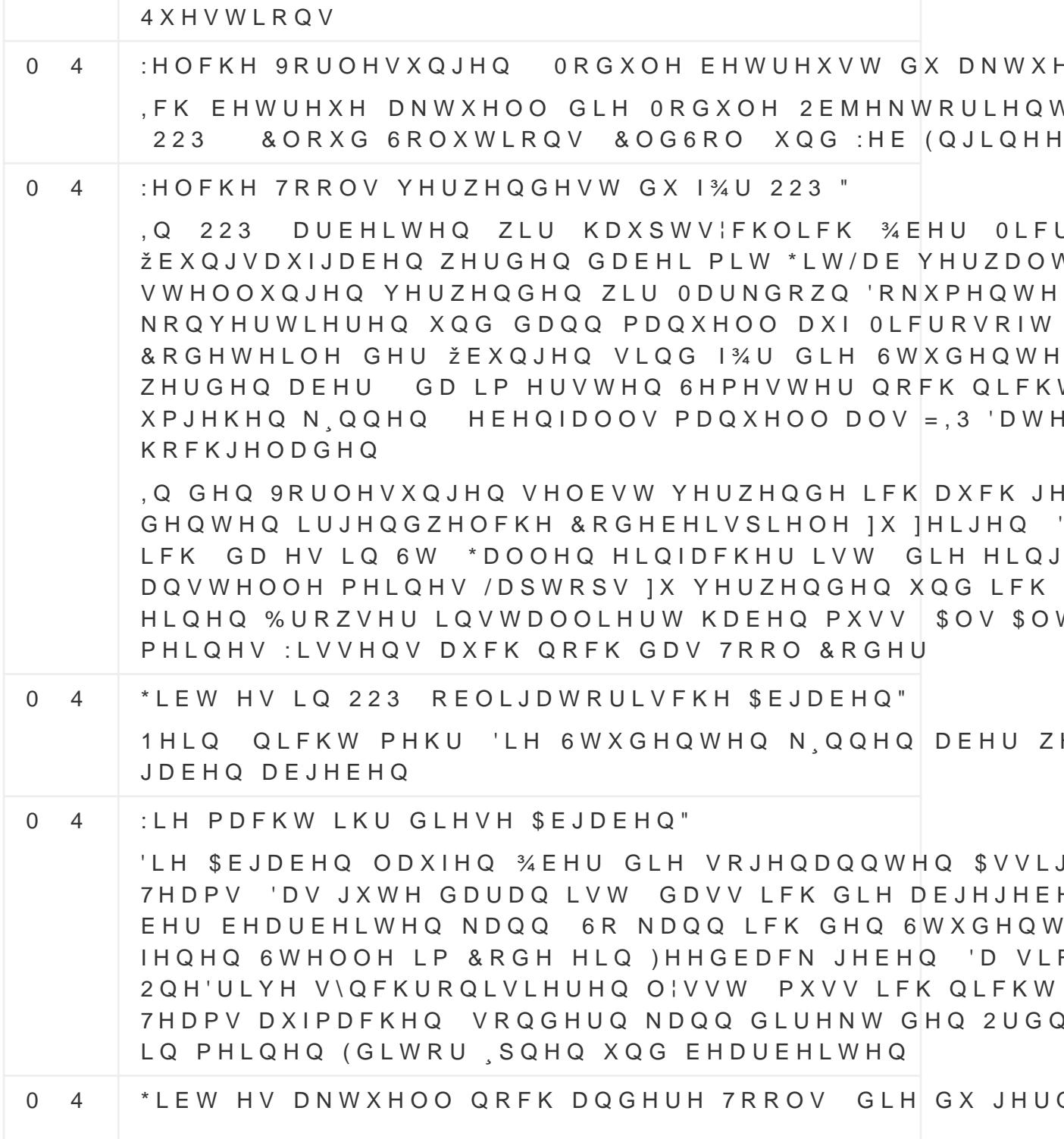

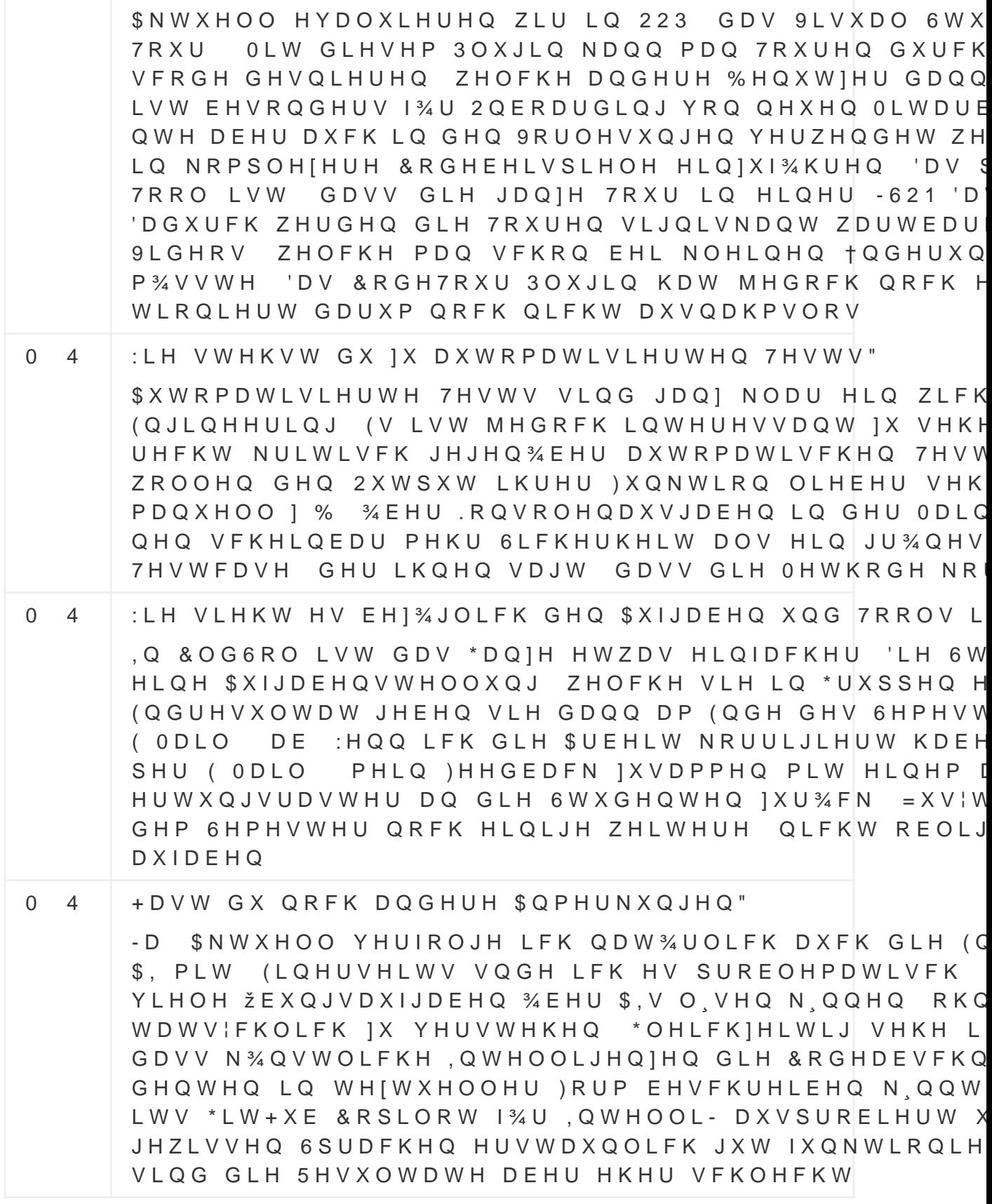

### , 9 L LQWHUYLHZ RI WKH

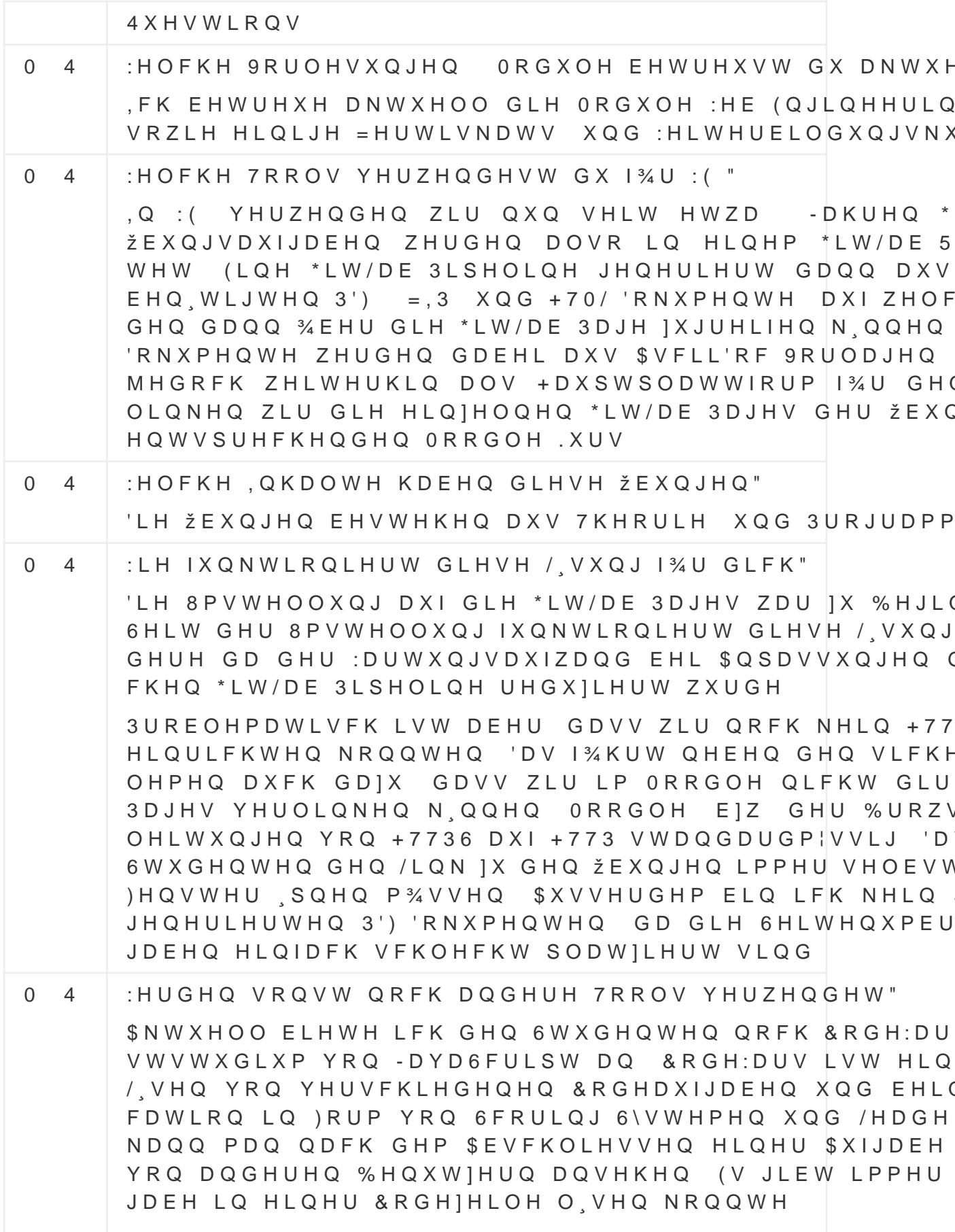

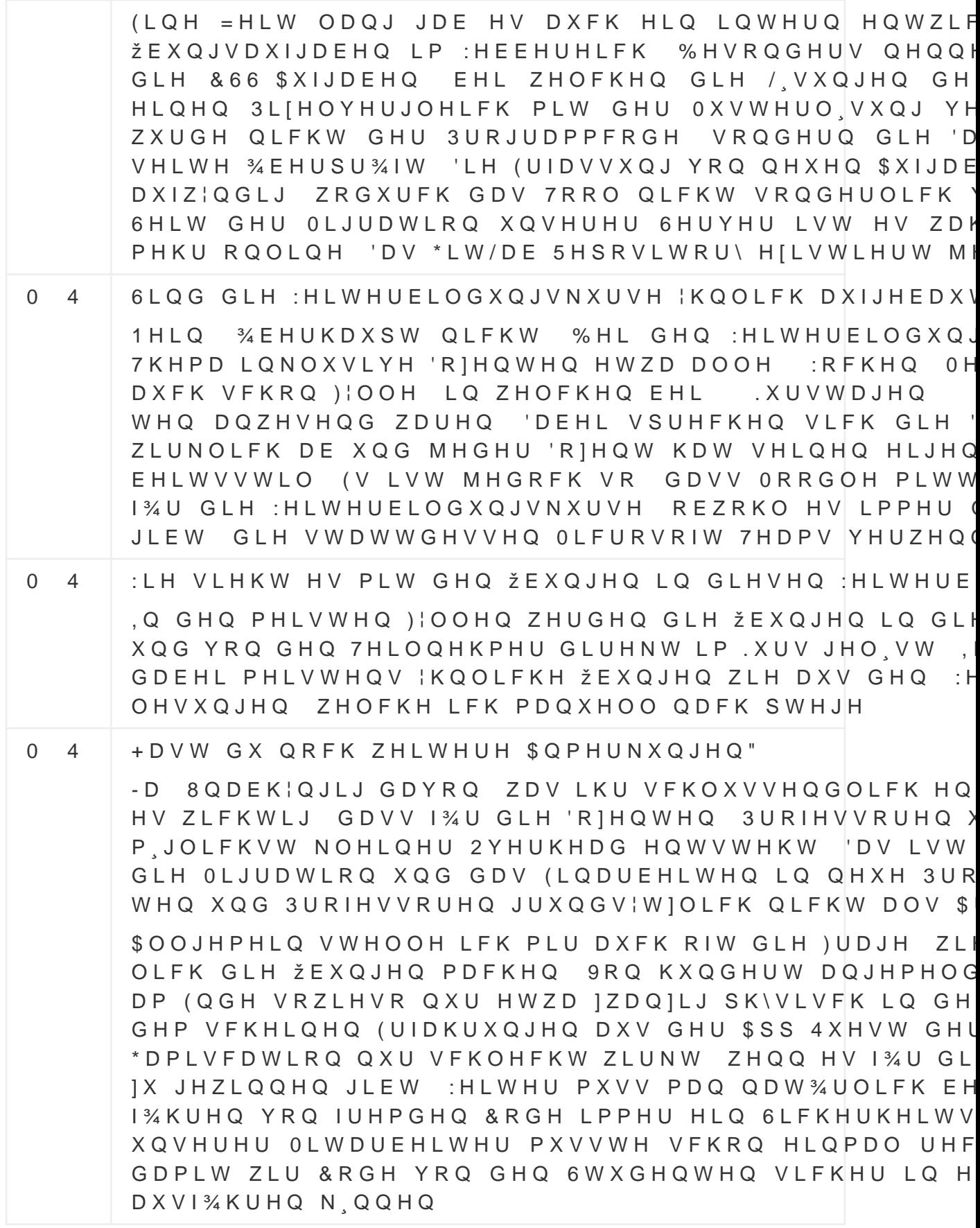

### , 9 L LOYWHUYLHZ RI WKH

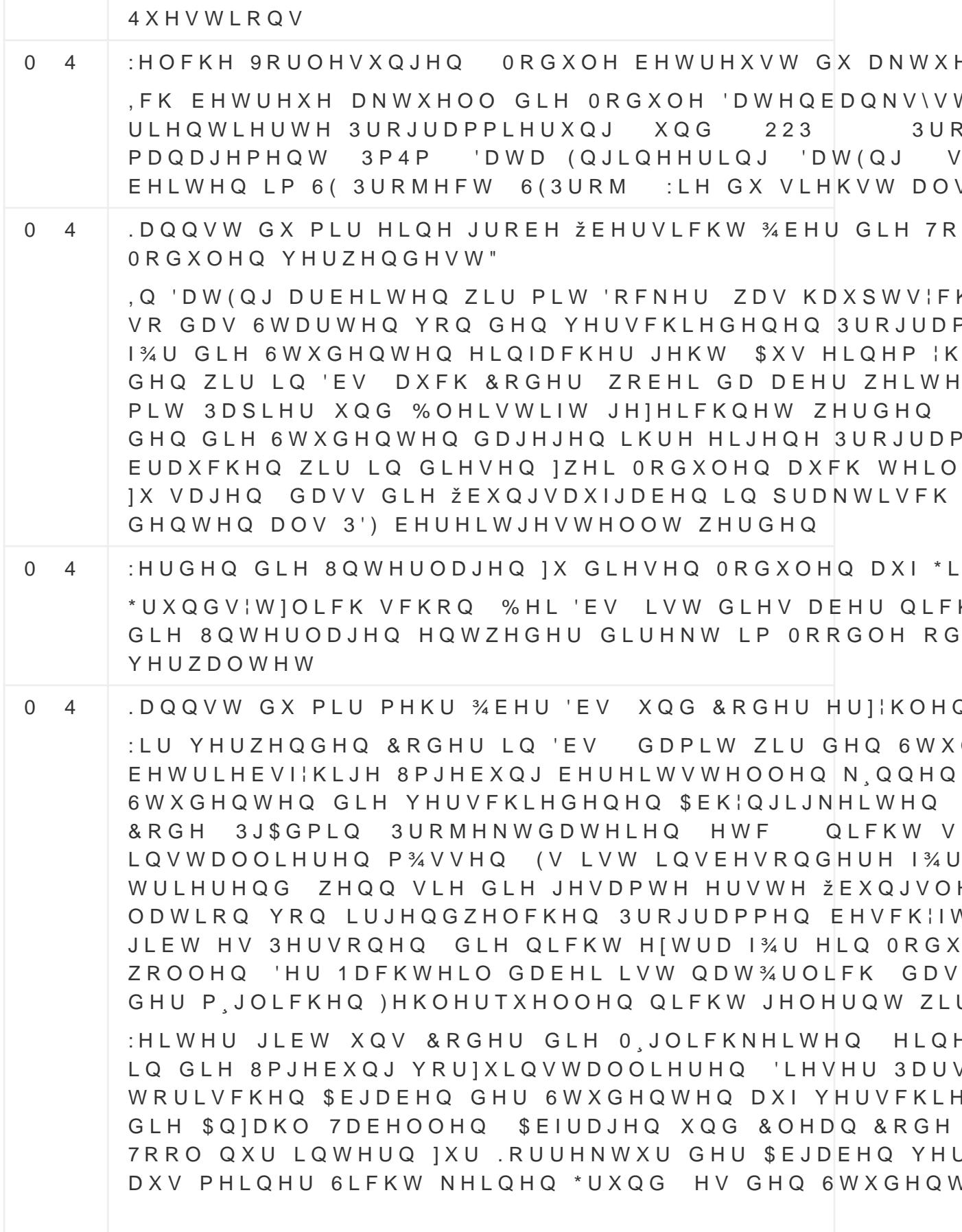

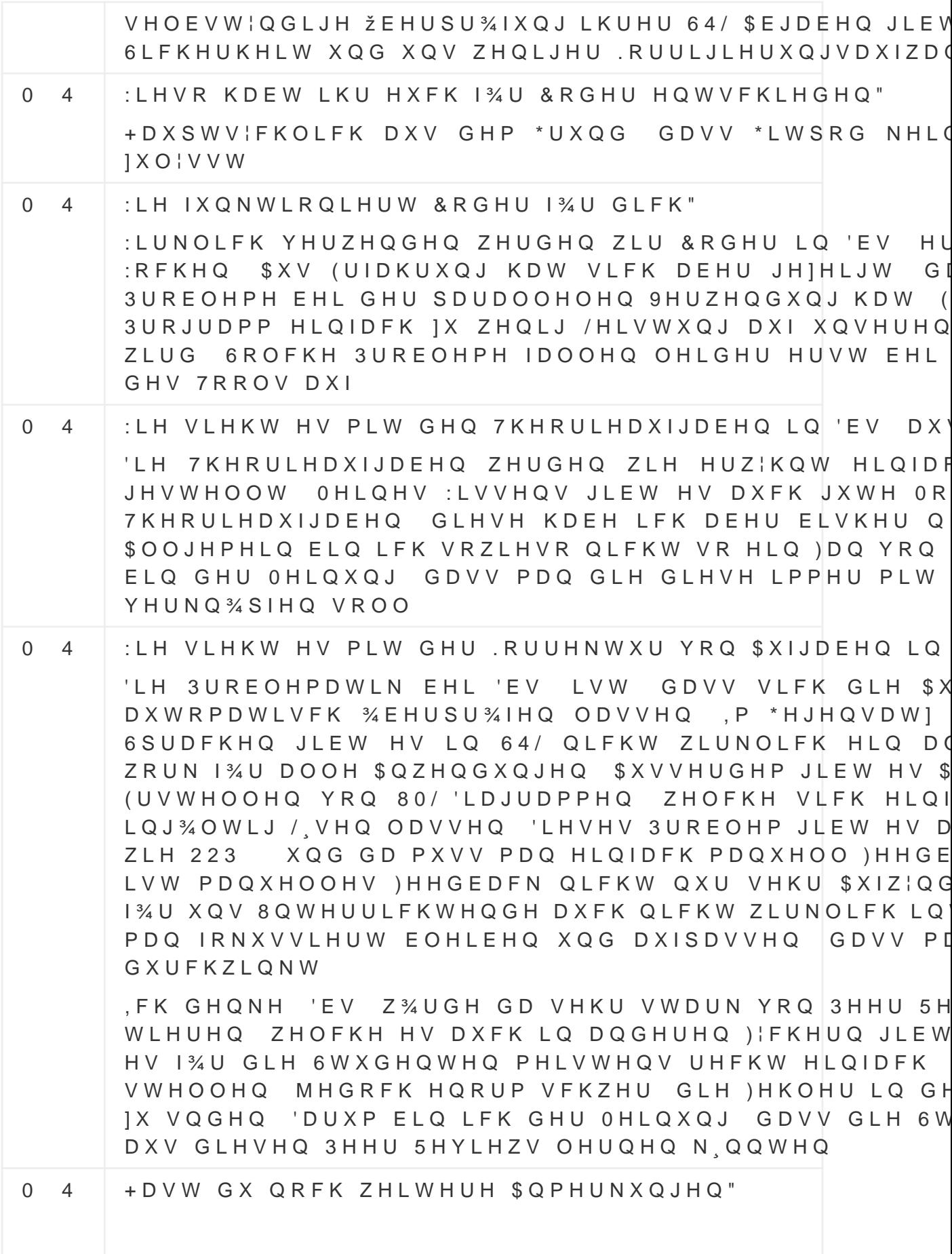

-D , FK GHQNH GDV ORRGOH EHUHLWV HQRUP YLHOH HLQJHEDXW KDW ZLH | % 3HHU 5HYLHZV 4XLIIHV 51 VR ZHLWHU 'DV 3UREOHP LVW GDEHL GHU =HLWDXIZD EHLWXQJ LQ GLHVH ) XQNWLRQHQ EUDXFKW - HGHV QH NHQQHQOHUQHQ XQG ZLH LKU VLFKHU EHUHLWV YRC JHK UW KDEW KDEHQ GLH PHLVWHQ QLFKW ZLUNOLFK DOVR HLQ QHXHV 7RRO HQWZLFNHOW VROOWHW LKU ( EHLWXQJV]HLW P JOLFKVW JHULQJ LVW

### , 9 L, YQ WHUYLHZ RI WKH

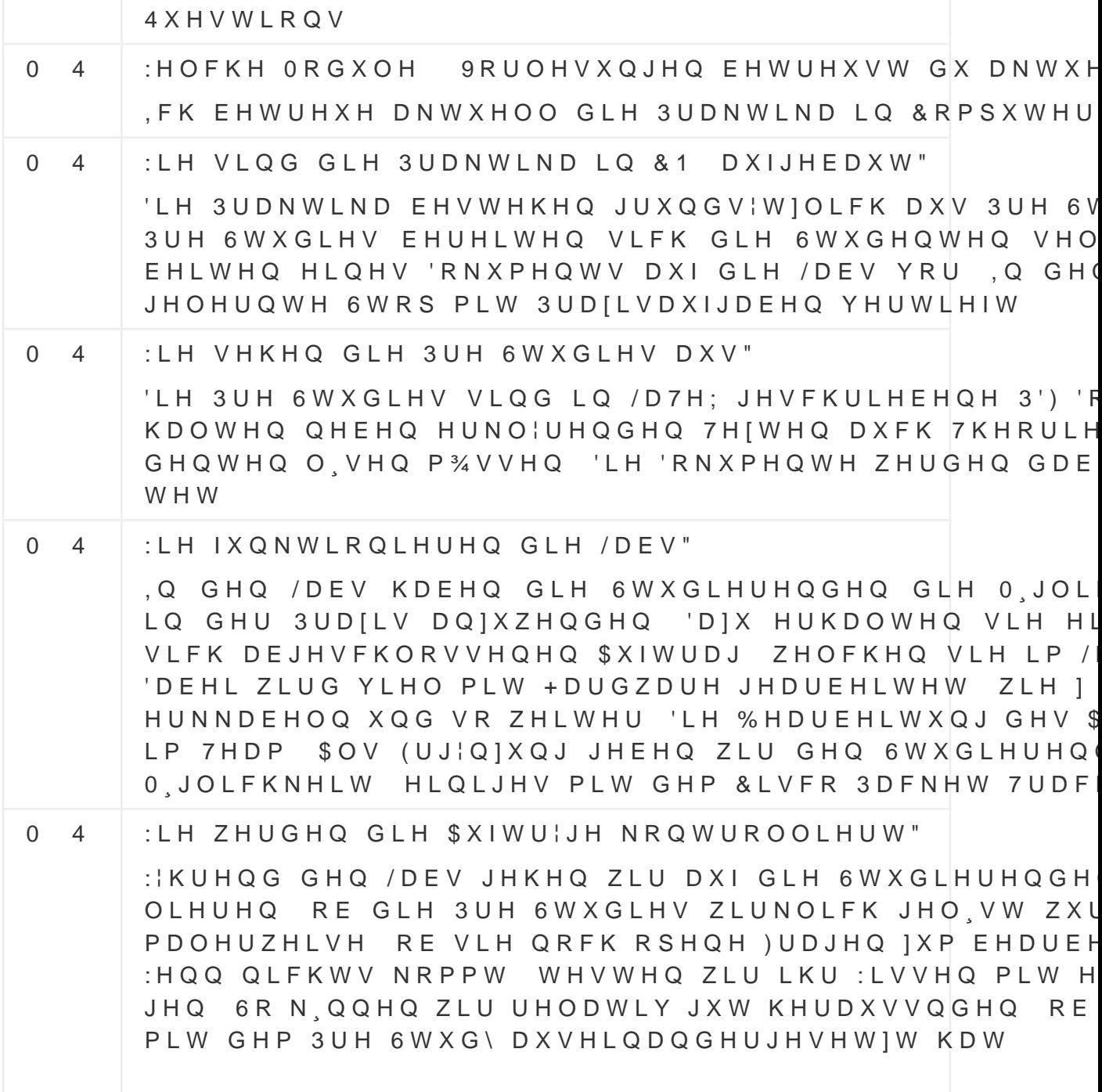

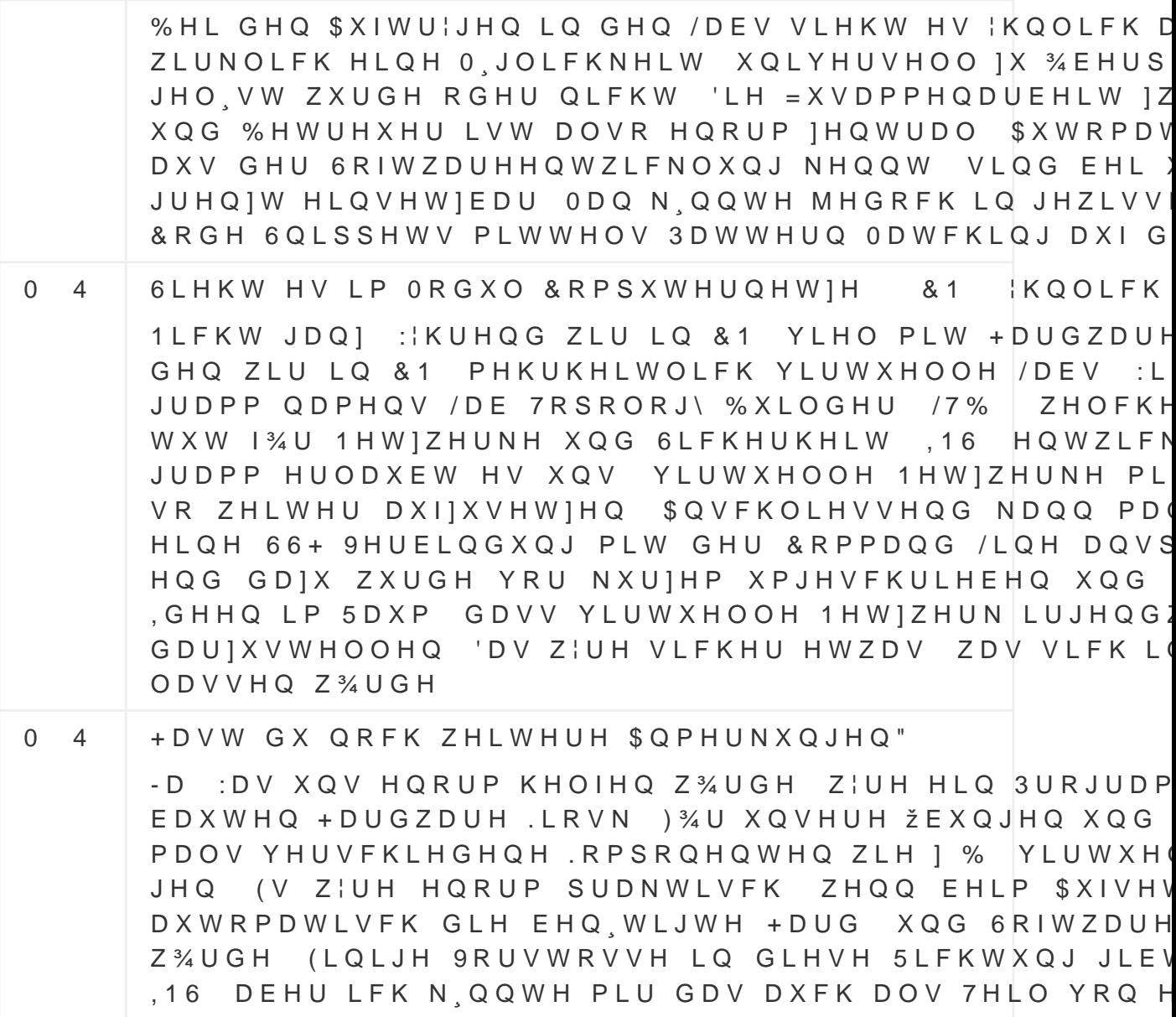

## , 9 L YQWHUYLHZ RI WKH

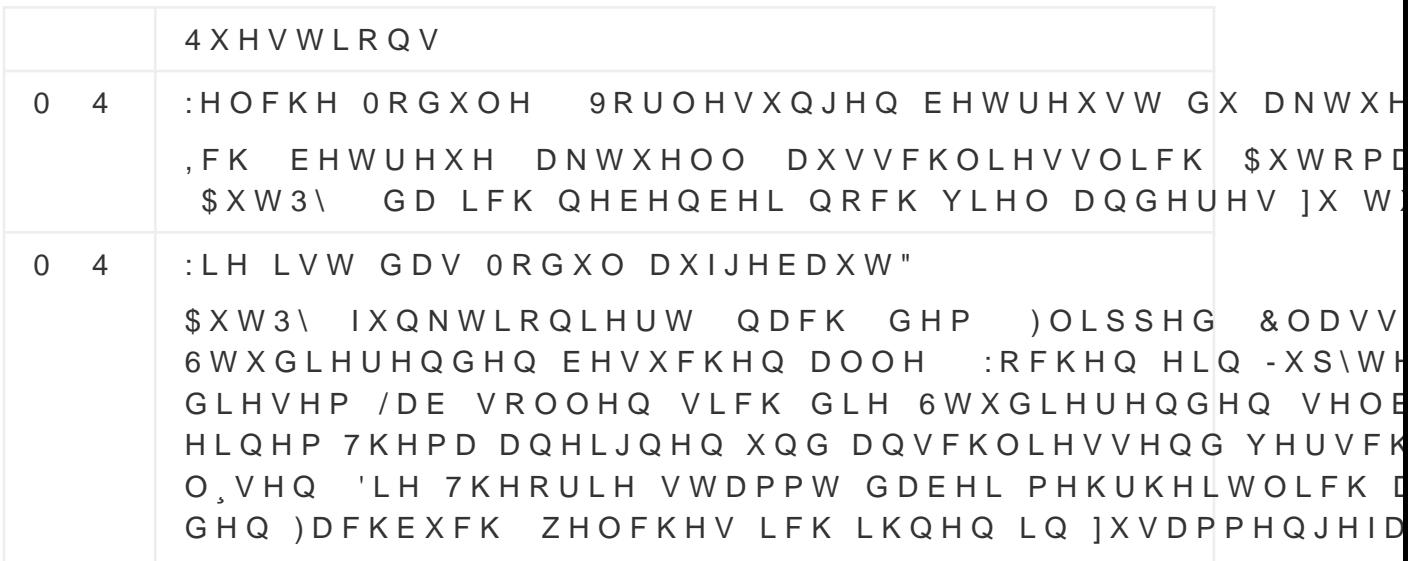

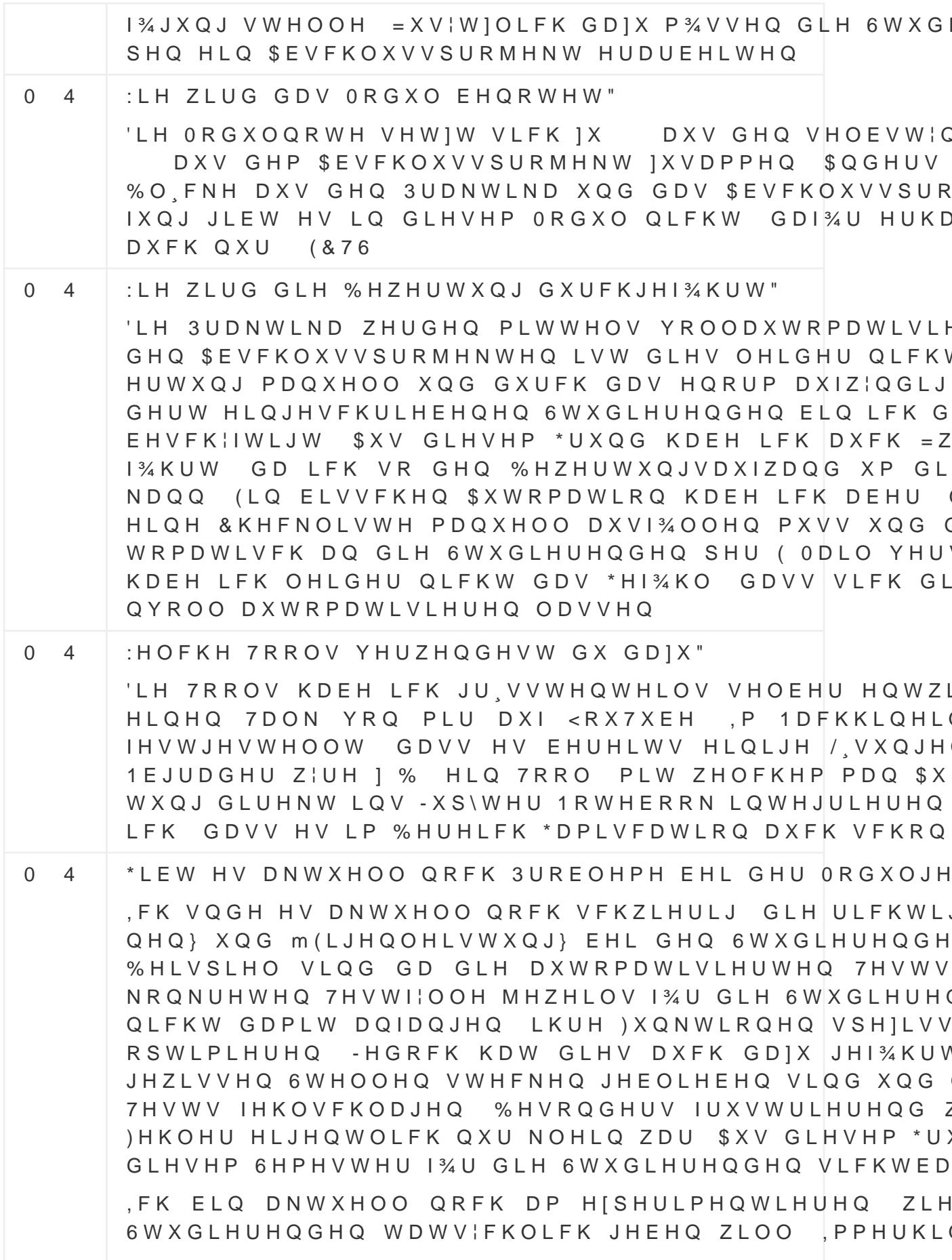

PHU QRFK GLH HUEUDFKWH (LJHQOHLVWXQJ EHQRWHC ZLH 1 % GLH / LPLWLHUXQJ GHU \$QIDKO HUODXEWHQ DXFK SUREOHPDWLVFK (V VWHKW DEHU JDQ) NODU I .RQWUROOH RE GLH ŽEXQJHQ DXFK WDWV¦FKOLFK VH YRP 8PIDQJ KHU HLQIDFK XQP JOLFK LVW \$XWRPDWL QXQJ Z¦UH GD HLQ LQWHUHVVDQWHU \$QVDW] XP GLHV  $0 \quad 4$ +DVW GX QRFK ZHLWHUH \$QPHUNXQJHQ" -D \*UXQGVIWIOLFK LVW GDV (QJDJHPHQW YRQ GHQ 6V

ORGXO UHFKW KRFK ZDV ZRKO GDUDQ OLHJW GDVV G DXVPDFKHQ ODQ PHUNW MHGRFK GDVV VLFK HLQLJH JHQ DXI PLFK JXJXNRPPHQ :HLWHU VWHOOW VLFK PLL VLFK HXUHU 7RRO YRQ GHQ EHUHLWV HILVWLHUHQGHC NDQQ

.9 L YOWHUYLHZ RI WKH

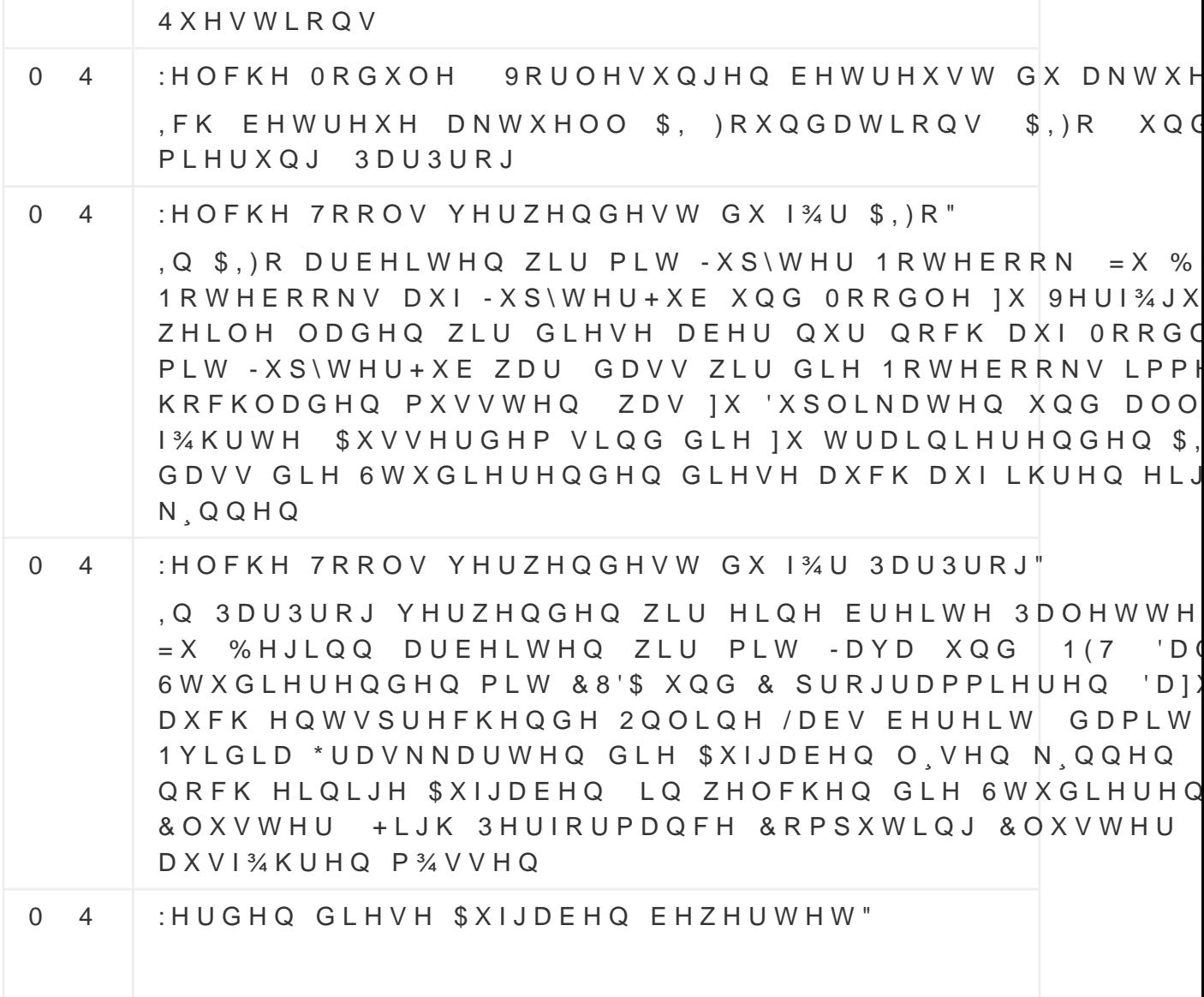

Q \$, ) R JLEW HV | X GHQ ŽEXQJHQ JUXQGV | W | OLFK -HGRFK P%VVHQ GLH 6WXGLHUHQGHQ HLQ 0LQL 3UR 3DU3URJ P34VVHQ GLH 6WXGLHUHQGHQ PHKUHUH 7HVV IX VDJHQ GDVV GDV \$QVFKDXHQ XQG %HZHUWHQ GHL = HLW LQ \$QVSUXFK QLPPW 'DV OLHJW LQVEHVRQGHI MHGH HLQ]HOQH \$EJDEH GLH 'RNXPHQWH DXV ORRGOH SLOLHUHQ DXVIXKUHQ HWF PXVV (V Z¦UH HQRUP 6WXGLHUHQGHQ XQG LFK GLH \$EJDEHQ | % LP VHOEH N Q Q W H Q  $0 \quad 4$ +DVW GX VRQVW QRFK 3UREOHPH PLW GHQ DNWXHOOH -D 9LHOH GHU ŽEXQJHQ GLH LFK ¾EHUQRPPHQ KDE DXI GHP DNWXHOOVWHQ 6WDQG \$XVVHUGHP VLQG H IX HLQIDFK RGHU IX VFKZHU 'DV I¼KUW GDIX GDV\ GLH ŽEXQJHQ VFKOLFKWZHJ QLFKW PDFKHQ (V Z¦UH ZHQQ VLFK GLH 6FKZLHULJNHLW GHU \$XIJDEHQ DGDS\ GHU 6WXGLHUHQGHQ DQSDVVHQ Z34UGH 'DV N.QQWF

RGHU JUDSKHQEDVLHUW O VHQ Z34UGH DEHU GHXWO SXIZDQG XQG HLQH JU VVHUH 0HQJH DQ ŽEXQJHQ YRUD VROFKHQ DGDSWLYHQ 6NDOLHUXQJ Z34UGHQ GLH \$XIJ QHQGHU ZHUGHQ DOV VLH MHWIW VLQG

 $0 \quad 4$ +DVW GX QRFK ZHLWHUH \$QPHUNXQJHQ"

-D OHLQH .LQGHU YHUZHQGHQ DNWXHOO HLQ 7RRO QD 7RRO N QQHQ VLH YHUVFKLHGHQH \$XIJDEHQ | 1 % 34EH XQG HUKDOWHQ VR YLUWXHOOH 3XQNWH 'LHVH YLUW GDQQ YHUZHQGHQ XP LUJHQGZHOFKH 9LGHRVSLHOH | LVW HUVWDXQOLFK ZLH JXW GLHVH 6WUDWHJLH EHL LHUW 9LHOOHLFKW ODVVHQ VLFK 6WXGLHUHQGH DXFI WLYLHUHQ :DKUVFKHLQOLFK P34VVWH PDQ LKQHQ DEH IHH VWDWW 9LGHRVSLHOH DQELHWHQ

### , 9 L(LHUFLVH 6ROYHUV

### , 9 LL QWHUYLHZ RI WKH

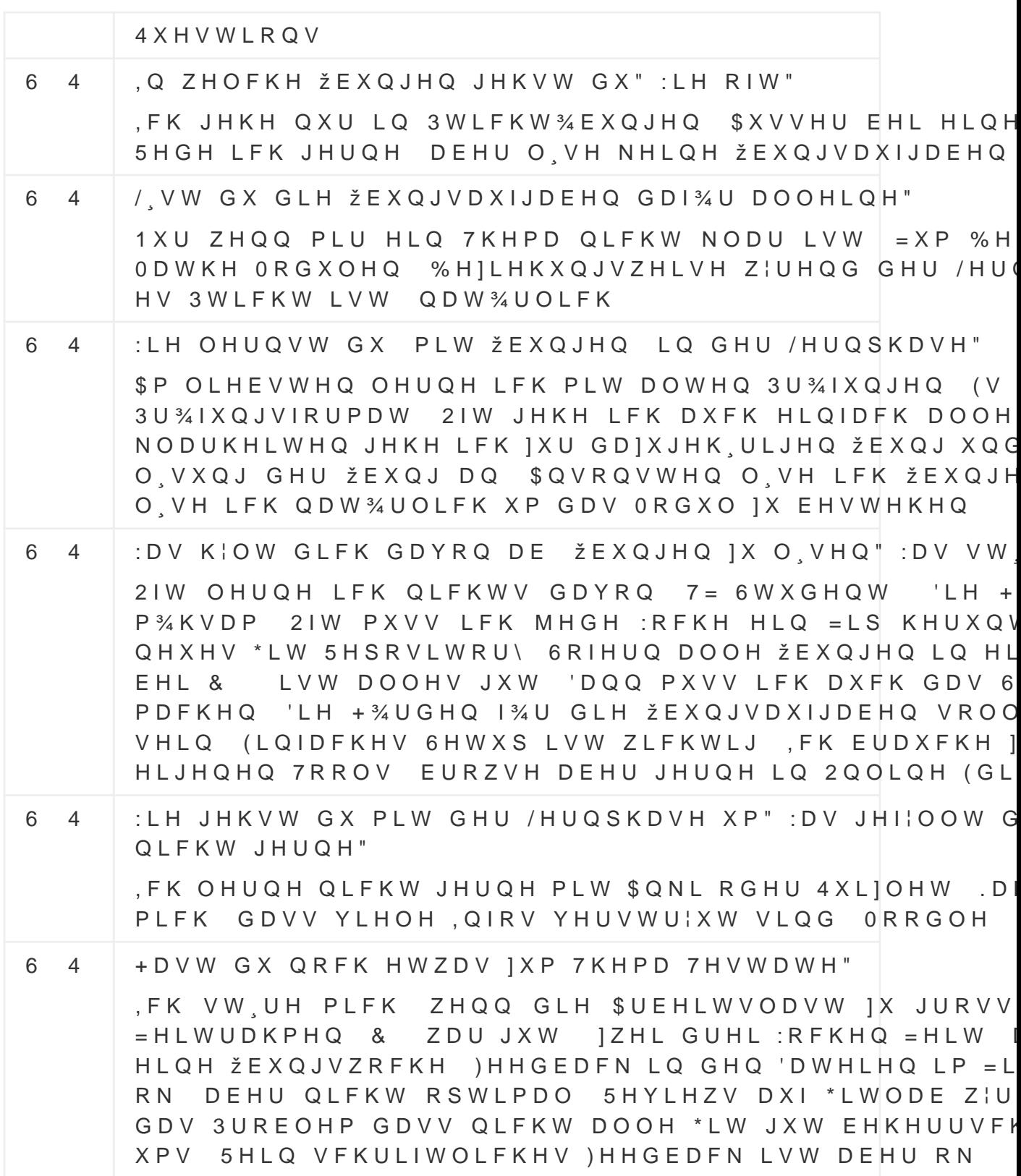
## , 9 LL, QWHUYLHZ RI WKH

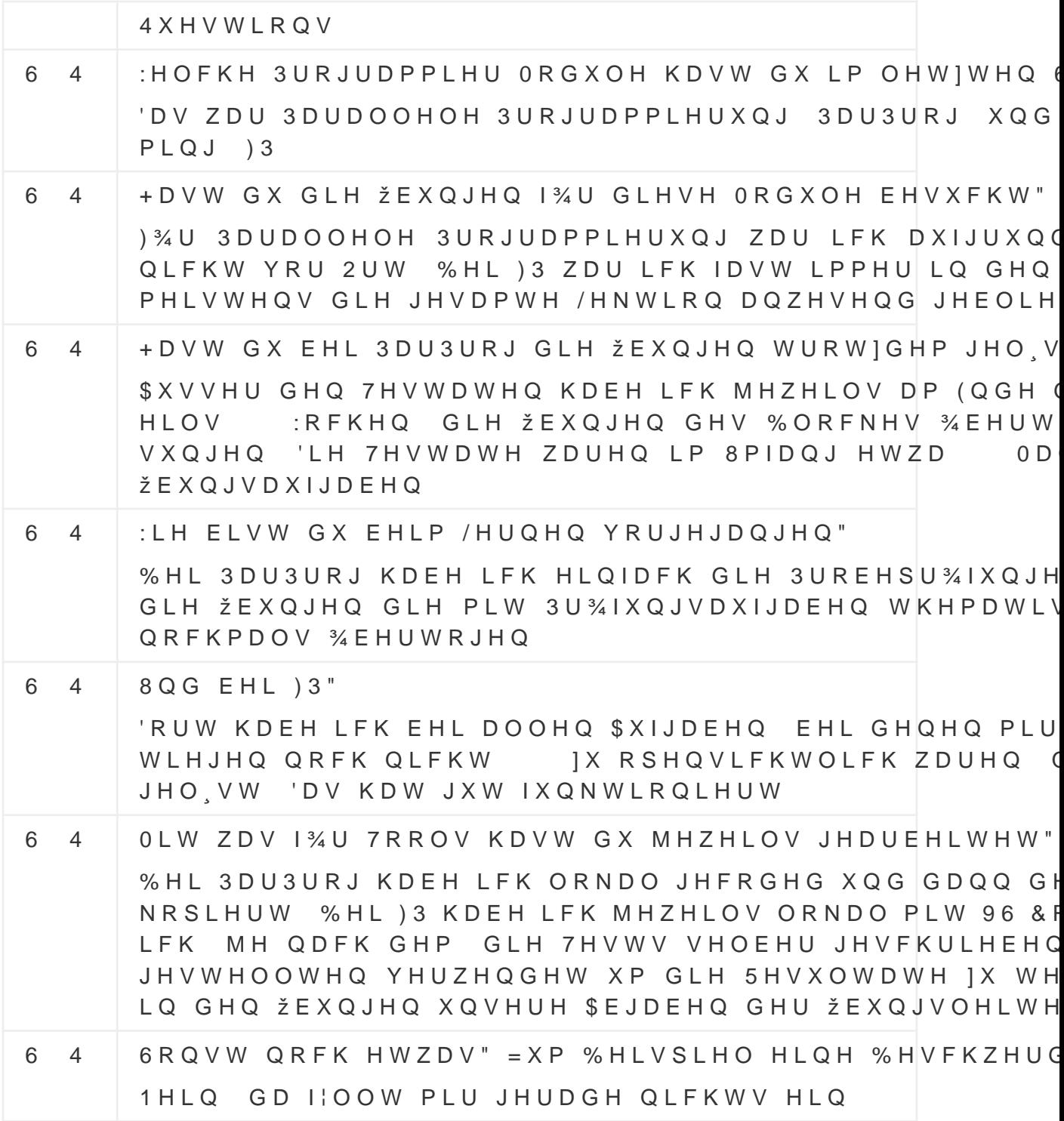

### , 9 LL, QUIHUYLHZ RI WKH

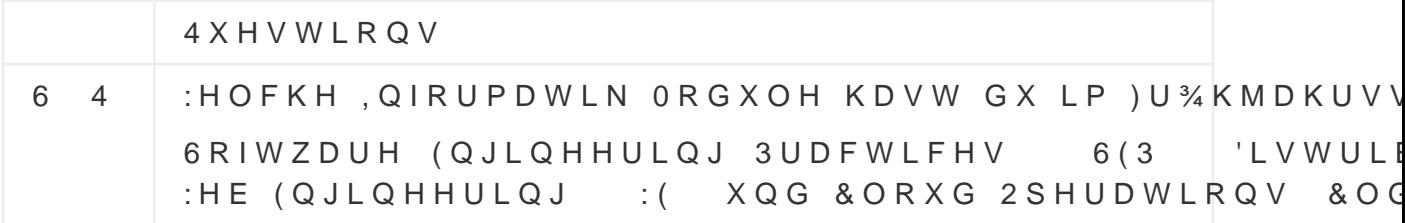

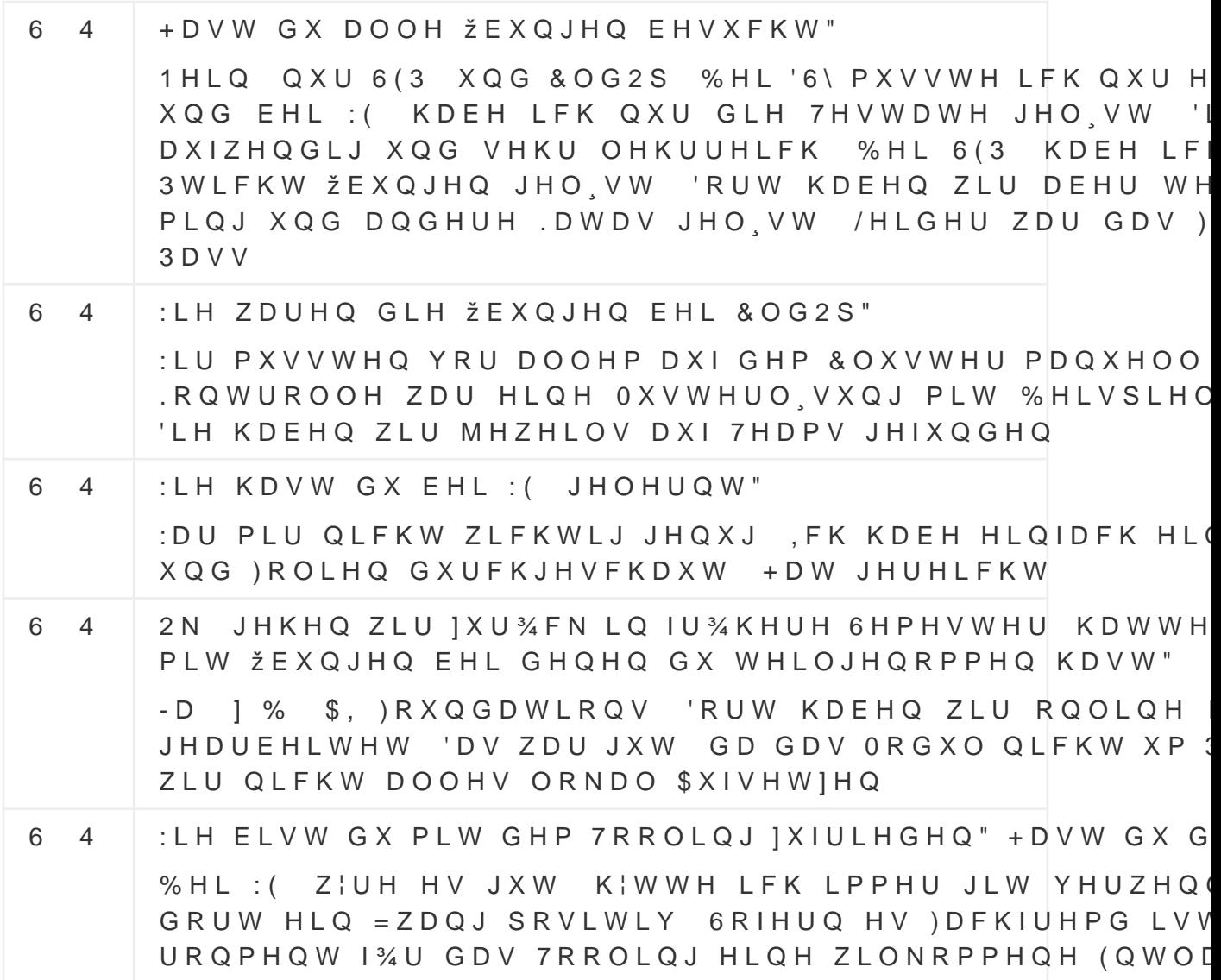

## , 9 LL, QWHUYLHZ RI WKH

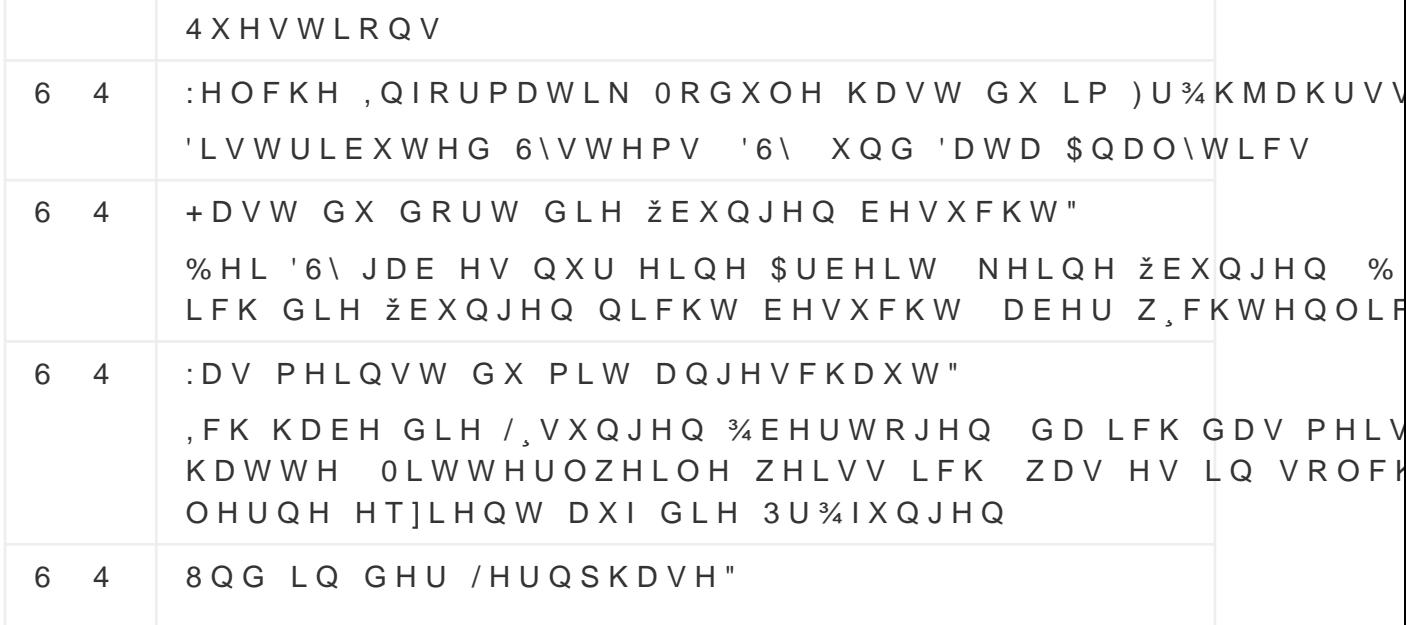

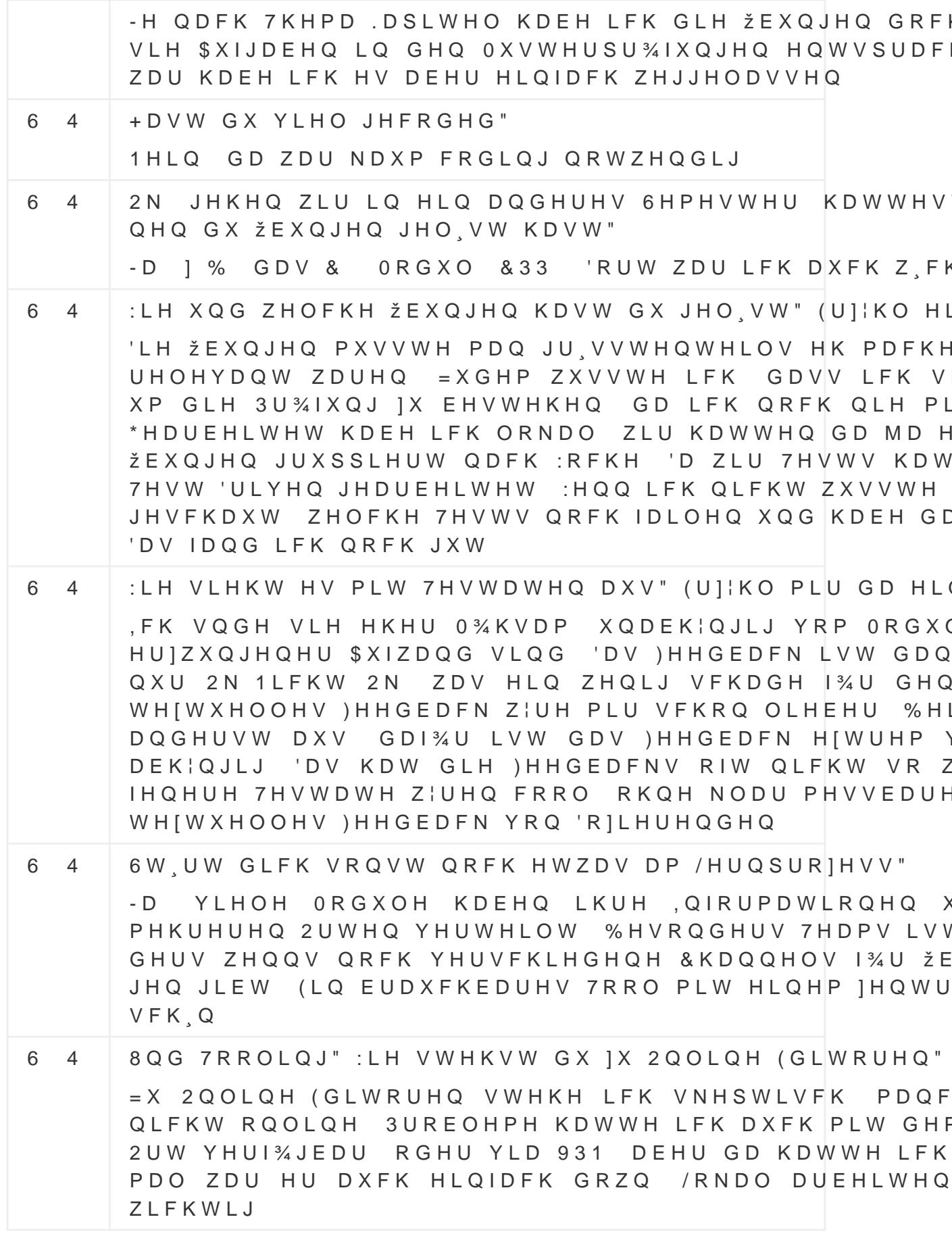

.Q DGGLWLRQ EHLQJ DEOH WR VKDUH FUHDWHG HIHUFLVHV /HDUQLQJ\$SSV RUJ DOUHDG\ KRVWV D ODUJH QXPEHU RI HIHU YDULRXV WHDFKHUV IURP DOO RYHU WKH ZRUOG 7KH ZHEVLV E\ FDWHJRULHV )RU H[DPSOH LI D XVHU ZDQWV WR FUHDWH WKH\ FDQ VUVW ORRN LQ WKH +LVWRU\ FDWHJRU\ DQG WKH ( DOUHDG\ HILVWV DQ HIHUFLVH WKDW VWV WKHLU QHHGV 7K

9 LL 3RVLWLYH, PSUHVVLRQV :H ZHUH SRVLWLYHO\ VXUSULVHG E\ WKH ZD\ /HDUQLQJ\$SSV I HIHUFLVHV 7KH DPRXQW RI SUH HILVWLQJ HIHUFLVH IRUPDW VSLUDWLRQ RQ KRZ D SDUWLFXODU HIHUFLVH FRXOG ORRN OL SUHWW\LQWXLWLYH DV D XVHU LV RQO\ UHTXLUHG WR HQWH HIHUFLVH WR ZRUN )RU HIDPSOH WR FUHDWH D QHZ FURVVZ HQWHU WKH LQGLYLGXDO TXHVWLRQV ZRUGV RI WKH SXIIOH RI WKH SXIIOH LV WKHQ DXWRPDWLFDOO\ JHQHUDWHG E\ WKH

& UHD WLLQUKING G V K DOUHLOW Q O L Q H H [H U F L V H V X V L Q J / H D U Q L Q J \$ S S

#### 9 LL. PDJHV

7KH DSSOLFDWLRQ ZDV XVHG IRU WKH DQDO\VLV IURP DEOH GXULQJ WKHKWDWQSOO\VOYHDDUWQLQJDSSV RUJ

9 LL'HVFULSWLRQ /HDUQLQJ\$SSV RUJ LV D IUHH ZHEVLWH WKDW DOORZV FUHDV HIHUFLVHV 7KH HIHUFLVHV FRPH LQ D WRWDO RI GLSHUH WLSOH FKRLFH TXLIIHV DQG SDLU PDWFKLQJ WR FURVVZRUG ZHEVLWH DOVR LQFOXGHV D VHFWLRQ FRQWDLQLQJ HIHUFLVI ORZV ERWK UDWLQJ DQG VKDULQJ WKHP YLD OLQN RU LIUDPH

### 9 LSQDO\VLV RI /HDUQLQJSSSV RUJ

 $9$   $5HPDUN$ 'XULQJ RXU VHPHVWHU WKHVLV ZH UHDOLVHG WKDW D IRUPD 267 ZRXOG EH WRR WLPH FRQVXPLQJ FRPSDUHG WR WKH EHO RQO\ RQH IRUPDO HYDOXDWLRQ ZDV FRQGXFWHG DV SUHVHQ

9 \$ S S O L F D W L R Q \$ Q D O \ V L V

IXUWKHU DLGHG E\ WKH IDFW WKDW HDFK HIHUFLVH GLVSOD YLHZHG DQG KRZ RWKHU XVHUV KDYH UDWHG LW XVLQJ D W

#### 9 LL 1LHYJDWLYH .PSUHVVLRQV

7KH VUVW WKLQJ RQH QRWLFHV ZKHQ RSHQLQJ /HDUQLQJ\$SSV WKH ZHEVLWH 7KH SUHVHQWDWLRQ VLPSO\ QR ORQJHU PHHV PRGHUQ ZHEVLWHV 7KLV FRQFHUQV QRW RQO\ WKH YLVXDO D LWV EHKDYLRU RQ RWKHU GHYLFHV VXFK DV VPDUWSKRQHV KDYH D OD\RXW RSWLPL]HG IRU PRELOH GHYLFHV ZKLFK PHD D VPDUWSKRQH LV VLPSO\ QRW SRVVLEOH DV WKH VL]H RI D NH\ERDUG DQG PRXVH

) XUWKHUPRUH ZKLOH ZH OLNH WKH LGHD RI EHLQJ DEOH WR WKH VHDUFK SURFHVV VLPSO\ ODFNV PRVW RI WKH IHDWXUF : KLOH RQH FDQ VOWHU E\ FDWHJRU\ WKHUH LV QR ZD\ WR V LQJIXO ZD\ H J E\UDWLQJ QXPEHU RI YLHZV HWF .W LV VRUWLQJ RI WKH ZHEVLWH LV DV LW LV QRW E\ DOSKDEHWLF GDWH RU DW OHDVW ZKDW ZH WKLQN LV WKH FUHDWLRQ GDV SOVR WKHUH VHHPV WR EH QR ZD\ WR OLPLW WKH HIHUFLVH OHDGV WR WKH ZHEVLWH EHLQJ RYHUORDGHG ZLWK H[HUFLVH

7KHUH DUH DOVR VRPH WHFKQLFDO LVVXHV WKDW ZH KDYH G (IHUFLVHV FDQQRW EH RSHQHG LQ D QHZ WDE ZKLFK PHDQV HIHUFLVH ZKLOH NHHSLQJ WKH FXUUHQW HIHUFLVH RYHUYLH; LQ D FURVVZRUG SXIIOH FDQ RQO\ EH UHRUGHUHG XVLQJ X ZD\ IRU WKH XVHU WR GUDJ DQG GURS D TXHVWLRQ RU WR F WR EH PRYHG WR ZKLFK PDNHV UHDUUDQJLQJ TXHVWLRQV VC SDVWLQJ WKH TXHVWLRQ WHIW SOWKRXJK WKHVH SUREOHPV ZDQWHG WR LQFOXGH WKHP LQ WKLV DQDO\VLV

# 9,5HTXLUHPHQWV

# 9, LIHUFLVH ODNHUV

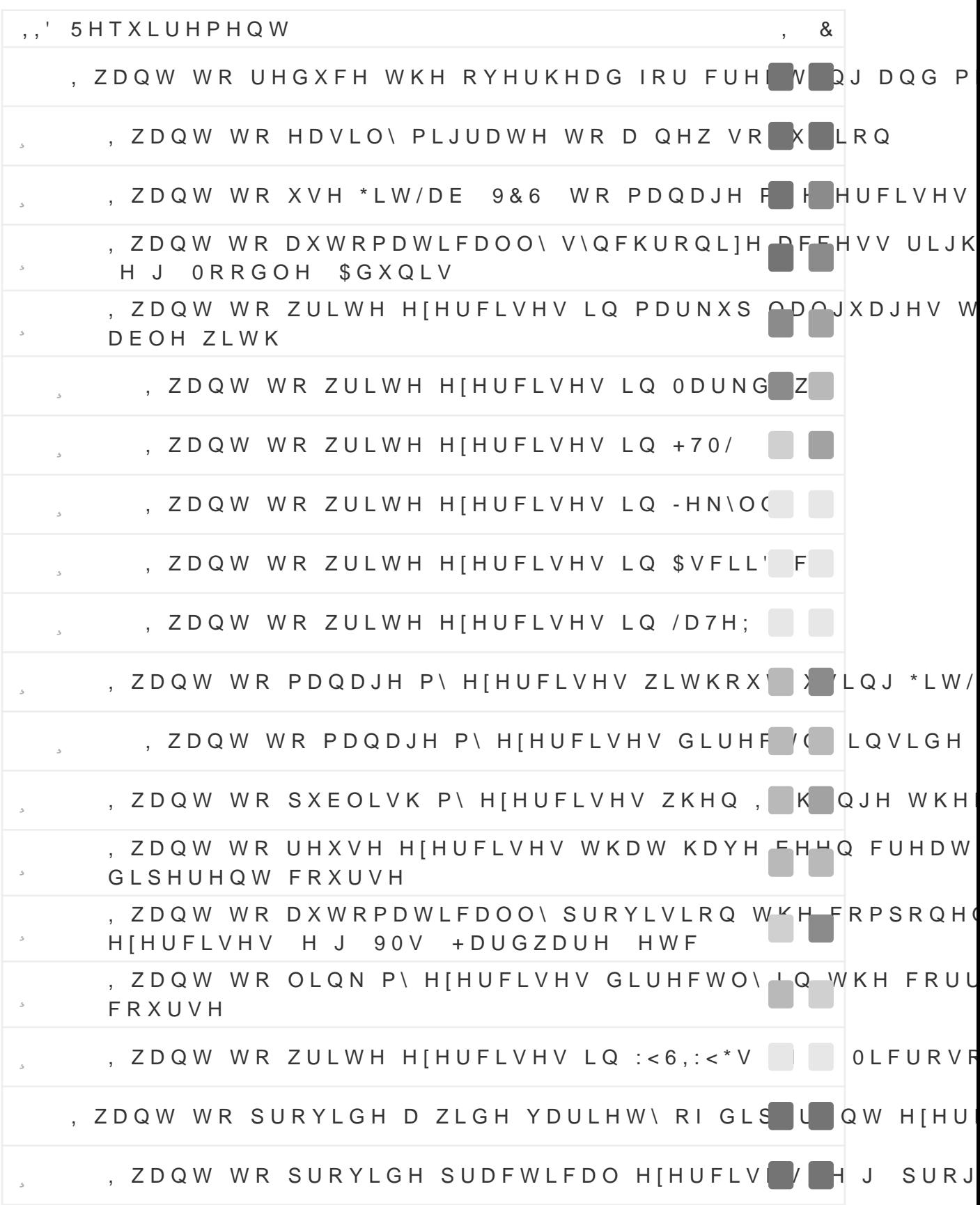

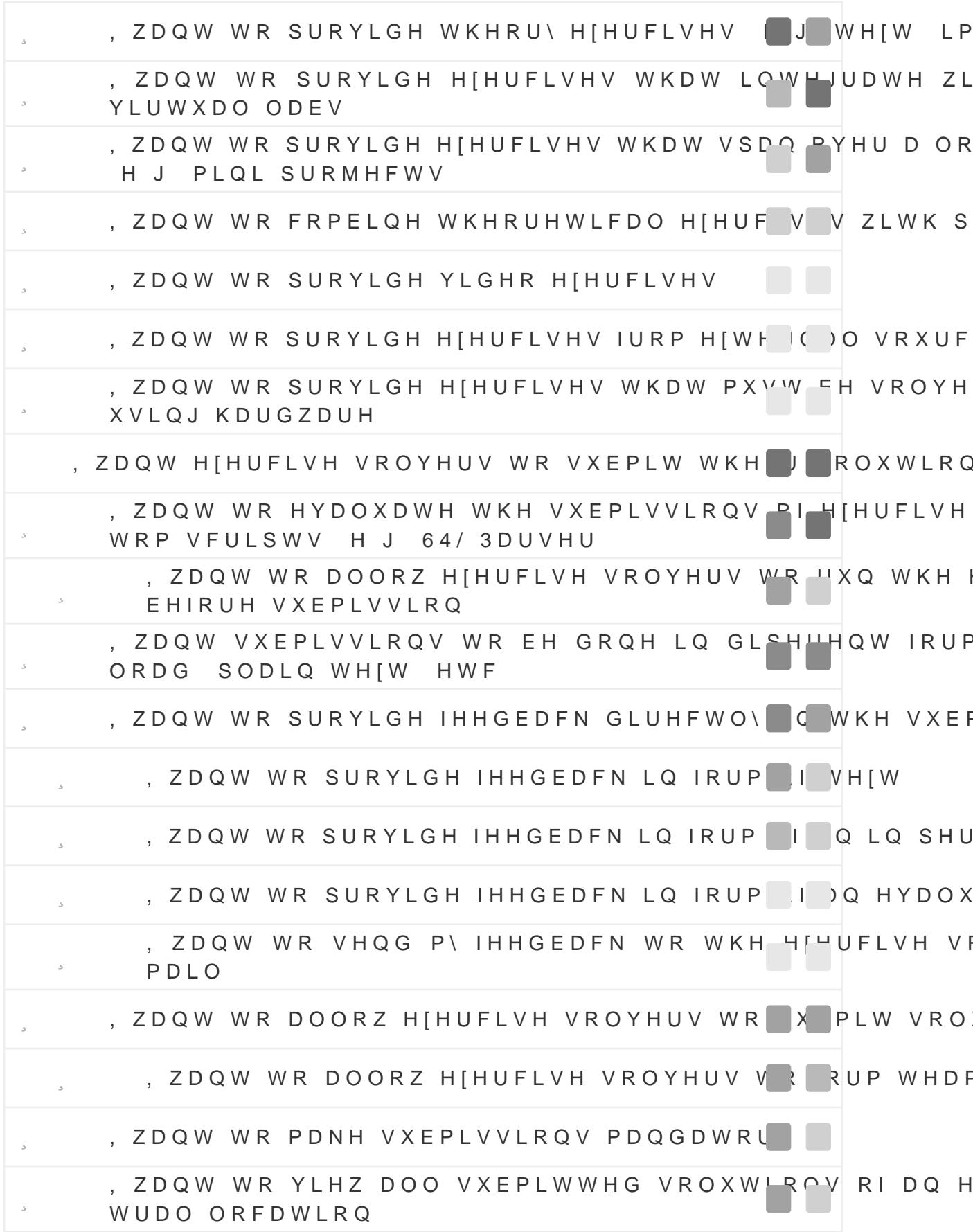

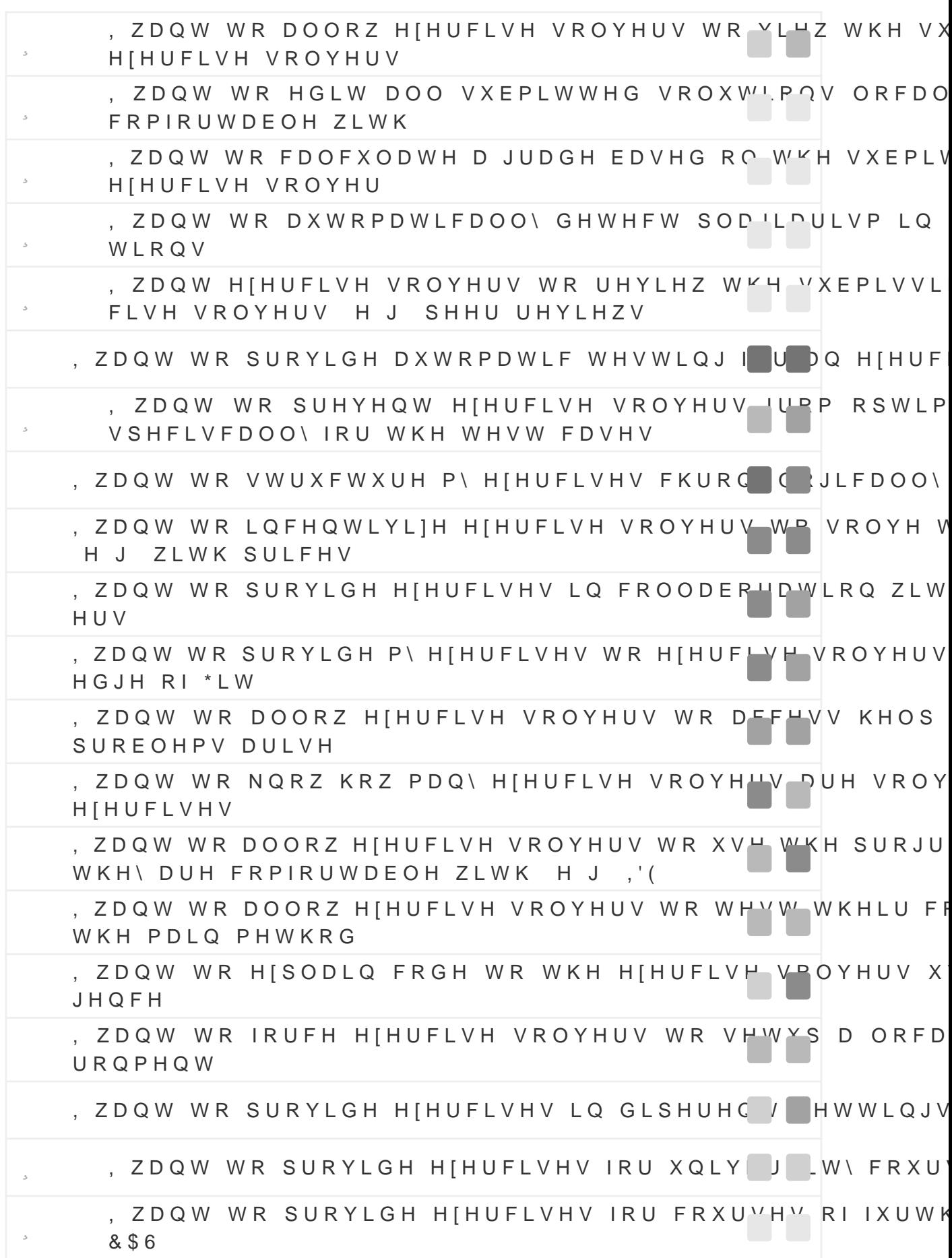

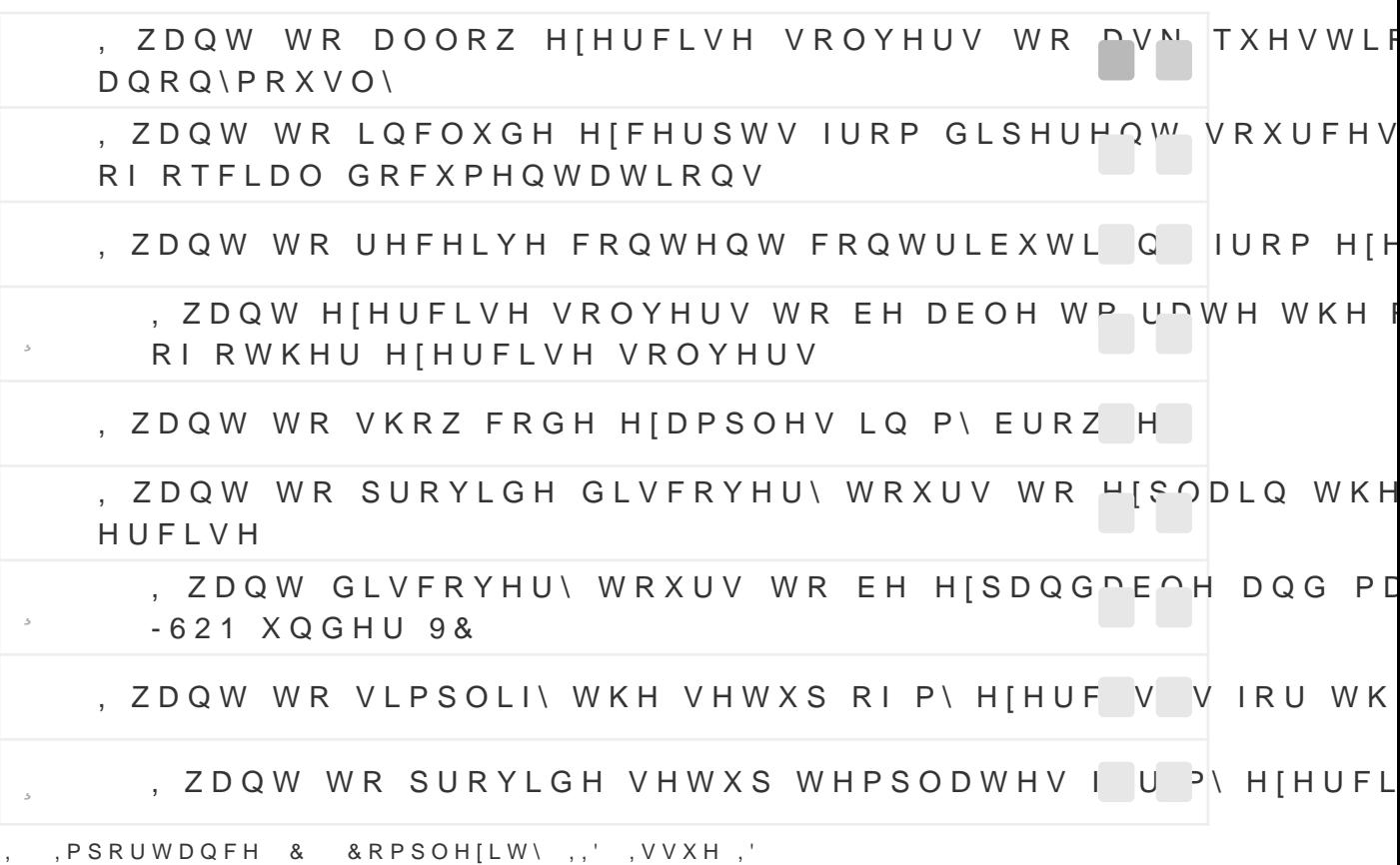

## 9. L(IHUFLVH 6ROYHUV

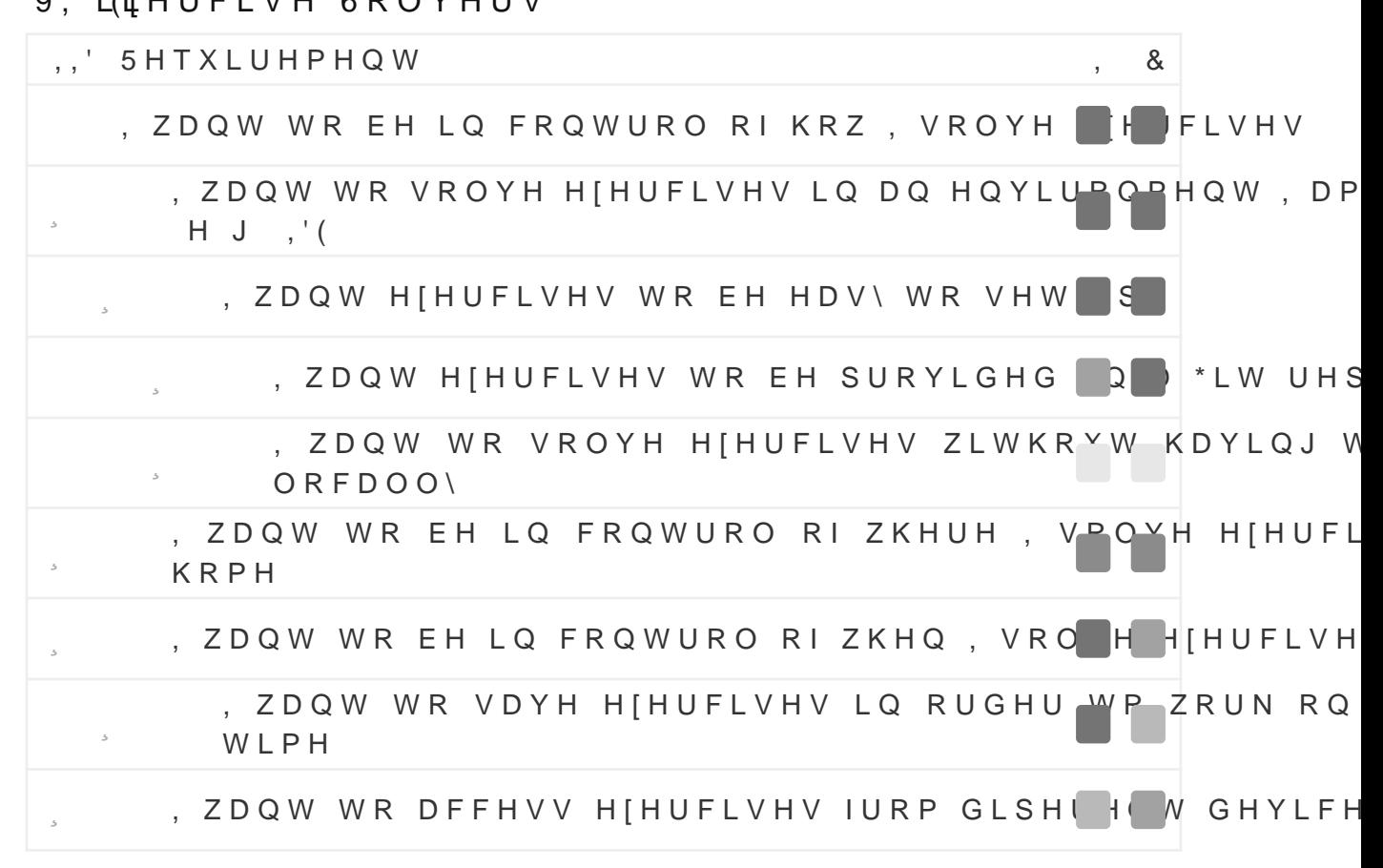

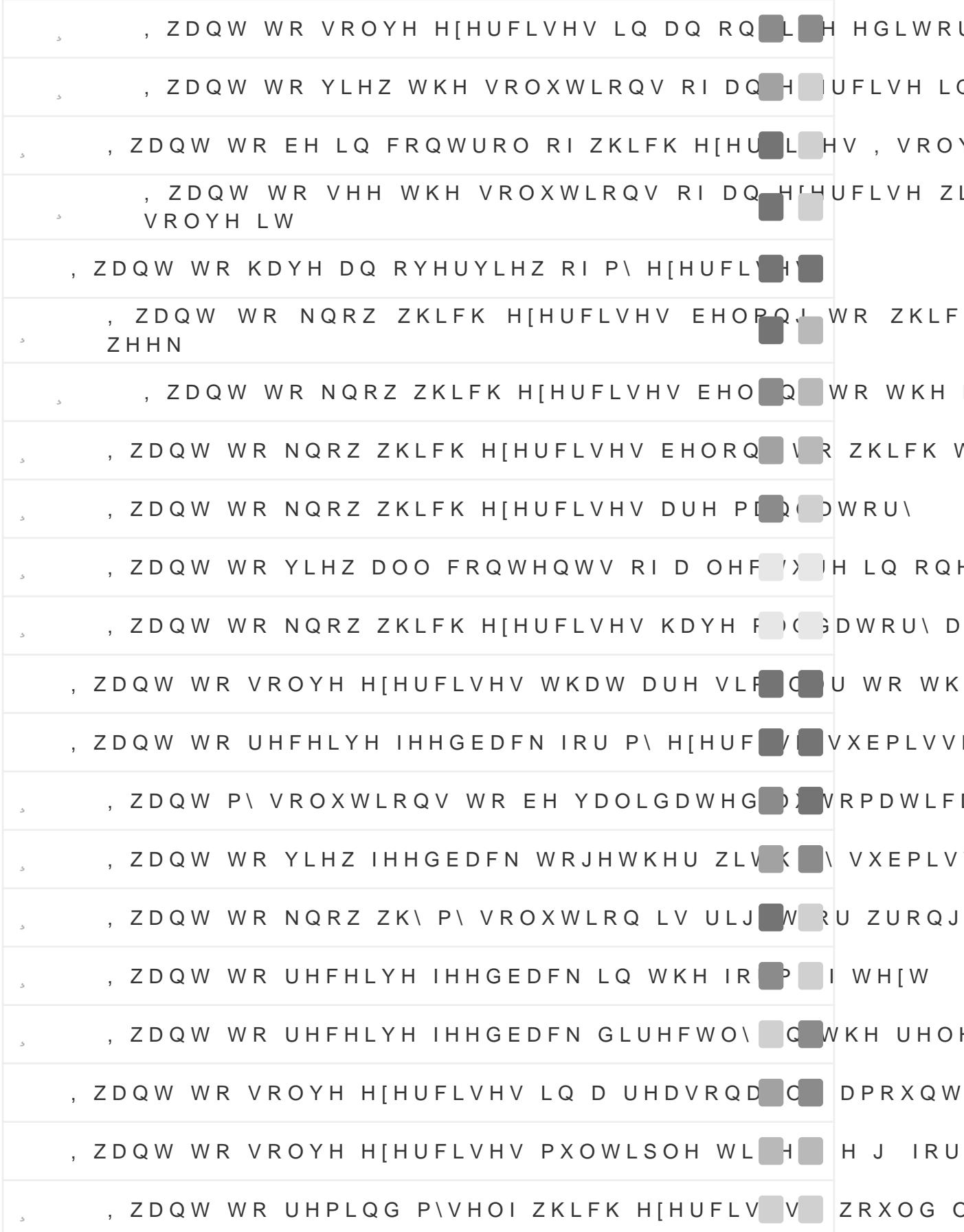

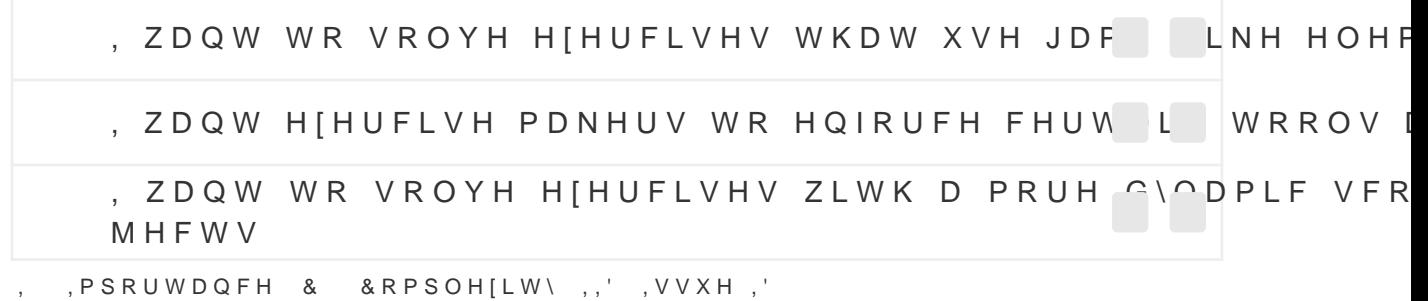

## 9, ([DPSOHV RI RXU 'DWD 6WUXFWXUH

2XU GDWD VWUXFWXUH DSSOLHG WR DQ H[HUFLVH RI : HE (

2XU GDWD VWUXFWXUH DSSOLHG WR DQ H[HUFLVH RI ) XQFWI

2XU GDWD VWUXFWXUH DSSOLHG WR H[HUFLVHV RI &

## 9, , , \$FNQRZOHGJHPHQWV

0DWKLD0X IULHQG DQG H[ FRZRUNHU - DQ + RKHQKHLP IRU EHI ZKHQ, VWUXJJOHG ZLWK JHWWLQJ, PDJH ODJLFN UXQQLQJ RO PH WRROV WR VQG UHOHYDQW UHVHDUFK SDSHUV